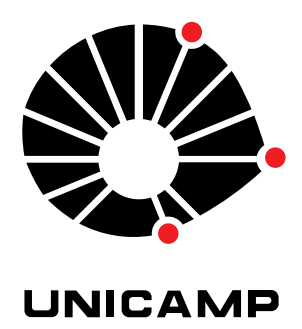

## UNIVERSIDADE ESTADUAL DE CAMPINAS

Instituto de Matemática, Estatística e Computação Científica

YARA VERDUM SANTIAGO

## **Métodos de Pontos Interiores para Problemas com Desigualdades**

Campinas 2020

Yara Verdum Santiago

# **Métodos de Pontos Interiores para Problemas com Desigualdades**

Dissertação apresentada ao Instituto de Matemática, Estatística e Computação Científica da Universidade Estadual de Campinas como parte dos requisitos exigidos para a obtenção do título de Mestra em Matemática Aplicada.

Orientador: Aurelio Ribeiro Leite de Oliveira

Este exemplar corresponde à versão final da Dissertação defendida pela aluna Yara Verdum Santiago e orientada pelo Prof. Dr. Aurelio Ribeiro Leite de Oliveira.

> Campinas 2020

#### Ficha catalográfica Universidade Estadual de Campinas Biblioteca do Instituto de Matemática, Estatística e Computação Científica Silvania Renata de Jesus Ribeiro - CRB 8/6592

Santiago, Yara Verdum, 1991-Métodos de pontos interiores para problemas com desigualdades / Yara Sa59m Verdum Santiago. - Campinas, SP : [s.n.], 2020. Orientador: Aurelio Ribeiro Leite de Oliveira. Dissertação (mestrado) – Universidade Estadual de Campinas, Instituto de Matemática, Estatística e Computação Científica. 1. Programação linear. 2. Métodos de pontos interiores. 3. Sistemas lineares. 4. Desigualdades (Matemática). I. Oliveira, Aurelio Ribeiro Leite, 1962-. II. Universidade Estadual de Campinas. Instituto de Matemática. Estatística e Computação Científica. III. Título.

#### Informações para Biblioteca Digital

Título em outro idioma: Interior point methods for problems with inequalities Palavras-chave em inglês: Linear programming Interior point methods **Linear Systems** Inequalities (Mathematics) Área de concentração: Matemática Aplicada Titulação: Mestra em Matemática Aplicada **Banca examinadora:** Aurelio Ribeiro Leite de Oliveira [Orientador] Carla Taviane Lucke da Silva Ghidini Silvia Maria Simões de Carvalho Data de defesa: 30-11-2020 Programa de Pós-Graduação: Matemática Aplicada

Identificação e informações acadêmicas do(a) aluno(a)<br>- ORCID do autor: https://orcid.org/0000-0002-4827-3273

- Currículo Lattes do autor: http://lattes.cnpq.br/1622369497348433

#### Dissertação de Mestrado defendida em 30 de novembro de 2020 e aprovada

#### pela banca examinadora composta pelos Profs. Drs.

#### Prof(a). Dr(a). AURELIO RIBEIRO LEITE DE OLIVEIRA

#### Prof(a). Dr(a). CARLA TAVIANE LUCKE DA SILVA GHIDINI

#### Prof(a). Dr(a). SILVIA MARIA SIMÕES DE CARVALHO

A Ata da Defesa, assinada pelos membros da Comissão Examinadora, consta no SIGA/Sistema de Fluxo de Dissertação/Tese e na Secretaria de Pós-Graduação do Instituto de Matemática, Estatística e Computação Científica.

*Aos meus amados pais, Elias e Sandra, pelo apoio incondicional em todos os momentos da minha vida.*

# Agradecimentos

A Deus por todas as bençãos a mim dispensadas, por Sua misericórdia sempiterna, guia e auxílio recorrente. Agradeço pela possibilidade de cursar o Mestrado em Matemática Aplicada na Universidade Estadual de Campinas (UNICAMP), por concederme saúde, forças e todo o provimento necessário para que pudesse dedicar-me aos estudos.

Aos meus pais, Elias Ferreira Santiago e Sandra Verdum Santiago pelo apoio incondicional não apenas neste período, mas em todos os momentos de minha existência, pelo constante incentivo e torcida. Este tem sido um sonho concretizado a seis mãos.

Ao meu irmão Tales Verdum Santiago pelo zelo e atenção para comigo e ao meu irmão Euler Verdum Santiago pelo carinho e amizade que tanto me alegra.

Aos meus avós Luiz Verdum Sian e Cinira Machado Verdum pelo apreço a mim demonstrado e preocupação com as minhas viagens para ou de Campinas.

A toda a minha família e amigos que torcem pelo meu êxito, por compreenderem minha ausência nos períodos de estudo.

Ao meu orientador, Prof. Dr. Aurelio Ribeiro Leite de Oliveira por aceitar-me como sua orientanda, pela imensa paciência e excelente orientação. Muitíssimo obrigada!

A todos os professores de quem fui aluna no Mestrado. Em especial, à Profa. Dra. Marcia Aparecida Gomes Ruggiero pela generosidade em ensinar-me a programar, um grande orgulho que carregarei por toda a vida.

A Profa. Dra. Silvia Maria Simões de Carvalho e a Profa. Dra. Carla Taviane Lucke da Silva Ghidini por aceitarem compor a banca da defesa da minha dissertação de Mestrado.

Aos meus colegas da pós-graduação pelos grupos de estudo que contribuíram para com a minha formação acadêmica, por todo apoio e amizade.

A Universidade Estadual de Campinas (UNICAMP) pela oportunidade de cursar o Mestrado em Matemática Aplicada e estar inserida neste meio tão vasto de conhecimento. Serei sempre muito grata.

O presente trabalho foi realizado com apoio da Coordenação de Aperfeiçoamento de Pessoal de Nível Superior - Brasil (CAPES) - Código de Financiamento 001.

*"Desistir... eu já pensei seriamente nisso, mas nunca me levei realmente a sério; é que tem mais chão nos meus olhos do que o cansaço nas minhas pernas, mais esperança nos meus passos, do que tristeza nos meus ombros, mais estrada no meu coração do que medo na minha cabeça."*

# Resumo

Um Problema de Programação Linear costuma ser resolvido em sua forma padrão. No entanto, na grande maioria das vezes, os problemas não apresentam-se inicialmente nesta forma. Para deixá-los nesta configuração, algumas transformações são realizadas. Porém, estas ações podem acarretar um aumento significativo da dimensão do problema em questão, principalmente se este for de grande porte. Este estudo discute as transformações no Método Preditor-Corretor que proporcionam condições favoráveis para que Problemas de Programação Linear cujas restrições são em parte igualdades e em parte desigualdades, além de possuírem variáveis canalizadas e que, portanto, não estão na forma padrão, possam ser resolvidos sem o aumento de sua dimensão através da inserção de variáveis de folga e/ou excesso. Para tanto, criou-se alguns códigos no intuito de serem eficazes na solução de tais problemas. Observou-se que os códigos elaborados foram suficientes para resolver de maneira satisfatória problemas de pequeno porte com as particularidades apontadas, isto é, as soluções obtidas fazendo uso dos códigos em questão eram corretas, indicando a possibilidade desses códigos serem também eficazes na resolução de problemas de grande porte. Ao testar os problemas citados em um código que resolve-os apenas se estiverem inicialmente na forma padrão (possuindo maior dimensão) e no código desenvolvido através deste trabalho, este demonstrou ser mais robusto, visto que resolve um número maior de problemas, além de ser mais estável.

**Palavras-chave**: Programação Linear. Métodos de Pontos Interiores. Restrições de Desigualdade.

# Abstract

A Linear Programming Problem is usually solved in its standard form. However, in the vast majority of cases, problems do not appear initially in this form. To leave them in this configuration, some transformations are carried out. Nevertheless, these actions can cause a significant increase in the dimension of the problem quoted, especially wether it is a large one. This study discusses the transformations in the Predictor-Corrector Method that provide convenient conditions so that Linear Programming Problems whose constraints are partly equalities and partly inequalities, in addition having bounded variables and, therefore, are not in the standard form, can be solved without increasing its size by inserting slack or surplus variables. For this purpose, some codes were created in order to be effective in solving such problems. It was observed that the codes developed were sufficient to satisfactorily solve small problems with the particularities pointed out, that is, the solutions obtained using the codes quoted were correct, indicating the possibility that these codes are also effective in solving large-sized problems. When testing the problems mentioned in a code that solves them only if they are initially in the standard form (having a larger dimension) and in the code developed through this study, the last one proved to be more robust, since it solves a greater number of problems, besides being more steady.

**Keywords**: Linear Programming. Interior Point Methods. Inequality Constraints.

# Lista de Algoritmos

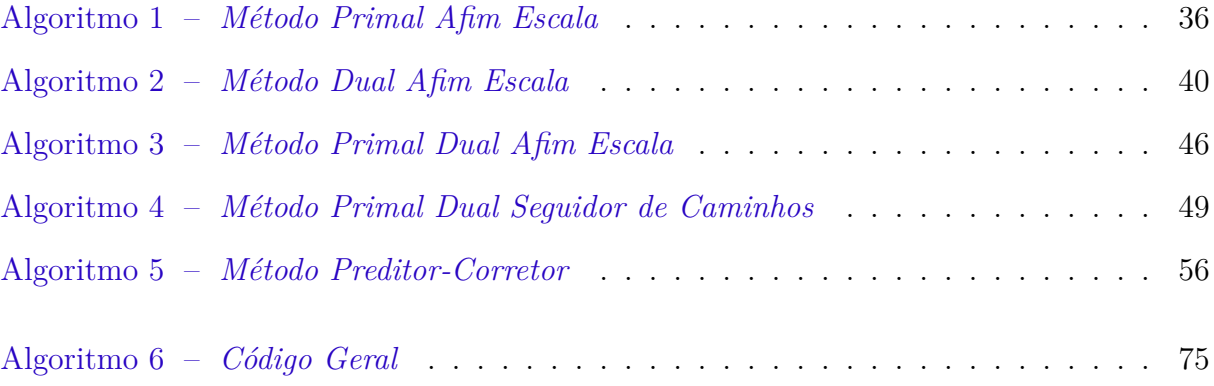

# Sumário

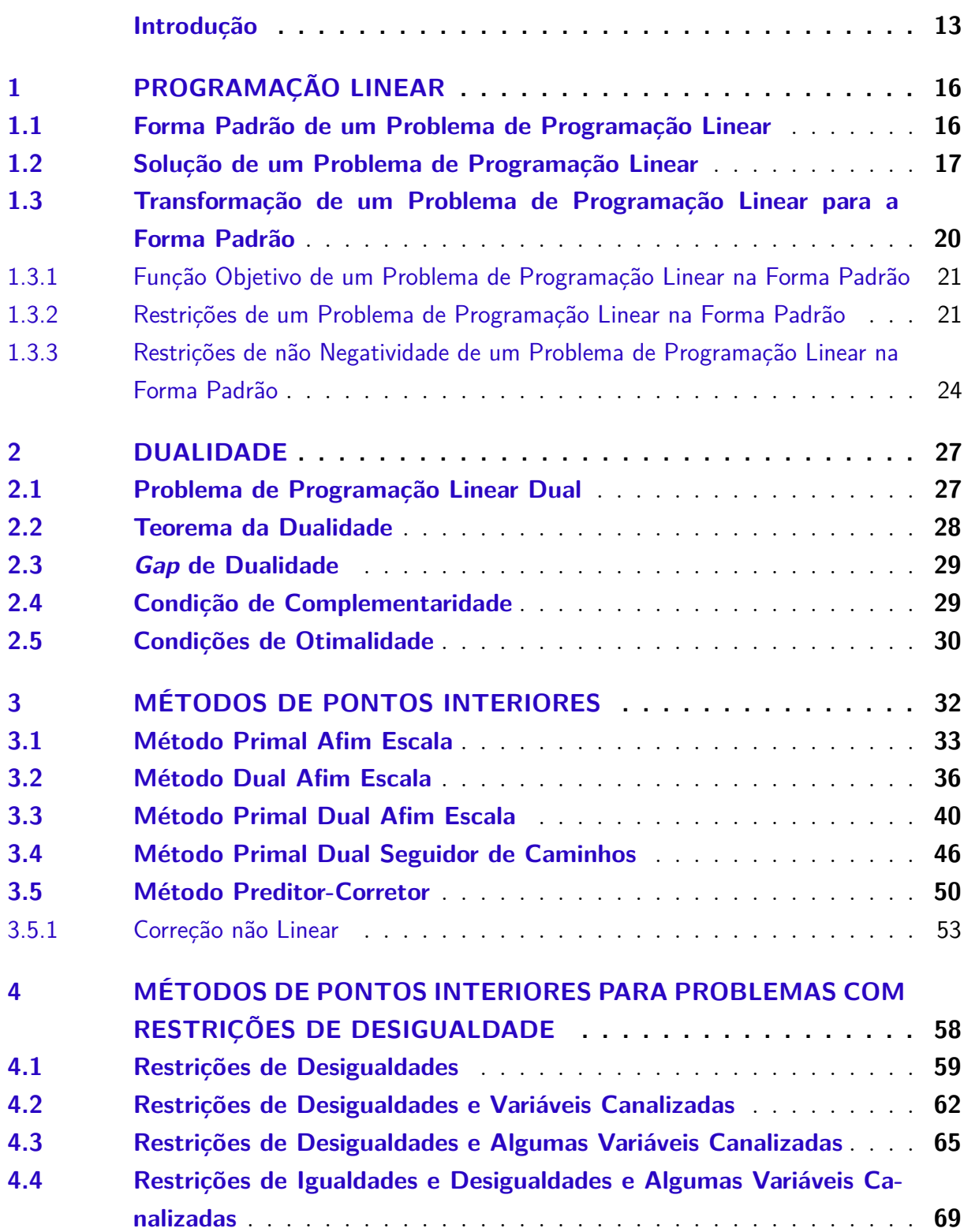

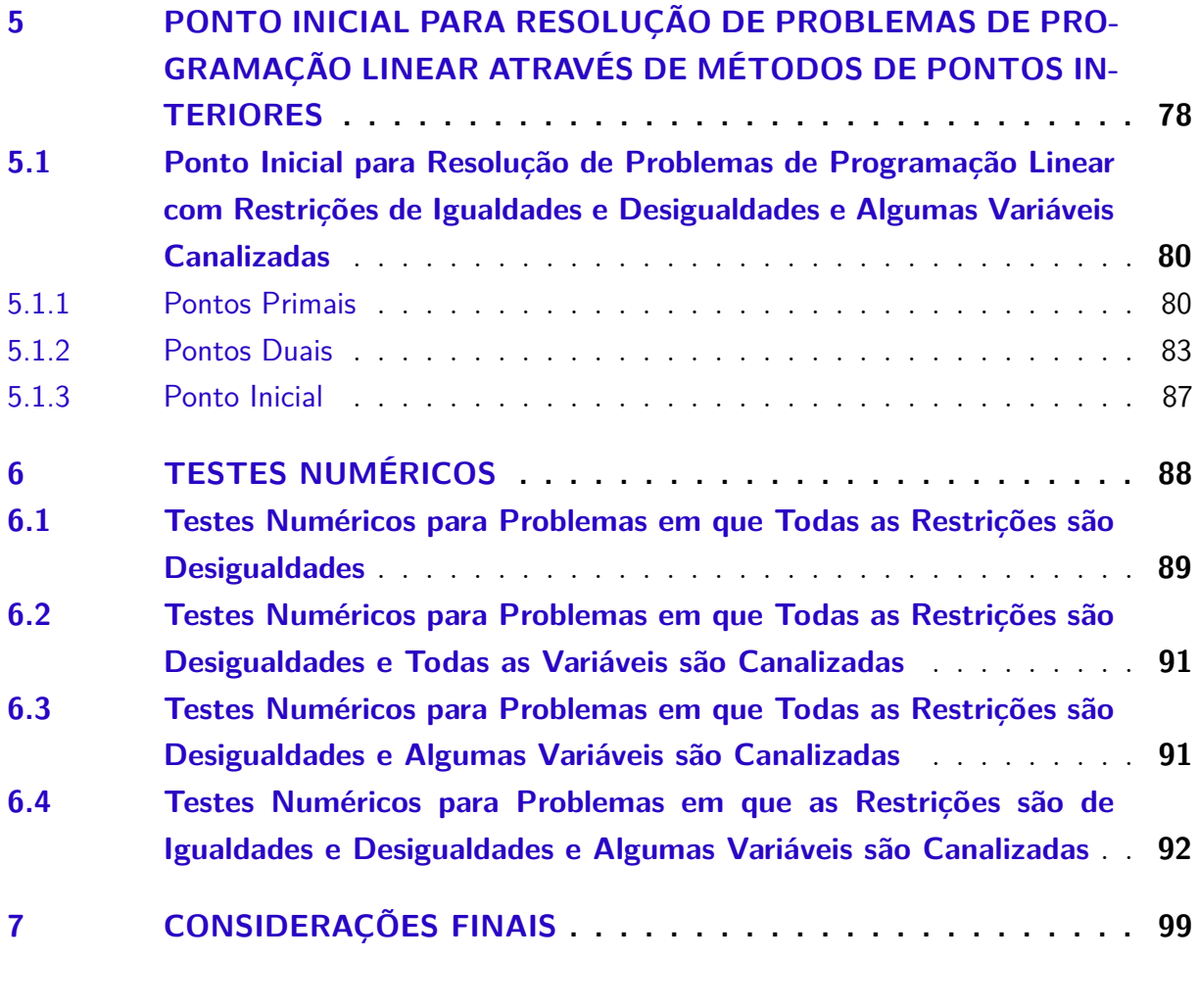

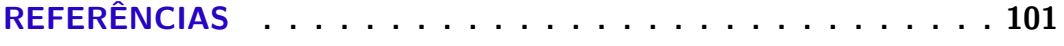

# Introdução

A Pesquisa Operacional é um ramo da Matemática que visa auxiliar no processo de tomada de decisões com o intuito de alocar eficazmente recursos disponíveis. Para tanto, faz-se o uso de estudos e pesquisas pertinentes a este fim com o propósito de desenvolver e/ou aplicar métodos científicos a problemas normalmente complexos (ARENALES et al., 2015).

Em geral, este processo inicia-se com a cuidadosa observação do problema a ser trabalhado e com a coleta de dados para realizar a elaboração de um modelo científico que represente, ao máximo possível, a realidade e que gere uma solução aplicável na prática. Em seguida, o modelo é testado para comprovar sua eficácia.

O início do desenvolvimento da Pesquisa Operacional deu-se em meio à Segunda Guerra Mundial, quando surgiu a necessidade de otimizar o uso de recursos então escassos nas operações militares. Para tanto, um grande número de cientistas foram convocados pelos comandos britânicos e norte-americanos a fim de que desempenhassem esta tarefa. A aplicação dos estudos acabou contribuindo para a vitória na Batalha Aérea da Grã-Bretanha e na Batalha do Atlântico Norte.

Com o fim da Segunda Guerra Mundial, percebeu-se que a Pesquisa Operacional poderia ser útil não apenas para fins bélicos, mas também em outros contextos como nos setores comercial, industrial e governamental, em uma vasta gama de aplicações, despertando nos cientistas interesse em desenvolver pesquisas nesta área. Foi assim que despontou, em 1947, o *Método Simplex* desenvolvido por George Dantzig, representando um marco na Pesquisa Operacional (HILLIER; LIEBERMAN, 2013).

A partir de então, o promissor crescimento dos estudos nesta área, culminou em uma série de subáreas a ela relacionada. Neste cenário, encontra-se a Programação Linear, um dos ramos da Pesquisa Operacional.

A Programação Linear tem como principal particularidade o fato de que trata problemas estritamente lineares na função objetivo e nas restrições, podendo apresentar características diferentes entre si, porém, sem deixar a máxima de que serão sempre problemas lineares. O Método Simplex é um método capaz de resolver problemas deste tipo, de modo que pode-se afirmar também que é um marco na Programação Linear.

Apesar dos bons resultados obtidos com o uso deste método para resolver Problemas de Programação Linear (PPL), este algoritmo possui a desvantagem de exibir um crescimento exponencial no esforço de solução em certas classes de problemas, conforme há o aumento da dimensão do problema trabalhado (BAZARAA; JARVIS; SHERALI, 2010).

Deste modo, estudos dirigidos a fim de sanar esta desvantagem foram desenvolvidos, de forma que um novo algoritmo proposto por Kamarkar em 1984 mostrou-se eficiente para PPL's, exibindo então, um crescimento polinomial no esforço de solução à medida que a dimensão do problema é aumentada. Este algoritmo foi o estopim para o desenvolvimento de alguns métodos que juntos compõem o que atualmente denomina-se *Métodos de Pontos Interiores* (BAZARAA; JARVIS; SHERALI, 2010).

Os Métodos de Pontos Interiores são amplamente utilizados para resolver PPL's de grande porte, pois costumam obter uma solução para estes em poucas iterações. Entretanto, cada iteração é geralmente mais custosa em termos computacionais, se comparada às iterações do Método Simplex, por exemplo (OLIVEIRA, 1997).

Então, de maneira sucinta, pode-se afirmar que o Método Simplex resolve um PPL em mais passos que o Método de Pontos Interiores resolveria (LUENBERGER; YE, 2008).

O presente trabalho, cuja proposta será elucidada a seguir, faz uso de um dos Métodos de Pontos Interiores, especificamente, do *Método Preditor-Corretor* (MEHROTRA, 1992a).

Um PPL é normalmente resolvido em sua forma padrão, definida no Capítulo 1. No entanto, na grande maioria das vezes, os problemas não apresentam-se inicialmente nesta forma. Para deixá-los nesta configuração, algumas transformações são realizadas, como será explanado mais adiante. Porém, estas ações podem acarretar o aumento significativo da dimensão do problema em questão (principalmente se este for de grande porte).

Neste sentido, o estudo aqui apresentado discute as transformações no Método Preditor-Corretor que proporcionam condições favoráveis para que os problemas com restrições de desigualdade e, portanto, que não estão na forma padrão, possam ser resolvidos utilizando o referido método de modo a não ocorrer o aumento da dimensão do problema. Mais especificamente, o intuito era desenvolver um código apto a resolver PPL's cujas restrições são compostas por igualdades e desigualdades e que possuem variáveis canalizadas, sem a necessidade de transformá-los para a forma padrão. Embora esta abordagem tenha sido proposta por (OLIVEIRA, 1997), o desenvolvimento deste trabalho, bem como a criação do código mencionado é algo inédito.

Para tanto, criou-se gradativamente quatro códigos até que o referido fim fosse atingido. Primeiramente, desenvolveu-se um código capaz de solucionar problemas em que todas as restrições são desigualdades (do tipo maior ou igual), em seguida, um código apto a resolver problemas em que todas as restrições são desigualdades (do tipo maior ou igual) e todas as variáveis são canalizadas, na sequência, um outro código que soluciona problemas em que todas as restrições são desigualdades (do tipo maior ou igual) e algumas

variáveis (mas não todas) são canalizadas e, por fim, o código tema deste trabalho, que resolve problemas em que parte das restrições são igualdades e parte são desigualdades (do tipo maior ou igual) e algumas variáveis (mas não todas) são canalizadas, assim como será explanado no Capítulo 4.

Por conseguinte, testes numéricos foram realizados a fim de por em prova a funcionalidade dos códigos criados, bem como a comparação entre PPL's resolvidos sem e com o aumento de suas dimensões através da transformação para a forma padrão. Os resultados obtidos e suas análises são expostos no Capítulo 6.

Assim sendo, o restante do texto está organizado de maneira que o Capítulo 1 contém alguns conceitos da Programação Linear, incluindo a forma padrão de um problema deste tipo e como transformá-lo para esta configuração caso não esteja nesta condição.

O Capítulo 2 traz uma síntese em relação à Dualidade, mostrando uma forma alternativa de resolver um PPL, além de apresentar as condições de complementaridade e otimalidade de um problema, que serão amplamente abordadas no decorrer deste conteúdo.

O Capítulo 3 apresenta os Métodos de Pontos Interiores desenvolvidos até o surgimento do Método Preditor-Corretor, empregado no desenvolvimento deste trabalho.

Em seguida, o Capítulo 4 explana o desenvolvimento teórico do problema objeto de estudo, resolver um PPL com restrições de igualdades e desigualdades e com variáveis canalizadas, sem que haja o aumento de sua dimensão.

No Capítulo 5, há a descrição da elaboração do ponto inicial utilizado no código que fomentou o desenvolvimento deste conteúdo.

Posteriormente, o Capítulo 6 traz os dados obtidos com os testes numéricos, bem como suas análises.

Por fim, as considerações finais são trazidas à tona.

# 1 Programação Linear

Um Problema de Programação Linear (PPL) é um problema de otimização em que a função objetivo é dada por *c <sup>T</sup> x*, onde *c* é o vetor de custos e *x* é o vetor das variáveis do problema, e as restrições (formadas por equações e/ou inequações) são lineares nas variáveis.

A configuração das restrições podem variar de um PPL para outro, no entanto, sempre há a possibilidade do problema ser transformado para a forma padrão, apresentada na próxima seção (LUENBERGER; YE, 2008).

Transformar um PPL para sua forma padrão é uma maneira de facilitar o desenvolvimento dos métodos de solução.

## 1.1 Forma Padrão de um Problema de Programação Linear

A forma padrão de um PPL é dada por (LUENBERGER; YE, 2008):

```
Minimizar c_1x_1 + c_2x_2 + \ldots + c_nx_nSujeito a a_{11}x_1 + a_{12}x_2 + \ldots + a_{1n}x_n = b_1a_{21}x_1 + a_{22}x_2 + \ldots + a_{2n}x_n = b_2.
.
.
.
.
.
             a_{m1}x_1 + a_{m2}x_2 + \ldots + a_{mn}x_n = b_me x_1 \geq 0, x_2 \geq 0, ..., x_n \geq 0(1.1)
```
entretanto, pode ser escrita de maneira mais sucinta em notação matricial:

Minimizar 
$$
c^T x
$$
  
Sujeito a  $Ax = b$ ,  
 $x \ge 0$  (1.2)

onde há a minimização da função objetivo dada por *c <sup>T</sup> x*, sendo *c* o vetor dos custos, de dimensão *n* e *x* é o vetor das variáveis, de mesma dimensão. O sistema *Ax* ✏ *b* representa as restrições do problema juntamente com as condições de não negatividade dadas por  $x_i \geq 0$ ,  $com i = 1, 2, \ldots, n$ , sendo *A* uma matriz dos coeficientes das variáveis com dimensão  $m \times n$ , onde  $Posto(A) = m$  e, *b* um vetor dos termos independentes, de dimensão *m*.

Normalmente, *A*, *b* e *c* são parâmetros do problema conhecidos no início da resolução do mesmo. O objetivo é encontrar o valor de *x* determinado por números reais.

Contudo, na maioria das vezes um PPL não encontra-se em sua forma padrão. Então, algumas transformações podem ser aplicadas ao problema a fim de que o mesmo atinja essa configuração. Na Seção 1.3, há uma síntese de como transformar um PPL que não está na forma padrão para esta forma.

É importante salientar que neste trabalho foi considerado que em PPL's na forma padrão, o valor da função objetivo é minimizada (LUENBERGER; YE, 2008). No entanto, há autores que não impõem este tipo de restrição em relação à função objetivo (BAZARAA; JARVIS; SHERALI, 2010).

## 1.2 Solução de um Problema de Programação Linear

Nesta Seção, apresentam-se uma série de definições, que serão citadas no decorrer do texto, a cerca dos tipos de solução de um PPL.

**Definição 1.1** (*Solução Factível e Região Factível)***.** Um vetor *x* é considerado solução de um determinado PPL quando satisfaz todas as restrições deste problema, inclusive as de não negatividade. Neste caso, diz-se que o PPL apresenta uma *solução factível* dada por *x*. Entretanto, um mesmo PPL pode apresentar mais de uma solução factível. O conjunto de todas as soluções factíveis de um PPL é denominado *região factível* (ARENALES et al., 2015).

**Definição 1.2** (*Solução Ótima)***.** Na Seção 1.1 foi apresentado um PPL cujo valor da função objetivo é minimizado. Entretanto, há PPL's em que o valor da função objetivo deve ser maximizado.

Neste sentido, possuindo o PPL mais de uma solução factível, a *solução ótima* será a menor entre as soluções presentes na região factível do problema, caso o PPL seja um problema de minimização. Assim, sendo *c <sup>T</sup> x* a função objetivo do problema, *x* ✝ é uma solução ótima, de modo que  $c^T x^* \leq c^T x$  para toda solução factível *x*.

De modo análogo, se o PPL possuir mais de uma solução factível e for um problema de maximização, a *solução ótima* será a maior entre as soluções presentes na região factível. Logo, sendo *c <sup>T</sup> x* a função objetivo do problema, *x* ✝ é uma solução ótima, de modo que  $c^T x^* \geq c^T x$  para toda solução factível *x* (ARENALES et al., 2015). ■

Dado um PPL na forma padrão (1.2) e supondo que  $Posto(A) = m$ , tem-se que  $m \leq n$ . Logo, existem *m* colunas linearmente independentes em *A*.

Caso  $m = n$ , o problema tem solução única. Entretanto, se  $m < n$ , o problema apresenta infinitas soluções de maneira que é possível selecionar *m* colunas da matriz *A* que agrupadas formam uma matriz não singular com solução única para o PPL. As variáveis correspondentes às colunas que não foram selecionadas podem ser fixadas.

A partir disso, é possível estabelecer as definições que se seguem.

**Definição 1.3** (*Partição Básica)***.** Considere a matriz *A* de (1.2) escrita como:

$$
A = \left[ \begin{array}{cc} B & N \end{array} \right],
$$

em que *B* é uma matriz formada pelas *m* colunas linearmente independentes de *A* e, portanto, é uma matriz não singular. Esta matriz *B* é denominada *matriz básica*. Já *N*, é uma matriz formada pelas  $n - m$  colunas restantes de A, ou seja, pelas colunas que não estão presentes em *B*. Esta matriz *N* é denominada *matriz não básica*.

Esta partição da matriz *A* é denominada *partição básica* e fomenta também uma partição do vetor *x* de modo que

$$
x = \left[ \begin{array}{c} x_B \\ x_N \end{array} \right],
$$

sendo *x<sup>B</sup>* o vetor das *variáveis básicas* relacionadas à *B* e *x<sup>N</sup>* o vetor das *variáveis não básicas* relacionadas à *N* (ARENALES et al., 2015).

**Definição 1.4** (*Solução Geral)***.** Considere a partição básica dada na definição (1.3). Pode-se escrever equivalentemente os seguintes sistemas:

$$
Ax = b,
$$

$$
\left[\begin{array}{cc} B & N \end{array}\right] \left[\begin{array}{c} x_B \\ x_N \end{array}\right] = b,
$$

$$
Bx_B + Nx_N = b,
$$

$$
x_B = B^{-1}b - B^{-1}Nx_N.
$$
\n(1.3)

A expressão (1.3) é denominada *solução geral do sistema*, pois atribuindo quaisquer valores às  $n - m$  variáveis não básicas dadas por  $x_N$ , as  $m$  variáveis básicas dadas por *x<sup>B</sup>* ficam unicamente determinadas, gerando desta maneira qualquer solução possível do sistema. Contudo, esta não é a forma mais eficiente de encontrar a solução do mesmo, visto que para isto seria necessário calcular a inversa da matriz *B*, o que pode demandar um elevado custo computacional (ARENALES et al., 2015).

**Definição 1.5** (*Solução Básica*). Fixando as  $n-m$  variáveis de  $x_N$  em zero e considerando a solução geral dada por (1.3), tem-se:

$$
\begin{cases}\nx_B = B^{-1}b \\
x_N = 0\n\end{cases}
$$

*.*

A solução *x<sup>B</sup>* calculada desta maneira é denominada *solução básica* (ARENA-LES et al., 2015).

**Definição 1.6** (*Solução Básica Factível)***.** Se todas as variáveis básicas são não negativas de modo que  $x_B = B^{-1}b \geqslant 0$ , então  $x_B$  é denominada *solução básica factível* (ARENALES et al., 2015).

**Definição 1.7** (*Solução Básica Factível Degenerada e não Degenerada)***.** Se uma (ou mais) variável básica é nula, então *x<sup>B</sup>* é denominada *solução básica factível degenerada* (LUENBERGER; YE, 2008). Porém, se todas as variáveis básicas são estritamente positivas de modo que  $x_B = B^{-1}b > 0$ , então  $x_B$  é denominada *solução básica factível não degenerada* (ARENALES et al., 2015).

**Definição 1.8** (*Solução Básica Ótima e Solução Básica Factível Ótima)***.** Considerando o PPL na forma padrão dado por (1.2), uma solução factível para este problema que apresente o valor mínimo para a função objetivo sujeita ao conjunto de restrições é uma *solução factível ótima* para o referido problema. Se esta solução for básica, então ela é dita *solução básica factível ótima* (LUENBERGER; YE, 2008).

**Teorema 1.1.** Dado um PPL na forma padrão  $(1.2)$  onde A é uma matriz  $m \times n$  de posto *m*:

**i)** se há uma solução factível, há uma solução básica factível;

**ii)** se há uma solução factível ótima, há uma solução básica factível ótima.

*Demonstração.* Ver (LUENBERGER; YE, 2008).

A importância do Teorema 1.1 deve-se ao fato de ser a base teórica do Método Simplex, além de sugerir que a solução de um PLL é encontrada ao procurar apenas pelas suas soluções básicas factíveis ao invés de procurar em todas as soluções factíveis do referido problema, visto que a solução ótima está entre as soluções básicas factíveis. Assim, se o sistema *Ax* ✏ *b* tiver *n* variáveis e *m* restrições, então há no máximo

$$
\left(\begin{array}{c}n\\m\end{array}\right)=\frac{n!}{m!\ (n-m)!}
$$

soluções básicas para o problema em questão, que corresponde ao número de maneiras de selecionar *m* colunas entre as *n* colunas da matriz *A*. Porém, para problemas de grande porte, esta pode não ser uma maneira eficiente de resolução (LUENBERGER; YE, 2008).

# 1.3 Transformação de um Problema de Programação Linear para a Forma Padrão

Quando um PPL não encontra-se na forma padrão, algumas alterações podem ser realizadas no mesmo para atingir o aspecto desejado. Ao longo desta seção são apresentadas maneiras de transformar a função objetivo, as restrições do problema e as restrições de não negatividade para que o PPL obtenha a forma padrão.

## 1.3.1 Função Objetivo de um Problema de Programação Linear na Forma Padrão

Neste trabalho, a função objetivo de um PPL na forma padrão é considerada de minimização (LUENBERGER; YE, 2008).

Nos casos em que a função objetivo de um PPL é de maximização, procura-se a solução factível  $x^*$  tal que  $c^T x^* \geq c^T x$  para toda solução  $x$  factível presente na região factível do PPL em questão, assim como mostrado na Definição 1.2.

Multiplicando-se a última desigualdade por  $-1$ , tem-se  $-c^T x^* \leqslant -c^T x$  para toda solução  $x$  factível. Deste modo, encontrar uma solução factível  $x^*$  que maximize  $c^T x$ é equivalente a encontrar uma solução  $x^*$  que minimize  $-c^T x$  (ARENALES et al., 2015).

Logo, se em um PPL a função objetivo dada por *c <sup>T</sup> x* deve ser maximizada, basta multiplicá-la por  $-1$  para que torne-se uma função objetivo a ser minimizada. Em suma, maximizar  $c^T x$  é equivalente a minimizar  $-c^T x$ .

#### 1.3.2 Restrições de um Problema de Programação Linear na Forma Padrão

As restrições de um PPL na forma padrão devem sempre estar na forma de igualdades, entretanto, podem ocorrer casos em que uma ou mais delas sejam desigualdades.

Nesta seção, apresentam-se maneiras de transformar desigualdades em igualdades para que as restrições de um PPL, que não estão nos moldes das restrições de um PPL na forma padrão, satisfaçam esta configuração.

Para que uma desigualdade torne-se uma igualdade, basta adicionar ou subtrair uma variável adequada a ela.

Assim, seja *i* uma restrição em forma de desigualdade de um determinado PPL dada por:

$$
a_{i1}x_1 + a_{i2}x_2 + \ldots + a_{in}x_n \leq b_i. \tag{1.4}
$$

Adicionando uma variável não nula apropriada cujo custo é zero, denotada por *v<sup>i</sup>* , no lado esquerdo da Inequação (1.4), esta torna-se uma igualdade com o seguinte aspecto:

$$
a_{i1}x_1 + a_{i2}x_2 + \ldots + a_{in}x_n + v_i = b_i, \quad v_i \ge 0.
$$

Esta variável inserida (*vi*) é denominada *variável de folga*.

**Exemplo 1.1.** Considere o seguinte PPL cujas restrições são desigualdades do tipo *menor ou igual* em sua totalidade:

```
Minimizar c_1x_1 + c_2x_2 + \ldots + c_nx_nSujeito a a_{11}x_1 + a_{12}x_2 + \ldots + a_{1n}x_n \leq b_1a_{21}x_1 + a_{22}x_2 + \ldots + a_{2n}x_n \leq b_2.
.
.
                                                            .
                                                            .
                                                            .
               a_{m1}x_1 + a_{m2}x_2 + \ldots + a_{mn}x_n \leq b_me x_1 \geq 0, x_2 \geq 0, ..., x_n \geq 0
```
Adicionando variáveis de folga apropriadas a cada uma das inequações, o problema torna-se à forma padrão, como apresentado a seguir:

```
\text{Minimizar } c_1x_1 + c_2x_2 + \ldots + c_nx_nSujeito a a_{11}x_1 + a_{12}x_2 + \ldots + a_{1n}x_n + v_1 = b_1a_{21}x_1 + a_{22}x_2 + \ldots + a_{2n}x_n + v_2 = b_2.
.
.
.
.
.
           a_{m1}x_1 + a_{m2}x_2 + \ldots + a_{mn}x_n + v_m = b_me x_k \geq 0, v_i \geq 0
```
onde  $k = 1, 2, \ldots, n$  e  $i = 1, 2, \ldots, m$ .

Com a inserção das variáveis de folga, o PPL passou à forma padrão. Entretanto, este processo gerou alteração na dimensão do problema, que passa a ter *n m* variáveis ao invés de *n*. Observa-se, então, um aumento no tamanho do PPL que pode ser bastante significativo para problemas de grande porte. Inicialmente, as variáveis do problema eram  $(x_1, x_2, \ldots, x_n)$ . Ao fim do processo, passam a ser  $(x_1, x_2, \ldots, x_n, v_1, v_2, \ldots, v_m)$ , de modo que a dimensão do sistema que representa as restrições do PPL passa de *m* ✂ *n* para  $m \times (n+m)$ . Assim, a matriz que representa estas restrições fica na forma *[A I]* ao invés de *A*, sendo as *n* primeiras colunas oriundas de *A* e as últimas *m* colunas formadas por uma matriz identidade de ordem *m* (LUENBERGER; YE, 2008).

*.*

*,*

De maneira análoga, seja *i* uma restrição em forma de desigualdade de um determinado PPL dada por:

$$
a_{i1}x_1 + a_{i2}x_2 + \ldots + a_{in}x_n \ge b_i. \tag{1.5}
$$

*.*

*,*

Subtraindo uma variável não nula apropriada cujo custo é zero, denotada por *wi* , no lado esquerdo da Inequação (1.5), esta torna-se uma igualdade com o seguinte aspecto:

$$
a_{i1}x_1 + a_{i2}x_2 + \ldots + a_{in}x_n - w_i = b_i, \quad w_i \ge 0.
$$

Esta variável subtraída (*wi*) é denominada *variável de excesso*.

**Exemplo 1.2.** Considere o seguinte PPL cujas restrições são desigualdades do tipo *maior ou igual* em sua totalidade:

```
Minimizar c_1x_1 + c_2x_2 + \ldots + c_nx_nSujeito a a_{11}x_1 + a_{12}x_2 + \ldots + a_{1n}x_n \geq b_1a_{21}x_1 + a_{22}x_2 + \ldots + a_{2n}x_n \geq b_2.
.
.
                                                            .
                                                            .
                                                            .
               a_{m1}x_1 + a_{m2}x_2 + \ldots + a_{mn}x_n \geq b_me x_1 \geq 0, x_2 \geq 0, ..., x_n \geq 0
```
Subtraindo variáveis de excesso apropriadas a cada uma das inequações, o problema torna-se à forma padrão, como apresentado a seguir:

> Minimizar  $c_1x_1 + c_2x_2 + \ldots + c_nx_n$ Sujeito a  $a_{11}x_1 + a_{12}x_2 + \ldots + a_{1n}x_n - w_1 = b_1$  $a_{21}x_1 + a_{22}x_2 + \ldots + a_{2n}x_n \qquad -w_2 \qquad = b_2$ . . . . . .  $a_{m1}x_1 + a_{m2}x_2 + \ldots + a_{mn}x_n \quad -w_m = b_m$ e  $x_k \geq 0, w_i \geq 0$

onde  $k = 1, 2, \ldots, n$  e  $i = 1, 2, \ldots, m$ .

Com a subtração das variáveis de excesso, o PPL passou à forma padrão. Porém, assim como no exemplo anterior, este processo gerou alteração na dimensão do problema, que passa a ter *n m* variáveis ao invés de *n*. Há, então, um aumento no tamanho do PPL que pode ser bastante significativo para problemas de grande porte. Inicialmente, as variáveis do problema eram  $(x_1, x_2, \ldots, x_n)$ . Ao fim do processo, passam a ser  $(x_1, x_2, \ldots, x_n, w_1, w_2, \ldots, w_m)$ , de modo que a dimensão do sistema que representa as restrições do PPL passa de  $m \times n$  para  $m \times (n + m)$ . Assim, a matriz que representa estas restrições fica na forma  $\begin{bmatrix} A & -I \end{bmatrix}$  ao invés de A, sendo as *n* primeiras colunas oriundas de *A* e as últimas *m* colunas formadas por uma matriz identidade de ordem *m* multiplicada por  $-1$  (LUENBERGER; YE, 2008).

Desta maneira, é possível converter qualquer conjunto de restrições com uma ou mais desigualdades de qualquer tipo para os moldes de um PPL na forma padrão.

## 1.3.3 Restrições de não Negatividade de um Problema de Programação Linear na Forma Padrão

As variáveis de um PPL na forma padrão sempre são valores reais não negativos, de maneira que esta característica forma as restrições de não negatividade do problema, expressas por desigualdades de maior ou igual.

Contudo, podem ocorrer casos em que uma (ou mais) variável do problema seja irrestrita de sinal. Esta variável é denominada *variável livre*.

Uma forma de tratar uma variável livre para que o PPL fique na forma padrão, é considerá-la como a subtração de duas variáveis não negativas, visto que qualquer valor real pode ser escrito como a diferença de dois outros não negativos.

Deste modo, seja *x<sup>i</sup>* uma variável livre. Ela pode ser escrita como:

$$
x_i = s_i - u_i, \quad s_i \ge 0, u_i \ge 0.
$$
\n(1.6)

A partir disto, deve-se substituir todas as variáveis livres do problema por esta nova definição de variável. Assim, a linearidade do PPL é preservada e as restrições de não negatividade ficam nos moldes de um problema na forma padrão, isto é, todas as variáveis terão valores não negativos.

Entretanto, ao realizar este processo, ocorre um aumento na dimensão do PPL, visto que para cada variável livre há o acréscimo de uma variável ao problema.

**Exemplo 1.3.** Considere o seguinte PPL em que  $x_1$  é uma variável livre.

Minimizar 
$$
c_1x_1 + c_2x_2 + ... + c_nx_n
$$
  
\nSujeito a  $a_{11}x_1 + a_{12}x_2 + ... + a_{1n}x_n = b_1$   
\n $a_{21}x_1 + a_{22}x_2 + ... + a_{2n}x_n = b_2$   
\n $\vdots$   
\n $a_{m1}x_1 + a_{m2}x_2 + ... + a_{mn}x_n = b_m$   
\ne  $x_2 \ge 0, x_3 \ge 0, ..., x_n \ge 0$  (1.7)

Nota-se que a restrição  $x_1 \geq 0$  não está presente entre as restrições de não negatividade do problema. Assim, *x*<sup>1</sup> é livre para assumir valores positivos ou negativos. De acordo com a Equação (1.6), *x*<sup>1</sup> pode ser escrito como

$$
x_1 = s_1 - u_1, \quad s_1 \ge 0, u_1 \ge 0,
$$

que ao ser substituído em todas as equações do problema (1.7), como explicado previamente, tem-se:

Minimizar 
$$
c_1s_1 - c_1u_1 + c_2x_2 + \ldots + c_nx_n
$$
  
\nSujeito a  $a_{11}s_1 - a_{11}u_1 + a_{12}x_2 + \ldots + a_{1n}x_n = b_1$   
\n $a_{21}s_1 - a_{21}u_1 + a_{22}x_2 + \ldots + a_{2n}x_n = b_2$   
\n:  
\n:  
\n:  
\n $a_{m1}s_1 - a_{m1}u_1 + a_{m2}x_2 + \ldots + a_{mn}x_n = b_m$   
\n $s_1 \geq 0, u_1 \geq 0, x_2 \geq 0, x_3 \geq 0, \ldots, x_n \geq 0$ 

Com o procedimento realizado anteriormente, o PPL passou à forma padrão. Porém, houve o aumento da dimensão do problema em uma unidade, visto que este apresentava apenas uma variável livre. Assim, se antes a dimensão do PPL era *m* ✂ *n*, passou a ser  $m \times (n + 1)$ (LUENBERGER; YE, 2008).

Generalizando, se um PPL de dimensão *m* ✂ *n* tiver *k* variáveis livres, com  $k \in \{1, 2, \ldots, n\}$ , sua dimensão será  $m \times (n + k)$ . Logo, o aumento de seu tamanho pode ser bastante significativo para problemas de grande porte que possuam um considerável número de variáveis livres.

No próximo Capítulo, há uma explanação a cerca da forma dual de um PPL obtida através de sua forma primal e das condições de complementaridade e de otimalidade do problema, conceitos bastante aludidos ao longo do trabalho.

# 2 Dualidade

A dualidade viabiliza uma maneira alternativa de resolver um Problema de Programação Linear (PPL). Um problema dual é obtido a partir de sua versão primal, de maneira que ao procurar a versão dual do problema dual, volta-se à sua versão primal. Com isso, é possível observar que a cada PPL dito *primal* há um PPL dito *dual* de modo que ambos são problemas intimamente relacionados entre si.

Ocasionalmente, resolver um PPL em sua forma dual é mais simples que resolvêlo através de sua forma primal e vice-versa. A escolha de uma ou outra forma de resolução costuma ser baseada nas vantagens computacionais que podem ser proporcionadas.

Tanto o PPL primal quanto o seu dual são compostos por uma função objetivo e um conjunto de restrições. Entretanto, se a função objetivo de um problema deve ser minimizada, a do outro deverá ser maximizada e vice-versa.

Na próxima seção, é apresentada a relação entre um PPL primal e o seu dual.

## 2.1 Problema de Programação Linear Dual

Considere um PPL na forma padrão. Ele será o PPL primal e, a partir dele, é definido o seu dual, como exibido a seguir (LUENBERGER; YE, 2008):

#### *(Primal)*

Minimizar  $c^T x$ Sujeito a  $Ax = b$ ,  $x \geqslant 0$  $(2.1)$ 

#### *(Dual)*

Maximizar 
$$
b^T y
$$
  
Sujeito a  $A^T y \leq c$ , (2.2)  
 $y$  livre

onde *x* é o vetor das variáveis do problema primal e *y* é o vetor das variáveis livres do problema dual, também chamado *vetor multiplicador*.

Caso haja a necessidade de colocar as restrições do problema dual (2.2) na forma de igualdades, podem ser inseridas variáveis de folga denotadas por *z* nestas restrições, de modo que o problema fique como se segue:

#### *(Dual com Restrições de Igualdade)*

Maximizar 
$$
b^T y
$$
  
Sujeito a  $A^T y + z = c$ .  
*y* livre,  $z \ge 0$  (2.3)

## 2.2 Teorema da Dualidade

**Lema 2.1** (*Lema da Dualidade Fraca)***.** Se *x* e *y* são soluções factíveis para os problemas primal e dual, respectivamente, então  $c^T x \geq b^T y$  (LUENBERGER; YE, 2008).

Este lema mostra que uma solução factível do problema primal ou do dual fornece um limitante para o valor da função objetivo do outro problema.

Além disso, tem-se que para qualquer solução factível do problema primal, o valor de sua função objetivo sempre será maior ou igual ao valor da função objetivo do problema dual para qualquer solução factível deste. Assim, como no problema primal há a busca pelo menor valor da função objetivo, visto que é um problema de minimização e, no problema dual há a procura pelo maior valor da função objetivo, dado que é um problema de maximização, então ambos os problemas buscam atingir o mesmo valor da função objetivo, como apresentado no Corolário 2.1 a seguir (LUENBERGER; YE, 2008).

**Corolário 2.1.** Se *x* e *y* são soluções factíveis para os problemas primal (2.1) e dual (2.2), respectivamente, e  $c^T x = b^T y$ , então,  $x \in y$  são soluções ótimas dos problemas primal e dual, nesta ordem e, o valor ótimo da função objetivo é igual para ambos os problemas (LUENBERGER; YE, 2008).

**Teorema 2.1** (*Teorema da Dualidade da Programação Linear)***.** Se o problema primal (2.1) ou o problema dual (2.2) tem solução ótima finita, então o outro também terá, de modo que o valor da função objetivo de ambos os problemas serão iguais. Além disso, se o problema primal (2.1) ou o problema dual (2.2) tiver solução ilimitada, então o outro não possuirá solução factível (LUENBERGER; YE, 2008).

**Teorema 2.2.** Seja o problema primal (2.1) e *x* sua solução factível ótima correspondente à base *B*. Então,  $y = B^{-T}c_B$  é solução ótima do problema dual  $(2.2)$  e ambos os problemas possuem valores ótimos iguais para suas respectivas funções objetivo (LUENBERGER; YE, 2008).

## 2.3 Gap de Dualidade

Sejam *x* e *y* soluções factíveis para os problemas primal  $(2.1)$  e dual  $(2.2)$ , respectivamente. Pode-se relacionar o valor da função objetivo do problema primal com o valor da função objetivo do problema dual através do *Gap de Dualidade* denotado por *γ*, onde

$$
\gamma = c^T x - b^T y. \tag{2.4}
$$

Deste modo, o gap de dualidade é a diferença entre o valor da função objetivo primal e o valor da função objetivo dual e, representa a qualidade da solução obtida, pois quando seu valor é zero, significa que  $c^T x = b^T y$  e, pelo Corolário 2.1,  $x \text{ e } y$  são soluções ótimas dos problemas primal e dual, respectivamente.

## 2.4 Condição de Complementaridade

**Teorema 2.3.** Sejam  $(x, y, z)$  soluções factíveis para os problemas primal  $(2.1)$  e dual (2.3). Uma condição necessária e suficiente para que ambas soluções sejam ótimas é que (VANDERBEI, 1996):

- **i)** se  $x_j > 0$ , então  $z_j = 0$ , com  $j = 1, ..., n$ ;
- **ii**) se  $z_j > 0$ , então  $x_j = 0$ , com  $j = 1, ..., n$ .

 $Demonstração.$  Se ocorrem  $(i)$  e  $(ii)$ , então:

$$
z_j x_j = 0
$$

$$
z^T x = 0
$$

$$
(c - A^T y)^T x = 0
$$

$$
c^{T}x - y^{T}Ax = 0
$$

$$
c^{T}x - y^{T}b = 0
$$

$$
c^{T}x - b^{T}y = 0
$$

$$
c^{T}x = b^{T}y.
$$

Portanto, pelo Corolário 2.1, *x* e *y* são soluções ótimas para os problemas primal (2.1) e dual (2.3), respectivamente.

Agora, assumindo que  $(x, y, z)$  são soluções ótimas para os problemas primal (2.1) e dual (2.3), tem-se pelo Corolário 2.1 que:

$$
c^{T}x = b^{T}y
$$

$$
c^{T}x = y^{T}b
$$

$$
c^{T}x = y^{T}Ax
$$

$$
c^{T}x - y^{T}Ax = 0
$$

$$
(c - A^{T}y)^{T}x = 0
$$

$$
z^{T}x = 0.
$$

Logo,  $x_j z_j = 0$ . Como  $x \ge 0$  e  $z \ge 0$ , então (*i*) e (*ii*) são válidos.

## 2.5 Condições de Otimalidade

Os vetores  $(x, y, z)$  são soluções dos problemas primal  $(2.1)$  e dual  $(2.3)$  se, e somente se, as três condições seguintes forem satisfeitas (VANDERBEI, 1996).

1. Factibilidade Primal:

$$
\begin{array}{rcl}\nAx & = & b \\
x & \geqslant & 0\n\end{array};
$$

2. Factibilidade Dual:

$$
A^T y + z = c
$$
  

$$
z \ge 0;
$$

3. Condição de Complementaridade:

$$
x_j z_j = 0, \quad \text{com} \quad j = 1, \dots, n \; .
$$

A condição de complementaridade pode ser escrita na forma  $XZe = 0$ , em que X é uma matriz diagonal, cuja diagonal é formada pelos elementos do vetor *x*, isto é,  $X = diag(x)$  e, *Z* é uma matriz diagonal, cuja diagonal é formada pelos elementos do vetor *z*, isto é,  $Z = diag(z)$ . Como  $X \in Z$  são matrizes diagonais, então  $XZe = 0$ é equivalente a  $ZXe = 0$ , onde  $e$  é um vetor de dimensão  $n$  cujos elementos são unitários.

O próximo Capítulo apresenta alguns Métodos de Pontos Interiores. Entre eles, o Método Preditor-Corretor que foi utilizado no desenvolvimento do código tema deste trabalho.

# 3 Métodos de Pontos Interiores

No Capítulo 1, expôs-se que a região factível de um Problema de Programação Linear (PPL) é o conjunto de todas as soluções factíveis deste problema. Desta forma, pensando de maneira visual, tem-se que a região factível é delimitada graficamente pelas restrições do PPL (ARENALES et al., 2015).

Destarte, quando é aplicado o Método Simplex na resolução de um PPL, há a busca pela solução ótima entre apenas as soluções básicas da região factível do problema, representadas graficamente por vértices de um politopo. Assim, os pontos interiores à região factível não são levados em conta na procura pela solução ótima, como sugere o Teorema 1.1, apresentado na Seção 1.2. Esta é uma das características do referido método (LUENBERGER; YE, 2008).

Diferentemente do Método Simplex, ao aplicar algum dos Métodos de Pontos Interiores a um PPL, uma solução ótima é buscada perpassando os pontos integrantes ao ortante positivo do problema (VANDERBEI, 1996) e, não necessariamente, os pontos correspondentes às soluções básicas.

Assim, os Métodos de Pontos Interiores quando aplicados a um PPL, utilizam amplamente os pontos interiores à região factível do problema em questão, de modo que um *ponto interior* pode ser definido de acordo com a descrição a seguir:

**Definição 3.1** (*Ponto Interior)***.** Um ponto de um Problema de Programação Linear é denominado *ponto interior* quando todas as variáveis não negativas são estritamente positivas. Por exemplo,  $x^0$  é um ponto interior para o problema primal  $(2.1)$ , se  $x^0 > 0$  e,  $z^0$  é um ponto interior para o problema dual  $(2.3)$ , se  $z^0 > 0$ , podendo  $y^0$  assumir qualquer valor (variável livre) (WRIGHT, 1996).

Deste modo, sendo  $(x^0, z^0)$  um ponto interior factível, os problemas  $(2.1)$  e (2.3) podem ser escritos como:

#### *(Primal)*

Minimizar 
$$
c^T x^0
$$
  
Sujeito a  $Ax^0 = b$ ,  
 $x^0 > 0$ 

#### *(Dual com Restrições de Igualdade)*

Maximizar 
$$
b^T y^0
$$
  
Sujeito a  $A^T y^0 + z^0 = c$ .  
 $z^0 > 0, y^0$  livre

Os Métodos de Pontos Interiores normalmente são aplicados à problemas de grande porte. Uma das principais vantagens de utilizá-los consiste na necessidade de poucas iterações para encontrar uma solução ótima dos problemas em que são aplicados (ADLER et al., 1989; COLOMBO; GONDZIO, 2008). Entretanto, normalmente cada iteração tem um elevado custo computacional, se comparada a uma iteração do Método Simplex, por exemplo. Por conseguinte, os Métodos de Pontos Interiores têm demonstrado um bom desempenho na prática (OLIVEIRA, 1997).

Neste Capítulo, apresenta-se uma síntese de alguns Métodos de Pontos Interiores desenvolvidos até a elaboração do *Método Preditor-Corretor*, utilizado na implementação do objeto de estudo.

A fim de facilitar a notação e consequente explanação dos métodos nas seções posteriores, os pontos interiores *x* 0 , *y* 0 e *z* 0 serão representados por *x*, *y* e *z*, respectivamente.

## 3.1 Método Primal Afim Escala

O Método Primal Afim Escala foi desenvolvido por Dikin, em 1967 (DIKIN, 1967). Sua elaboração foi motivada pelo interesse em encontrar uma boa estimativa para o ponto dual  $(y, z)$ , dado um ponto primal interior factível x.

Deste modo, considerando a condição de complementaridade dada na Seção 2.5, tem-se  $XZe = 0$  (ou  $Xz = 0$ ) para o problema (3.1) a seguir (DIKIN, 1992):

Minimizar 
$$
\frac{1}{2} \|Xz\|_2^2
$$
  
Sujeito a  $A^T y + z = c$ , (3.1)

onde  $z = c - A^T y$ . Assim, o problema (3.1) fica:

Minimizar 
$$
\frac{1}{2} ||X(c - A^T y)||_2^2
$$
.

Resolvendo este problema de quadrados mínimos, temos:

Minimizar 
$$
\frac{1}{2} \| Xc - XA^T y \|_2^2
$$
  
\n $(AX^T)(Xc - XA^T y) = 0$   
\n $AX(Xc - XA^T y) = 0$ ,

pois  $X^T = X$ , visto que X é uma matriz diagonal, como elucidado na Seção 2.5. Assim,

$$
AX^{2}c - AX^{2}A^{T}y = 0
$$
  

$$
AX^{2}A^{T}y = AX^{2}c
$$
  

$$
y = (AX^{2}A^{T})^{-1}AX^{2}c.
$$
 (3.2)

A partir disso, Dikin constatou que  $d = -X^2z$  pode ser considerado uma direção de descida factível para o ponto primal *x*, isto é, considerar o ponto primal como  $x + d$ geraria uma solução menor e, portanto, melhor para o problema (visto que o problema é de minimização) se comparado à solução obtida com o ponto primal *x*. Este fato observado por ele pode ser verificado considerando o ponto primal *x* com  $Ax = b$ ,  $x > 0$ ,  $d = -X^2z$ ,  $z = c - A^T y$  e  $y = (AX^2A^T)^{-1}AX^2c$ . Assim, deve-se mostrar que:

- **i)**  $A(x+d) = b$ , indicando que *d* é uma direção factível;
- **ii**)  $c^T(x+d) < c^T x$ , indicando que *d* é uma direção de descida.

*Demonstração:* Com os dados oferecidos anteriormente, faz-se:

- i)  $A(x + d) = Ax + Ad = b AX^2z = b AX^2(c A^T y) = b AX^2c + AX^2A^T y = b.$ A última igualdade é dada através da Equação (3.2). Portanto, *d* é uma direção factível.
- **ii)**  $||X^{-1}d||_2^2$  é um valor positivo, pois é uma norma. Então, obviamente,  $-||X^{-1}d||_2^2 < 0$ . Assim, tem-se que:

$$
-||X^{-1}d||_2^2 = -(d^T X^{-1} X^{-1} d) = -(d^T X^{-2} d) = -z^T X^2 X^{-2} X^2 z = -z^T X^2 z =
$$
  
= -(c - A^T y)^T X^2 z = -c^T X^2 z + y^T A X^2 z = c^T d + y^T A X^2 (c - A^T y) =  
= c^T d + y^T A X^2 c - y^T A X^2 A^T y = c^T d - y^T (A X^2 A^T y - A X^2 c) = c^T d.

A última igualdade é dada através da Equação (3.2). Logo, é possível observar que  $c^T d < 0$ , pois  $-\|X^{-1}d\|_2^2 = c^T d$ . Assim,  $c^T x + c^T d < c^T x$  e, consequentemente,  $c^T(x+d) < c^T x$  como queria mostrar. Portanto, *d* é uma direção de descida.

Desta forma, por **i)** e **ii)** pode-se concluir que *d* é uma direção de descida factível.

Assim, seja *k* uma iteração qualquer na resolução de um PPL fazendo uso do Método Primal Afim Escala, em que  $x^k > 0$  é o ponto primal interior e  $d^k = -(X^k)^2 z^k$  a direção de descida factível, o novo ponto primal dado por *x k*1 , encontrado a partir da direção *d k* aplicado ao ponto interior *x k* é tal que:

$$
x^{k+1} = x^k + \alpha^k d^k,
$$

onde *α k* é o tamanho do passo percorrido ao longo da direção para encontrá-lo e é dado por:

$$
\alpha^k = \tau \min \left\{ -\frac{x_j^k}{d_j^k} \text{ tal que } d_j^k < 0 \right\},\
$$

com  $j = 1, 2, \ldots, n$  e  $\tau \in (0, 1)$ . Teoricamente,  $\tau =$ 2 3 garante a convergência do método. Entretanto, na prática costuma-se utilizar  $\tau = 0, 90$ .

Ao calcular o novo ponto primal desta forma, garante-se que ele também é um ponto interior, isto é, tem-se  $x^{k+1} > 0$ .

O critério de convergência para este método é dado por:

$$
\frac{|c^T x^{k+1} - c^T x^k|}{\max\{1, |c^T x^k|\}} < \varepsilon,
$$

onde  $\varepsilon$  normalmente é utilizado com valor aproximado de  $10^{-8}$ . Este critério serve como teste de parada do método, indicando se estão satisfeitas as condições necessárias para que uma solução ótima seja obtida.

O Método Primal Afim Escala apresenta uma desvantagem significativa, pois os erros de arredondamento se acumulam de uma iteração para a seguinte, de modo que ao longo da resolução, o problema pode tornar-se infactível. Destarte, o método costuma falhar para muitos problemas.

A seguir, é apresentado um pseudocódigo do Método Primal Afim Escala.

**Algoritmo 1 –** *Método Primal Afim Escala* **Dados:**  $x^0 > 0$  com  $Ax^0 = b$ **1 para**  $k = 0, 1, \ldots, \text{max}$  *iterações* **faça**<br>**2**  $\int$  Cálculo do ponto dual  $(y, z)$ : Cálculo do ponto dual  $(y, z)$ : **3**  $y^k = (A(X^k)^2 A^T)^{-1} A(X^k)^2 c$  $z^k = c - A^T y^k$ **<sup>5</sup>** Cálculo da direção de descida factível para o ponto primal *x*: **6**  $d^k = -(X^k)^2 z^k$ **<sup>7</sup>** Cálculo do tamanho do passo: **8**  $\alpha^k = \tau \min \left\{ -1 \right\}$  $x_j^k$  $d_j^k$  $\text{tal que } d_j^k < 0$ **<sup>9</sup>** Atualização do ponto primal:  $x^{k+1} \leftarrow x^k + \alpha^k d^k$ **<sup>11</sup>** Critério de Convergência: **12**  $\left| c^T x^{k+1} - c^T x^k \right|$  $\frac{c}{\max\{1, |c^T x^k|\}} < \varepsilon$ **<sup>13</sup> fim**

## 3.2 Método Dual Afim Escala

De acordo com (ADLER et al., 1989), o Método Dual Afim Escala assemelhase ao Método Primal Afim Escala. No entanto, o interesse está em encontrar uma boa estimativa para o ponto primal *x*, dado um ponto dual interior factível  $(y, z)$ .

Deste modo, considerando a condição de complementaridade dada na Seção 2.5, tem-se  $ZXe = 0$  (ou  $Zx = 0$ ) para o problema  $(3.3)$  a seguir:

Minimizar 
$$
\frac{1}{2} \|Zx\|_2^2
$$
  
Sujeito a  $Ax = b$  (3.3)

Obtendo a função Lagrangiana do problema (3.3), tem-se:
Minimizar 
$$
\frac{1}{2} \|Zx\|_2^2 + w^T(b - Ax)
$$
,

cujos pontos críticos, dados por *x* e *w*, são encontrados através de:

$$
\begin{cases}\nZ^2x - A^Tw &= 0\\
b - Ax &= 0\n\end{cases}
$$
\n
$$
x = Z^{-2}A^Tw
$$
\n
$$
b - AZ^{-2}A^Tw = 0
$$
\n
$$
w = (AZ^{-2}A^T)^{-1}b
$$
\n
$$
x = Z^{-2}A^T(AZ^{-2}A^T)^{-1}b.
$$

A partir disso, considera-se  $dz = -Z^2x$  (devido à complementaridade explanada na Seção 2.5) uma direção de subida factível para o ponto *z*, isto é, o ponto dual dado como *z dz* geraria uma solução maior e, portanto, melhor para o problema (visto que o problema dual é de maximização) se comparado à solução obtida com o ponto dual *z*. Além disso, deve-se estimar o valor da direção de subida factível para o ponto *y* dada por *dy*.

Este fato pode ser verificado tomando o ponto dual  $(y, z)$  com  $A^T y + z = c$ ,  $z > 0$ ,  $dz = -Z^2x$ ,  $w = (AZ^{-2}A^T)^{-1}b$  e  $x = Z^{-2}A^T(AZ^{-2}A^T)^{-1}b$ . Assim, deve-se mostrar que:

- **i)**  $A^T(y + dy) + z + dz = c$ , indicando que  $(dy, dz)$  é uma direção factível;
- **ii**)  $b^T(y + dy) > b^T y$ , indicando que  $(dy, dz)$  é uma direção de subida.

*Demonstração:* Com os dados oferecidos anteriormente, faz-se:

**i)** Primeiramente, deve-se estimar o valor de  $dy$ . Assim, considerando  $(dy, dz)$  uma direção factível, tem-se:

$$
AT(y + dy) + z + dz = c
$$
  

$$
ATy + ATdy + z + dz = c
$$
  

$$
ATy + z + ATdy + dz = c
$$
  

$$
c + ATdy + dz = c
$$

$$
A^T dy + dz = 0 \tag{3.4}
$$

$$
dz = -A^T dy. \tag{3.5}
$$

Toda direção factível dual satisfaz a igualdade (3.4). Além disso, como  $dz = -Z^2x$ , ocorre:

$$
dz = -Z^2 Z^{-2} A^T (AZ^{-2}A^T)^{-1} b
$$
  

$$
dz = -A^T (AZ^{-2}A^T)^{-1} b.
$$
 (3.6)

Aplicando a igualdade (3.6) na igualdade (3.5), tem-se:

$$
-AT(AZ-2AT)-1b = -ATdy
$$

$$
AT(AZ-2AT)-1b = ATdy.
$$

Portanto,  $dy = (AZ^{-2}A^T)^{-1}b$ , pois *A* tem posto completo.

Assim, com esta estimativa para  $dy$ , mostra-se que  $(dy, dz)$  é uma direção factível fazendo:

 $A^T(y+dy) + z + dz = A^T y + A^T dy + z + dz = A^T y + z + A^T dy + dz = c + A^T dy + dz =$  $= c + A^T (AZ^{-2}A^T)^{-1}b - Z^2x = c + A^T (AZ^{-2}A^T)^{-1}b - Z^2Z^{-2}A^T (AZ^{-2}A^T)^{-1}b =$  $= c + A^T (A Z^{-2} A^T)^{-1} b - A^T (A Z^{-2} A^T)^{-1} b = c.$ 

Desta forma, conclui-se que  $(dy, dz)$  é uma direção factível.

**ii)** 
$$
b^T(y + dy) = b^T y + b^T dy = b^T y + b^T (A Z^{-2} A^T)^{-1} b > b^T y.
$$

A última desigualdade segue do fato de que  $(AZ^{-2}A^T)^{-1}$  é uma matriz definida positiva, logo  $b^T(AZ^{-2}A^T)^{-1}b > 0$ . Assim,  $b^T(y + dy) > b^T y$  e  $(dy, dz)$  é uma direção de subida, como queria mostrar.

Portanto, por **i**) e **ii**) pode-se concluir que  $(dy, dz)$  é uma direção de subida factível.

Assim, seja *k* uma iteração qualquer na resolução de um PPL fazendo uso do Método Dual Afim Escala, em que  $z^k > 0$  é o ponto dual interior e  $dz^k = -(Z^k)^2 x^k$  a direção de subida factível, o novo ponto dual dado por  $z^{k+1}$ , encontrado a partir da direção  $dz<sup>k</sup>$  aplicado ao ponto interior  $z<sup>k</sup>$  é tal que:

$$
z^{k+1} = z^k + \alpha^k dz^k,
$$

onde *α k* é o tamanho do passo percorrido ao longo da direção para encontrá-lo e é dado por:

$$
\alpha^k = \tau \min \left\{ -\frac{z_j^k}{dz_j^k} \text{ tal que } dz_j^k < 0 \right\},\,
$$

com  $j = 1, 2, \ldots, n$  e  $\tau \in (0, 1)$ . Teoricamente,  $\tau =$ 2 3 garante a convergência do método. Entretanto, na prática costuma-se utilizar  $\tau = 0, 95$ .

Ao calcular o novo ponto dual *z* desta forma, garante-se que ele também é um ponto interior, isto é, tem-se  $z^{k+1} > 0$ .

De modo análogo, o novo ponto dual  $y$  dado por  $y^{k+1}$  é calculado de forma que:

$$
y^{k+1} = y^k + \alpha^k dy^k,
$$

no entanto, *y* é uma variável livre.

O critério de convergência para este método é dado por:

$$
\frac{|b^Ty^{k+1}-b^Ty^k|}{\max\{1,|b^Ty^k|\}}<\varepsilon,
$$

onde  $\varepsilon$  normalmente é utilizado com valor aproximado de  $10^{-8}$ . Este critério serve como teste de parada do método, indicando se estão satisfeitas as condições necessárias para que uma solução ótima seja obtida.

O Método Dual Afim Escala soluciona o problema dual (2.2). Entre os métodos de pontos interiores, ele foi o precursor em obter, na prática, resultados computacionais competitivos (ADLER et al., 1989). Além disso, diferentemente do Método Primal Afim Escala, tem a vantagem de não acumular erros de arredondamento de uma iteração para a seguinte.

A seguir, é apresentado um pseudocódigo do Método Dual Afim Escala.

**Algoritmo 2 –** *Método Dual Afim Escala* **Dados:**  $(y^0, z^0)$  factível com  $z^0 > 0$ **1 para**  $k = 0, 1, \ldots, \text{max } \text{iteracões}$  **faca 2** Cálculo da direção de subida factível para o ponto dual  $(y, z)$ : **3**  $dy^k = (A(Z^k)^{-2}A^T)^{-1}b$  $\int dx^k = -A^T dy^k$ **<sup>5</sup>** Cálculo do tamanho do passo: **6**  $\alpha^k = \tau \min \left\{ -1 \right\}$  $z_j^k$  $dz_j^k$  $\text{tal que } dz_j^k < 0$ **<sup>7</sup>** Atualização do ponto dual: **8**  $y^{k+1} \leftarrow y^k + \alpha^k dy^k$ **9**  $z^{k+1} \leftarrow c - A^T dy^k$ **<sup>10</sup>** Critério de Convergência: **11**  $\left|b^T y^{k+1} - b^T y^k\right|$  $\frac{\sigma}{\max\{1, |b^T y^k|\}} < \varepsilon$ **<sup>12</sup> fim 13**  $x = -(Z^k)^{-2}dz^k$ 

É oportuno salientar que no Algoritmo 2,  $z^k$  é calculado através de  $z^k$  =  $c - A^T dy^k$  e não por  $z^{k+1} = z^k + \alpha^k dz^k$ , pois este preservaria os erros de arredondamento gerados por *z k* , de modo a ocorrer acumulação de tais erros a cada iteração. Assim sendo, os erros ocorrem apenas na iteração correspondente.

# 3.3 Método Primal Dual Afim Escala

O Método Primal Dual Afim Escala foi proposto por (MONTEIRO; ADLER; RESENDE, 1990) e seu funcionamento consiste, basicamente, em aplicar o Método de Newton (RUGGIERO; LOPES, 1996) às condições de otimalidade do PPL que está sendo resolvido, para obter as direções que possibilitam o encontro das soluções primais-duais e manter os pontos interiores.

Assim, considerando as condições de otimalidade apresentadas na Seção 2.5, tem-se o sistema de equações não lineares (3.7) a seguir:

$$
\begin{cases}\nAx & = b & x \geq 0 \\
A^T y + z & = c & z \geq 0 \\
XZe & = 0\n\end{cases}
$$
\n(3.7)

Fazendo uso do Método de Newton (RUGGIERO; LOPES, 1996) para resolver o sistema (3.7) precedente (VANDERBEI, 1996; WRIGHT, 1996), tem-se:

$$
F(x,y,z) = \begin{pmatrix} f_p \\ f_d \\ f_a \end{pmatrix} = \begin{pmatrix} Ax - b \\ A^T y + z - c \\ XZe \end{pmatrix} = - \begin{pmatrix} r_p \\ r_d \\ r_a \end{pmatrix} = 0, \quad (3.8)
$$

onde  $r_p$  é o resíduo primal dado por  $r_p = b - Ax$ ,  $r_d$  é o resíduo dual dado por  $r_d = c - A^T y - z$ e  $r_a$  é o resíduo afim dado por  $r_a = -XZe$ .

A direção de Newton é dada por:

$$
d = -(J(x, y, z))^{-1} F(x, y, z),
$$

onde *J* é a matriz Jacobiana e, corresponde a:

$$
J(x, y, z) = \begin{pmatrix} A & 0 & 0 \\ 0 & A^T & I \\ Z & 0 & X \end{pmatrix}.
$$

Seja *r* o resíduo definido por (3.8). Logo,

$$
r = \left(\begin{array}{c} r_p \\ r_d \\ r_a \end{array}\right) = -\left(\begin{array}{c} f_p \\ f_d \\ f_a \end{array}\right).
$$

Assim, a direção de Newton será:

$$
d = \left(\begin{array}{c} dx \\ dy \\ dz \end{array}\right) = \left(\begin{array}{ccc} A & 0 & 0 \\ 0 & A^T & I \\ Z & 0 & X \end{array}\right)^{-1} \left(\begin{array}{c} r_p \\ r_d \\ r_a \end{array}\right).
$$

Portanto,

$$
\begin{pmatrix} A & 0 & 0 \ 0 & A^T & I \ Z & 0 & X \end{pmatrix} \begin{pmatrix} dx \\ dy \\ dz \end{pmatrix} = \begin{pmatrix} r_p \\ r_d \\ r_a \end{pmatrix},
$$

podendo ser escrito como:

$$
\begin{cases}\nA dx &= r_p \\
A^T dy + dz &= r_d \\
Z dx + X dz &= r_a\n\end{cases}
$$
\n(3.9)

que ao ser resolvido, as direções *dx*, *dy* e *dz* são encontradas. Desta maneira, tem-se:

$$
dz = X^{-1}(r_a - Zdx).
$$

As matrizes *X* e *Z* possuem inversas, pois são matrizes diagonais cujos elementos da diagonal são todos positivos, uma vez que *x* e *z* são pontos interiores. Na resolução do sistema (3.9), *dz* é a primeira direção a ser encontrada, através da terceira equação, visto que o cálculo da inversa de *X* é mais barato computacionalmente, devido ao fato desta ser uma matriz diagonal. Então, substituindo *dz* no referido sistema, obtém-se:

$$
\begin{cases}\nA dx &= r_p \\
A^T dy - X^{-1} Z dx &= r_d - X^{-1} r_a\n\end{cases} (3.10)
$$

Isolando *dx* na segunda equação do sistema (3.10), aproveitando o fato de que a matriz *Z* possui inversa, tem-se:

$$
dx = Z^{-1}X(A^T dy - r_d + X^{-1}r_a). \tag{3.11}
$$

Na igualdade  $(3.11)$ ,  $Z^{-1}X$  é a multiplicação de duas matrizes diagonais. Portanto, definindo  $D = Z^{-1}X$ ,  $D$  também será uma matriz diagonal. Logo,

$$
dx = D(A^T dy - r_d + X^{-1}r_a).
$$
 (3.12)

Assim, a primeira equação do sistema (3.10) torna-se:

$$
(ADAT)dy = rp + AD(rd - X-1ra).
$$

Pode-se, então, escrever *dy* como:

$$
dy = (ADA^T)^{-1}(r_p + AD(r_d - X^{-1}r_a)), \tag{3.13}
$$

pois  $(ADA^T)$  é uma matriz definida positiva. Portanto, este sistema pode ser resolvido fazendo uso da fatoração de Cholesky (GOLUB; LOAN, 1996).

Deste modo, foram encontradas as direções *dx*, *dy* e *dz*.

O novo ponto *x*, encontrado a partir da direção *dx* dada por (3.12) aplicado ao ponto interior *x* inicial, também deve ser um ponto interior. O mesmo ocorre para o ponto *z*. O novo ponto *y* é encontrado a partir da direção *dy* dada por (3.13) aplicado ao ponto *y* inicial, entretanto, *y* é uma variável livre e, portanto, não tem restrição de sinal.

Assim, seja *k* uma iteração qualquer na resolução de um PPL fazendo uso do Método Primal Dual Afim Escala, em que  $(x^k, z^k) > 0$ ,  $dx^k = D(A^T dy - r_d + X^{-1}r_a)$ ,  $dy^{k} = (ADA^{T})^{-1}(r_{p} + AD(r_{d} - X^{-1}r_{a}))$  e  $dz^{k} = X^{-1}(r_{a} - Zdx)$ , os novos pontos  $x^{k+1}$ ,  $y^{k+1}$  e  $z^{k+1}$  são obtidos da seguinte forma:

$$
\begin{cases}\nx^{k+1} = x^k + \alpha dx^k, \text{ onde } x^{k+1} > 0 \\
y^{k+1} = y^k + \alpha dy^k \\
z^{k+1} = z^k + \alpha dz^k, \text{ onde } z^{k+1} > 0\n\end{cases}
$$

e o tamanho do passo percorrido ao longo das respectivas direções para encontrá-los, definido como *α*, é calculado da seguinte maneira:

$$
\alpha_p^k = \tau \min \left\{ -\frac{x_j^k}{dx_j^k} \text{ tal que } dx_j^k < 0 \right\},\
$$
  

$$
\alpha_d^k = \tau \min \left\{ -\frac{z_j^k}{dz_j^k} \text{ tal que } dz_j^k < 0 \right\},\
$$
  

$$
\alpha^k = \min \left\{ \alpha_p, \alpha_d \right\},
$$

com  $j = 1, 2, \ldots, n$  e  $\tau \in (0, 1)$ . Contudo, costuma-se utilizar  $\tau = 0$ , 99995.

O tamanho do passo  $(\alpha)$  calculado como o mínimo entre  $\alpha_p$  e  $\alpha_d$  garante que o próximo ponto seja interior.

É importante ressaltar que, na prática, usa-se tamanhos de passos diferentes para os problemas primal e dual. Adicionalmente, o tamanho máximo do passo é 1, pois corresponde à direção de Newton. Assim,  $\alpha_p^k$  dado por  $\alpha_p^k \leftarrow \min\left\{1, \alpha_p^k\right\}$  é aplicado para o ponto primal  $x \in \alpha_d^k$  dado por  $\alpha_d^k \leftarrow \min\{1, \alpha_d^k\}$  é aplicado para os pontos duais  $(y, z)$ . A vantagem desta prática consiste na possibilidade de diminuir o número de iterações necessárias para resolução de problemas, entretanto, dificulta a análise teórica do método. Deste modo,  $\alpha_p^k$  e  $\alpha_d^k$  são definidos, respectivamente, como:

$$
\alpha_p^k = \min\left(1, \tau \min\left\{-\frac{x_j^k}{dx_j^k} \text{ tal que } dx_j^k < 0\right\}\right),\tag{3.14}
$$

$$
\alpha_d^k = \min\left(1, \tau \min\left\{-\frac{z_j^k}{dz_j^k} \text{ tal que } dz_j^k < 0\right\}\right),\tag{3.15}
$$

com  $j = 1, 2, \ldots, n \text{ e } \tau = 0,99995.$ 

Com isso, os novos pontos  $x^{k+1}$ ,  $y^{k+1}$  e  $z^{k+1}$  são obtidos da seguinte forma:

$$
\begin{cases}\nx^{k+1} = x^k + \alpha_p dx^k, \text{ onde } x^{k+1} > 0 \\
y^{k+1} = y^k + \alpha_d dy^k \\
z^{k+1} = z^k + \alpha_d dz^k, \text{ onde } z^{k+1} > 0\n\end{cases}
$$
\n(3.16)

O critério de convergência para este método foi elaborado baseado nas condições de otimalidade apresentadas na Seção 2.5 e é dado por (WRIGHT, 1996):

$$
\begin{cases} \n\frac{\|b - Ax\|_2}{\|b\|_2 + 1} & \leq \varepsilon \\
\frac{\|c - A^T y - z\|_2}{\|c\|_2 + 1} & \leq \varepsilon \n\end{cases} \tag{3.17}
$$
\n
$$
\frac{x^T z}{1 + c^T x + b^T y} \leq \varepsilon
$$

onde  $\varepsilon$  normalmente é utilizado com valor aproximado de  $10^{-8}$ . Este critério serve como teste de parada do método, indicando se estão satisfeitas as condições necessárias para que uma solução ótima seja obtida.

Diferentemente dos métodos descritos anteriormente, o Método Primal Dual Afim Escala não necessita de um ponto inicial factível para que inicie o seu processo iterativo. A única exigência é que o ponto seja interior. A desvantagem deste método é que, na prática, os pares *xjz<sup>j</sup>* aproximam-se de zero com velocidades diferentes, o que pode gerar tamanhos de passo pequenos e direções não tão eficientes, fazendo com que o método falhe com frequência ou tenha uma convergência lenta.

A seguir, é apresentado um pseudocódigo do Método Primal Dual Afim Escala.

**Algoritmo 3 –** *Método Primal Dual Afim Escala* **Dados:**  $y^0 e(x^0, z^0) > 0$ **1 para**  $k = 0, 1, \ldots, max$  *iterações* **faça**<br>**2**  $\vert$  Cálculo do resíduo primal: **<sup>2</sup>** Cálculo do resíduo primal: **3**  $r_p^k = b - Ax^k$ **<sup>4</sup>** Cálculo do resíduo dual: **5**  $r_d^k = c - A^T y^k - z^k$ **<sup>6</sup>** Cálculo do resíduo afim:  $r_a^k = -X^k Z^k e$ **<sup>8</sup>** Cálculo das direções: **9**  $dy^k = (AD^kA^T)^{-1}(r_p^k + AD^k(r_d^k - (X^k)^{-1}r_a^k))$ **10**  $dx^k = D^k(A^T dy^k - r_d^k + (X^k)^{-1}r_a^k)$ 11  $dz^k = (X^k)^{-1}(r_a^k - (Z^k)dx^k)$ **<sup>12</sup>** Cálculo do tamanho do passo primal:  $\boxed{a_p^k = \tau \text{min}\left\{-\right.}$  $x_j^k$  $dx_j^k$  $\text{tal que } dx_j^k < 0$ **<sup>14</sup>** Cálculo do tamanho do passo dual: **15**  $\alpha_d^k = \tau \min \left\{ -1 \right\}$ *z k j*  $dz_j^k$  $\text{tal que } dz_j^k < 0$ **<sup>16</sup>** Cálculo do tamanho do passo: **17**  $\alpha^k = \min \{ \alpha_p, \alpha_d \}$ **<sup>18</sup>** Atualização do ponto corrente: **19**  $x^{k+1} \leftarrow x^k + \alpha^k dx^k$ **<sup>20</sup>** *y*  $y^k + 1 \leftarrow y^k + \alpha^k dy^k$ **<sup>21</sup>** *z*  $x^{k+1} \leftarrow z^k + \alpha^k dz^k$ 22 | Critério de Convergência:  $\begin{array}{|c|c|c|}\n\hline\n23 & 3\n\end{array}$  $\int$   $||b - Ax^k||_2$  $\begin{bmatrix} \frac{1}{2} & \frac{1}{2} \\ \frac{1}{2} & \frac{1}{2} \end{bmatrix}$  $||b||_2 + 1$ ↕ *ε*  $\|c - A^T y^k - z^k\|_2$  $||c||_2 + 1$ ↕ *ε*  $\Bigg|$  $(x^k)^T z^k$  $1 + c^T x^k + b^T y^k$  $\Bigg|$ ↕ *ε* **<sup>24</sup> fim**

# 3.4 Método Primal Dual Seguidor de Caminhos

Na Seção 3.3 sobre o Método Primal Dual Afim Escala, foi apontado que os pares *xjz<sup>j</sup>* aproximam-se de zero com velocidades diferentes, podendo originar resultados não satisfatórios, caso o método seja aplicado a algum PPL.

Deste modo, o Método Primal Dual Seguidor de Caminhos foi elaborado no intuito de sanar as dificuldades do método antecedente. Para tanto, algumas alterações foram realizadas no Método Primal Dual Afim Escala, transformando-o no Método Primal Dual Seguidor de Caminhos, de maneira que estes métodos assemelham-se significativamente. As referidas modificações serão apresentadas a seguir (KOJIMA; MIZUNO; YOSHISE, 1989; MCSHANE; MONMA; SHANNO, 1989).

Seja $\mu^k$ um parâmetro tal que  $\mu^k \longrightarrow 0$ quando  $k \longrightarrow \infty$ e

$$
x_j^k z_j^k = \mu^k.
$$

Se  $\mu^k = 0$ , a condição de complementaridade dada na Seção 2.5 é satisfeita e o método fica exatamente igual ao Método Primal Dual Afim Escala. O propósito é que  $\mu^k$  tenha um valor apropriado o suficiente para que o Método Primal Dual Seguidor de Caminhos funcione satisfatoriamente, obtendo bons resultados.

Para isto, deve-se considerar 
$$
\mu^k
$$
 como  $\mu^k = \left(\frac{\gamma^k}{n}\right)$ , onde  

$$
\gamma^k = (x^k)^T z^k
$$
 (3.18)

e *n* corresponde à dimensão de *x* e de *z*.

O *gap* é a diferença entre as funções objetivo de um problema primal e de sua versão dual, como apresentado pela Equação (2.4). Entretanto, para um ponto factível, o  $gap$  é definido de acordo com a igualdade (3.18). Assim, considerando apenas  $\frac{\gamma^k}{k}$ *n* em  $\mu^k$ , os valores de  $x_j$  e  $z_j$  seriam iguais entre si, pois foi realizada a média de  $(x^k)^T z^k$ . Logo, tanto  $x_j$ quanto  $z_j$ estariam na média, representando uma situação ideal, mas implicaria em  $γ<sup>k</sup> = 0$  (visto que o *gap* é a diferença entre as funções objetivo de um problema primal e de sua versão dual) e, consequentemente, em  $\mu^k = 0$ , situação que deve ser evitada por motivos já abordados.

Desta maneira, *µ k* deve ter um valor ligeiramente menor do que a média. Então,  $\mu^k$  é definido como :

$$
\mu^k = \sigma^k \left( \frac{\gamma^k}{n} \right),
$$

onde  $\sigma^k \in (0,1)$  (LUSTIG; MARSTEN; SHANNO, 1991). Se  $\sigma^k = 0$  tem-se  $\mu^k = 0$ , situação que deve ser evitada por motivos também já elucidados. Se  $\sigma^k = 1$ , ocorre a

direção de centralidade, o que deve ser evitado de acordo com o parágrafo anterior. Então, na prática, o valor de  $\sigma^k$  é dado por  $\sigma^k = \frac{1}{n}$ *n* ou  $σ^k = \frac{1}{\sqrt{k}}$  $\sqrt{n}$ .

De acordo com a alteração realizada neste método, na restrição de complementaridade tem-se  $XZe = \mu e$  e, o resíduo afim apresentado na Seção 3.3 torna-se o resíduo de centralidade denotado por  $r_c$ , sendo  $r_c = \mu e - XZe$  (WRIGHT, 1996). Portanto, em relação ao Método Primal Dual Afim Escala, basta substituir *r<sup>a</sup>* por *rc*.

Neste método, as direções são calculadas exatamente como apresentado na Seção 3.3.

Assim, seja *k* uma iteração qualquer na resolução de um PPL fazendo uso do Método Primal Dual Seguidor de Caminhos, em que  $(x^k, z^k) > 0$ ,  $dx^k = D(A^T dy - r_d +$  $X^{-1}r_c$ ,  $dy^k = (ADA^T)^{-1}(r_p + AD(r_d - X^{-1}r_c))$  e  $dz^k = X^{-1}(r_c - Zdx)$ , os novos pontos  $x^{k+1}$ ,  $y^{k+1}$  e  $z^{k+1}$  são obtidos do mesmo modo como em (3.16), na Seção 3.3 e, os tamanhos dos passos percorridos ao longo das respectivas direções para encontrá-los, definidos como  $α<sub>p</sub>$  e  $α<sub>d</sub>$ , são calculados de acordo com (3.14) e (3.15).

Além disso, o critério de convergência para este método é o mesmo usado para o método precedente, apresentado em (3.17), na Seção 3.3.

Em síntese, os valores de *µ* definem uma função denominada *trajetória central* onde qualquer par *xjz<sup>j</sup>* tem o mesmo valor. Quase todos os métodos eficientes de pontos interiores buscam pontos próximos à trajetória central, o que justifica o título do método em questão. Na prática, este método produz resultados satisfatórios e possui boas propriedades teóricas.

Uma variação no cálculo de  $\mu^k$ , em que este é considerado como  $\mu^k = \sigma^k \left( \frac{(\gamma^k)^2}{n} \right)$ *n* ✡ se  $\gamma^k < 1$ , pode reduzir duas ou três iterações para muitos problemas. Assim,  $\mu^k$  passa a ser utilizado com este valor a partir do instante em que *γ k* tiver valor menor que um (TAPIA; ZHANG, 1992).

A seguir, é apresentado um pseudocódigo do Método Primal Dual Seguidor de Caminhos.

**Algoritmo 4 –** *Método Primal Dual Seguidor de Caminhos* **Dados:**  $y^0 \text{ e } (x^0, z^0) > 0$ **1 para**  $k = 0, 1, \ldots, max$  *iterações* **faça <sup>2</sup>** Cálculo do resíduo primal: **3**  $r_p^k = b - Ax^k$ <br>**4** Cálculo do re Cálculo do resíduo dual:<br>  $r_d^k = c - A^T y^k - z^k$ **5**  $r_d^k = c - A^T y^k - z^k$ <br>**6** Cálculo do parâmetro de centralidade: **7**  $\gamma^k = (x^k)^T z^k$ **8**  $\mu^k = \sigma^k \left(\frac{\gamma^k}{n}\right)$ **<sup>9</sup>** Cálculo do resíduo de centralidade: **10**  $r_c^k = \mu^k e - X^k Z^k e$ **<sup>11</sup>** Cálculo das direções: **12**  $dy^k = (AD^kA^T)^{-1}(r_p^k + AD^k(r_d^k - (X^k)^{-1}r_c^k))$ **13**  $dx^k = D^k(A^T dy^k - r_d^k + (X^k)^{-1}r_c^k)$ **14**  $dz^k = (X^k)^{-1}(r_c^k - Z^k dx^k)$ **<sup>15</sup>** Cálculo do tamanho do passo primal: **16**  $\alpha_p^k = \min \bigg( 1, \tau \min \bigg\{$  $\equiv$  $x_j^k$  $\left\{\frac{x_j^k}{dx_j^k} \text{ tal que } dx_j^k < 0\right\}\right)$ **<sup>17</sup>** Cálculo do tamanho do passo dual): **18**  $\alpha_d^k = \min \bigg( 1, \tau \min \bigg\{$  $\equiv$  $z_j^k$  $\left\{ \frac{z_j^k}{dz_j^k} \text{ tal que } dz_j^k < 0 \right\}$ **<sup>19</sup>** Atualização do ponto corrente: **20**  $x^{k+1} \leftarrow x^k + \alpha_p^k dx^k$ **21**  $y^{k+1} \leftarrow y^k + \alpha_d^k dy^k$ **22**  $z^{k+1} \leftarrow z^k + \alpha_d^k dz^k$ 23 | Critério de Convergência dado por:  $\frac{24}{24}$   $\frac{\|c - A^T y^k - z^k\|_2}{\|c - A^T y^k\|_2}$ ◯  $||b - Ax^k||_2$  $||b||_2 + 1$ ↕ *ε*  $\frac{1}{\|c\|_2 + 1} \leqslant \varepsilon$  $\left| \frac{(x^k)^T z^k}{1 + c^T x^k + b^T y^k} \right| \leq \varepsilon$ **<sup>25</sup> fim**

# 3.5 Método Preditor-Corretor

O Método Preditor-Corretor (MEHROTRA, 1992a; MEHROTRA, 1992b) assemelha-se ao Método Primal Dual Afim Escala e ao Método Primal Dual Seguidor de Caminhos, entretanto, faz uso de três direções:

- Direção Afim Escala (Direção Preditora)  $\hat{d}$ ;
- Direção de Centragem (Seguidor de Caminhos) *σ*;
- Correção não Linear com Perturbação (Direção Corretora) ˜*d*.

Este método consiste, fundamentalmente, em numa mesma iteração, calcular a Direção Afim Escala (Direção Preditora -  $\hat{d}$ ) e, em seguida, realizar a perturbação semelhante à do Método Primal Dual Seguidor de Caminhos, gerando a Direção Corretora  $(\tilde{d})$ , que combinada com a Direção Preditora, possibilita o cálculo dos pontos primais e duais.

Deste modo, inicialmente, de maneira análoga à descrita na Seção 3.3, aplicando o Método de Newton para resolver o sistema não linear composto pelas condições de otimalidade apresentadas na Seção 2.5, dado por:

$$
\begin{cases}\nAx &= b & x \ge 0 \\
A^T y + z &= c & z \ge 0 \\
XZe &= 0\n\end{cases}
$$

chega-se no sistema de equações (3.19) a seguir que permite calcular a Direção Afim Escala:

$$
\begin{pmatrix} A & 0 & 0 \ 0 & A^T & I \ Z & 0 & X \end{pmatrix} \begin{pmatrix} \hat{d}x \\ \hat{d}y \\ \hat{d}z \end{pmatrix} = \begin{pmatrix} r_p \\ r_d \\ r_a \end{pmatrix}.
$$
 (3.19)

O sistema (3.19) pode ser reescrito como:

$$
\begin{cases}\nA\hat{d}x &= r_p \\
A^T \hat{d}y + \hat{d}z &= r_d \\
Z\hat{d}x + X\hat{d}z &= r_a\n\end{cases}
$$
\n(3.20)

que ao ser resolvido, as direções  $\hat{d}x$ ,  $\hat{d}y$  e  $\hat{d}z$ , que formam a Direção Afim Escala, são encontradas. Logo, tem-se:

$$
\hat{dz} = X^{-1}(r_a - Z\hat{dx}).
$$

Então, substituindo  $\hat{d}z$  no sistema (3.20), obtém-se:

$$
\begin{cases}\nA\hat{d}x &= r_p \\
A^T \hat{d}y - X^{-1} Z \hat{d}x &= r_d - X^{-1} r_a\n\end{cases} (3.21)
$$

Isolando  $\hat{dx}$  na segunda equação do sistema (3.21), aproveitando o fato de que a matriz *Z* possui inversa, tem-se:

$$
\hat{dx} = D(A^T \hat{dy} - r_d + X^{-1} r_a).
$$

Pode-se, então, escrever $\hat{d}y$ como:

$$
\hat{d}y = (ADA^T)^{-1}(r_p + AD(r_d - X^{-1}r_a)),
$$

onde

$$
S = ADA^T \tag{3.22}
$$

é uma matriz definida positiva.

Deste modo, foi encontrada a Direção Afim Escala composta por  $\hat{d}x$ ,  $\hat{d}y$  e  $\hat{d}z$ .

Em seguida, de acordo com o exposto na Seção 3.4, os tamanhos dos passos relativos à Direção Preditora definidos como  $\hat{\alpha}_p$  e  $\hat{\alpha}_d$ , devem ser calculados da seguinte maneira:

$$
\hat{\alpha}_p^k = \min\left(1, \tau \min\left\{-\frac{x_j^k}{\hat{d}x_j^k} \text{ tal que } \hat{d}x_j^k < 0\right\}\right),
$$

$$
\hat{\alpha}_d^k = \min\left(1, \tau \min\left\{-\frac{z_j^k}{\hat{d}z_j^k} \text{ tal que } \hat{d}z_j^k < 0\right\}\right),
$$

com  $j = 1, 2, \ldots, n$  e  $\tau \in (0, 1)$ . Na prática, costuma-se utilizar  $\tau = 0$ , 99995.

Nesta etapa, nos Métodos Primal Dual Afim Escala e Primal Dual Seguidor de Caminhos, o próximo ponto primal-dual seria calculado. Entretanto, o Método Preditor-Corretor, neste estágio, determina uma outra direção denominada *direção final*, dada por *d*, tal que:

$$
d = \hat{d} + \tilde{d},
$$

onde ˆ*d* é a Direção Preditora e, ˜*d* é a Direção Corretora, justificando o título do método em questão.

Para tanto, realiza-se então, o cálculo do parâmetro de centralidade. No Método Primal Dual Seguidor de Caminhos, a perturbação dada por  $\mu^k$  é definida como  $\mu^k =$  $\sigma^{k}$   $\left(\frac{\gamma^{k}}{k}\right)$ *n* ), onde  $\left(\frac{\gamma^k}{\gamma}\right)$ *n*  $\left( \begin{array}{c} \epsilon \end{array} \right)$ é a média da complementaridade e  $\sigma^k \in (0,1)$ , como exposto na Seção 3.4.

No Método Preditor-Corretor, o valor de *σ k* reflete se a direção é boa (quando é próximo a 0) e a perturbação não precisa ser muito grande. Caso a direção não seja boa (quando o valor de  $\sigma^k$  é próximo a 1), a perturbação precisa ser maior.

Contudo, neste método, *µ k* pode ser definido de três maneiras distintas, como apresentado a seguir.

O primeiro valor de  $\mu^k$  é dado por:

$$
\mu^k = \left(\frac{\hat{\gamma}^k}{\gamma^k}\right)^2 \left(\frac{\hat{\gamma}^k}{n}\right).
$$

O segundo valor de  $\mu^k$  é tal que:

$$
\mu^k = \left(\frac{\gamma^k}{n^2}\right). \tag{3.23}
$$

Por fim, o terceiro valor de  $\mu^k$  é definido como:

$$
\mu^k = \left(\frac{\gamma^k}{n}\right)^2, \text{ se } \gamma < 1 \text{ e } \mu^k = \left(\frac{\hat{\gamma}^k}{\gamma^k}\right)^2 \left(\frac{\hat{\gamma}^k}{n}\right), \text{ caso contrário.} \tag{3.24}
$$

Sendo  $\hat{\gamma} = (x + \hat{\alpha}_p \hat{d}_x)^T (z + \hat{\alpha}_d \hat{d}_z)$  a complementaridade considerando a Direção Afim Escala. Se a direção for boa, *γ*ˆ tem um valor pequeno em relação a *γ*, fazendo com que o valor de  $\left(\frac{\hat{\gamma}}{2}\right)$ *γ* ✡ seja também pequeno. Se a direção não for boa, *γ*ˆ tem um valor próximo de γ, fazendo com que o valor de  $\left(\frac{\hat{\gamma}}{2}\right)$ *γ* ✡ seja próximo de 1.

# 3.5.1 Correção não Linear

Quando a direção de Newton é aplicada aos pontos primal e dual com o tamanho de passo igual a 1 ( $\alpha = 1$ ), chega-se em um ponto primal-dual factível em uma iteração. Então, considerando  $\alpha_p = \alpha_d = 1$ , os resíduos primal e dual da iteração seguinte, dados por  $r_p^{k+1}$  e  $r_d^{k+1}$ , respectivamente, são tais que  $r_p^{k+1} = r_d^{k+1} = 0$ , pois um ponto primal-dual factível foi encontrado. Deste modo, sendo o resíduo afim $r_a^k = -(X^k)Z^k e$ na iteração  $k$ , seu cálculo na próxima iteração é dado por:

$$
r_a^{k+1} = -(X^{k+1})Z^{k+1}e
$$
  

$$
r_a^{k+1} = -(X^k + \hat{D}x)(Z^k + \hat{D}z)e
$$
  

$$
r_a^{k+1} = -(X^k Z^k e + X^k \hat{D}z e + \hat{D}x Z^k e + \hat{D}x \hat{D}z e)
$$
  

$$
r_a^{k+1} = r_a^k - (X^k \hat{d}z + Z^k \hat{d}x + \hat{D}x \hat{D}z e),
$$
  

$$
r_a^{k+1} = -\hat{D}x \hat{D}z e,
$$

onde  $\hat{D}x$  é a direção relativa à matriz *X* e  $\hat{D}z$  é a direção relativa à matriz *Z*.

O cálculo do resíduo afim assim estabelecido, permite que a direção seguinte seja mensurada, sabendo qual é o próximo resíduo, mas sem, necessariamente, saber qual

é o próximo ponto, que é justamente a proposta do método. Assim, o sistema de equações (3.19) fica:

$$
\begin{pmatrix} A & 0 & 0 \ 0 & A^T & I \ Z^{k+1} & 0 & X^{k+1} \end{pmatrix} \begin{pmatrix} \tilde{d}x \\ \tilde{d}y \\ \tilde{d}z \end{pmatrix} = \begin{pmatrix} 0 \\ 0 \\ -\hat{D}x\hat{D}ze \end{pmatrix}.
$$

Realizando, então, a perturbação relativa ao Método Primal Dual Seguidor de Caminhos e, considerando o tamanho do passo igual a 1 para encontrar o resíduo Afim anterior, o sistema de equações que permite calcular a Direção Corretora é estabelecido como:

$$
\begin{pmatrix} A & 0 & 0 \ 0 & A^T & I \ Z^{k+1} & 0 & X^{k+1} \end{pmatrix} \begin{pmatrix} \tilde{d}x \\ \tilde{d}y \\ \tilde{d}z \end{pmatrix} = \begin{pmatrix} 0 \\ 0 \\ -\hat{D}x\hat{D}ze + \mu e \end{pmatrix}.
$$
 (3.25)

Deste modo, tem-se que a Correção não Linear com Perturbação (Direção Corretora -  $\tilde{d}$ ) tem por objetivo calcular uma direção que aproxima-se da direção da próxima iteração do Método Primal Dual Seguidor de Caminhos, de acordo com o sistema (3.25).

A aproximação consiste em substituir  $X^{k+1}$  e  $Z^{k+1}$  por  $X^k$  e  $Z^k$ , respectivamente, na matriz do Sistema (3.25), pois será utilizado *X k* e *Z k* da iteração atual e não da próxima, obtendo:

$$
\begin{pmatrix} A & 0 & 0 \ 0 & A^T & I \ Z^k & 0 & X^k \end{pmatrix} \begin{pmatrix} \tilde{d}x \\ \tilde{d}y \\ \tilde{d}z \end{pmatrix} = \begin{pmatrix} 0 \\ 0 \\ -\hat{D}x\hat{D}ze + \mu e \end{pmatrix}.
$$
 (3.26)

Ao resolver o Sistema  $(3.26)$ , a direção obtida  $(\tilde{d})$  é mais barata de ser encontrada se comparada à primeira $(\hat{d})$ , pois como  $D = XZ^{-1}$  e  $ADA^T = LL^T$  não se alteram, a fatoração de Cholesky de *ADA<sup>T</sup>* já está calculada.

Como a direção final é definida como  $d = \hat{d} + \tilde{d}$ , então somando os sistemas (3.19) e (3.26) obtidos, chega-se em:

$$
\begin{pmatrix} A & 0 & 0 \ 0 & A^T & I \ Z & 0 & X \end{pmatrix} \begin{pmatrix} \hat{d}x + \tilde{d}x \\ \hat{d}y + \tilde{d}y \\ \hat{d}z + \tilde{d}z \end{pmatrix} = \begin{pmatrix} r_p \\ r_d \\ r_a - \hat{D}x\hat{D}ze + \mu e \end{pmatrix},
$$

que é equivalente à

$$
\begin{pmatrix} A & 0 & 0 \ 0 & A^T & I \ Z & 0 & X \end{pmatrix} \begin{pmatrix} dx \ dy \ dz \end{pmatrix} = \begin{pmatrix} r_p \ r_d \ r_a - \hat{D}x\hat{D}ze + \mu e \end{pmatrix}.
$$
 (3.27)

Assim, define-se  $r_s = r_a - \hat{D}x\hat{D}ze + \mu e$ , fazendo com que o sistema (3.27) fique como:

$$
\begin{pmatrix} A & 0 & 0 \ 0 & A^T & I \ Z & 0 & X \end{pmatrix} \begin{pmatrix} dx \\ dy \\ dz \end{pmatrix} = \begin{pmatrix} r_p \\ r_d \\ r_s \end{pmatrix}.
$$

Portanto, de modo semelhante ao processo de definição da Direção Preditora, ao resolver este sistema, encontra-se a direção final composta por  $dx$ ,  $dy$  e  $dz$ , onde  $dx^k =$  $D(A^T dy - r_d + X^{-1}r_s), dy^k = (ADA^T)^{-1}(r_p + AD(r_d - X^{-1}r_s))$  e  $dz^k = X^{-1}(r_s - Zdx)$ .

Finalmente, seja *k* uma iteração qualquer na resolução de um PPL fazendo uso do Método Preditor-Corretor, em que as direções finais são dadas por *dx<sup>k</sup>* , *dy<sup>k</sup>* e *dz<sup>k</sup>* , os novos pontos  $x^{k+1}$ ,  $y^{k+1}$  e  $z^{k+1}$  são obtidos da seguinte forma:

$$
\begin{cases}\nx^{k+1} = x^k + \alpha_p dx^k, \text{ onde } x^{k+1} > 0 \\
y^{k+1} = y^k + \alpha_d dy^k \\
z^{k+1} = z^k + \alpha_d dz^k, \text{ onde } z^{k+1} > 0\n\end{cases}
$$

e, os tamanhos dos passos percorridos ao longo das respectivas direções para encontrá-los, definidos como *α<sup>p</sup>* e *αd*, são calculados da seguinte maneira:

$$
\alpha_p^k = \min\left(1, \tau \min\left\{-\frac{x_j^k}{dx_j^k} \text{ tal que } dx_j^k < 0\right\}\right),\tag{3.28}
$$

$$
\alpha_d^k = \min\left(1, \tau \min\left\{-\frac{z_j^k}{dz_j^k} \text{ tal que } dz_j^k < 0\right\}\right),\tag{3.29}
$$

com  $j = 1, 2, \ldots, n$  e  $\tau \in (0, 1)$ . Na prática, costuma-se utilizar  $\tau = 0,99995$ .

Os tamanhos dos passos  $\alpha_p$  e  $\alpha_d$  definidos desta forma garantem que os novos pontos encontrados sejam pontos interiores.

O critério de convergência para este método é o mesmo usado para o Método Primal Dual Afim Escala e para o Método Primal Dual Seguidor de Caminhos, expresso por (3.17), na Seção 3.3.

Portanto, no Método Preditor-Corretor, resolve-se dois sistemas lineares a cada iteração. Na prática, ao aplicar este método na resolução de um PPL, a solução é encontrada com aproximadamente metade do número de iterações se comparado à resolução obtida com o uso do Método Primal Dual Seguidor de Caminhos. Sua convergência é quadrática. Além disso, o Método Preditor-Corretor é base de todas as implementações atuais para pontos interiores, podendo ser chamado *Método de Newton Perturbado, Modificado de Ordem* 1.

A seguir, é apresentado um pseudocódigo do Método Preditor-Corretor.

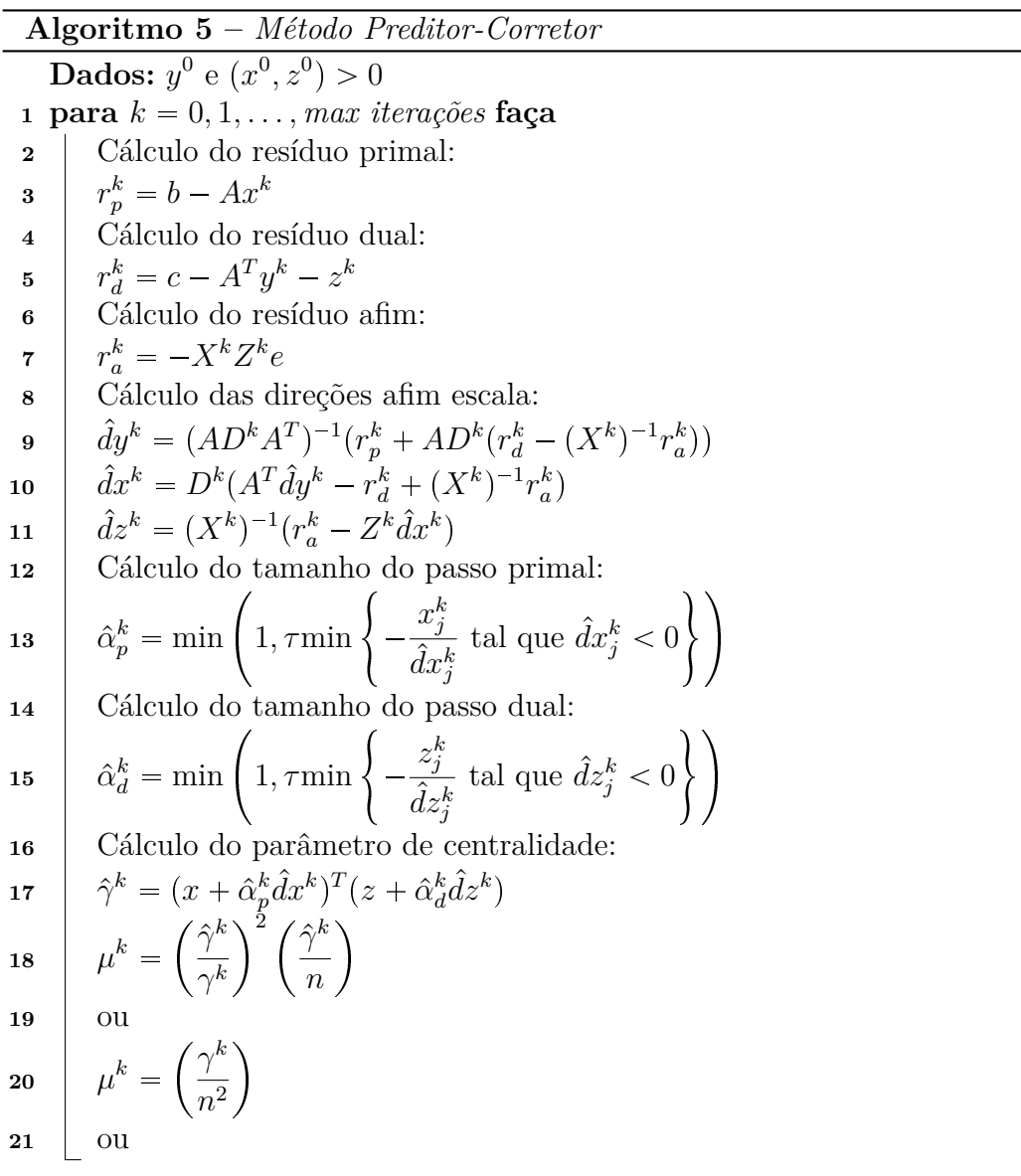

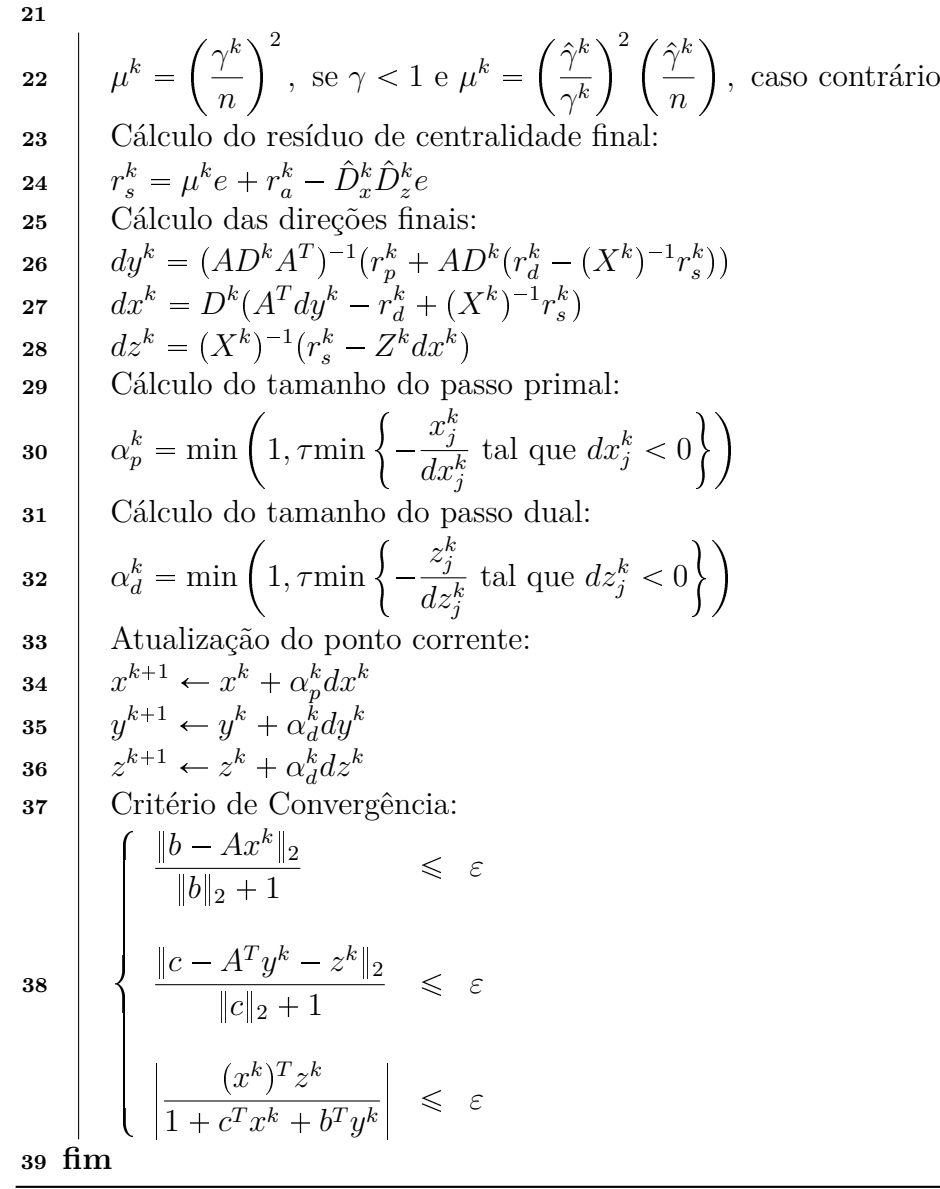

No próximo Capítulo, há o desenvolvimento teórico que serviu de base para a formulação de um código apto a resolver um PPL com restrições de igualdades e desigualdades e com variáveis canalizadas, sem que haja o aumento de sua dimensão.

# 4 Métodos de Pontos Interiores para Problemas com Restrições de Desigualdade

Um Problema de Programação Linear (PPL) costuma ser resolvido em sua forma padrão, exposta no Capítulo 1, mais especificamente na Seção 1.1. Entretanto, na grande maioria das vezes, um PPL não apresenta-se nesta configuração inicialmente. Deste modo, para deixá-lo nesta estrutura, algumas transformações são realizadas, como mostrado na Seção 1.3. Contudo, estas ações podem acarretar o aumento significativo da dimensão do problema em questão e, consequentemente, um custo computacional de resolução possivelmente elevado, principalmente se o PPL for de grande porte.

Este estudo tem como finalidade discutir as transformações no Método Preditor-Corretor que proporcionam condições favoráveis para que os problemas, com algumas estruturas específicas que os fazem não estar na forma padrão, possam ser resolvidos sem o aumento de sua dimensão.

Assim sendo, quatro diferentes estruturas de PPL que não estão na forma padrão são analisadas: primeiramente, um problema em que todas as restrições são desigualdades (do tipo maior ou igual), em seguida, um problema em que todas as restrições são desigualdades (do tipo maior ou igual) e todas as variáveis são canalizadas, na sequência, um problema em que todas as restrições são desigualdades (do tipo maior ou igual) e algumas variáveis (mas não todas) são canalizadas e, por fim, um problema em que parte das restrições são igualdades e parte são desigualdades (do tipo maior ou igual) e algumas variáveis (mas não todas) são canalizadas.

Deste modo, nas próximas seções, estes quatro cenários são abordados na sequência citada. Para cada um deles, criou-se um código no software *MATLAB* (MATLAB, 7.10 R2010), fazendo uso do Método Preditor-Corretor, a fim de resolver um PPL com as características do cenário em que está inserido. Para tanto, cada código criado baseia-se na aplicação do Método Primal Dual às condições de otimalidade provenientes do problema primal (na estrutura que está descrita no respectivo cenário que está sendo trabalhado) e da sua versão dual após a inserção de variáveis de folga e excesso, isto é, após ambos os problemas (primal e dual) estarem na forma padrão.

Então, para testar a funcionalidade do referido código, alguns exemplos de problemas foram utilizados no intuito de perceber se era capaz de solucionar de maneira correta os problemas escolhidos.

Ademais, optou-se em trabalhar com restrições em forma de desigualdade do tipo maior ou igual, porém, sem perda de generalidade, a escolha poderia ter sido trabalhar com restrições em forma de desigualdade do tipo menor ou igual, de modo a obter resultados análogos (OLIVEIRA, 1997).

Embora a abordagem deste trabalho tenha sido proposta por (OLIVEIRA, 1997), o desenvolvimento deste estudo, bem como a criação dos quatro códigos mencionados é algo inédito.

# 4.1 Restrições de Desigualdades

Considere o seguinte PPL primal, onde todas as restrições são de desigualdades do tipo maior ou igual.

# *(Primal)*

Minimizar 
$$
c^T x
$$
  
Sujeito a  $Ax \geq b$ .  
 $x \geq 0$ 

Sua forma padrão é dada por:

$$
(Primal - Forma~Padrão)
$$

Minimizar 
$$
c^T x
$$
  
Sujeito a  $Ax - w = b$ ,   
 $x \ge 0, w \ge 0$  (4.1)

onde *w* é a variável de excesso.

O PPL dual associado ao PPL primal na forma padrão é escrito como:

# *(Dual)*

$$
\begin{array}{ll}\n\text{Maximizar} & b^T y \\
\text{Sujeito a} & A^T y \leqslant c \\
&-y \leqslant 0\n\end{array}
$$

e sua forma padrão é a seguinte:

# *(Dual - Forma Padrão)*

Maximizar 
$$
b^T y
$$
  
Sujeito a  $A^T y + z = c$ ,   
 $y \ge 0, z \ge 0$  (4.2)

*.*

onde *z* é a variável de folga.

As condições de complementaridade para os problemas primal (4.1) e dual (4.2) analisados são  $XZe = 0$  e  $WYe = 0$ , onde *X*, *Z*, *W* e *Y* são matrizes diagonais cujas diagonais principais são formadas pelo vetores *x*, *z*, *w* e *y*, respectivamente.

Desta maneira, as condições de otimalidade para os problemas primal (4.1) e dual (4.2) são dadas por:

$$
\begin{cases}\nAx - w - b &= 0 & (x, w) \ge 0 \\
A^T y + z - c &= 0 & (y, z) \ge 0 \\
XZe &= 0 \\
WYe &= 0\n\end{cases}
$$

Aplicando o Método Primal Dual para este problema, conforme descrito na Seção 3.3, o seguinte sistema linear é obtido:

$$
\begin{pmatrix}\n0 & I & 0 & A^T \\
Z^k & X^k & 0 & 0 \\
0 & 0 & Y^k & W^k \\
A & 0 & -I & 0\n\end{pmatrix}\n\begin{pmatrix}\ndx^k \\
dz^k \\
dw^k \\
dy^k\n\end{pmatrix} = \begin{pmatrix}\nr_d^k \\
r_c^k \\
r_i^k \\
r_p^k\n\end{pmatrix},
$$

que pode ser escrito como:

$$
\begin{cases}\n dz^{k} + A^{T} dy^{k} = r_{d}^{k} \\
 Z^{k} dx^{k} + X^{k} dz^{k} = r_{c}^{k} \\
 Y^{k} dw^{k} + W^{k} dy^{k} = r_{i}^{k} \\
 Adx^{k} - dw^{k} = r_{p}^{k}\n\end{cases}
$$
\n(4.3)

onde  $r_c^k = \mu^k e - X^k Z^k e$  e  $r_i^k = \mu^k e - W^k Y^k e$ . Isolando  $dz^k$  e  $dw^k$  da segunda e da terceira igualdade do sistema linear (4.3), respectivamente, tem-se:

$$
dz^k = (X^k)^{-1}(r_c^k - Z^k dx^k)
$$

$$
dw^k = (Y^k)^{-1}(r_i^k - W^k dy^k).
$$

Deste modo, basta aplicar os valores encontrados para  $dz^k$  e  $dw^k$  no que restou do sistema (4.3), de maneira a obter:

$$
\begin{cases}\nAdx^k - dw^k = r_p^k \\
A^T dy^k + dz^k = r_d^k\n\end{cases}
$$

$$
\begin{cases}\nA dx^{k} + (Y^{k})^{-1} (W^{k} dy^{k}) & = r_{p}^{k} + (Y^{k})^{-1} r_{i}^{k} \\
A^{T} dy^{k} - (X^{k})^{-1} (Z^{k} dx^{k}) & = r_{d}^{k} - (X^{k})^{-1} r_{c}^{k}\n\end{cases}.
$$

Seja  $D^k = (X^k)^{-1}Z^k$  e  $E^k = (Y^k)^{-1}W^k$ , então o sistema fica:

$$
\begin{cases}\nAdx^{k} + E^{k}dy^{k} = r_{p}^{k} + (Y^{k})^{-1}r_{i}^{k} \\
A^{T}dy^{k} - D^{k}dx^{k} = r_{d}^{k} - (X^{k})^{-1}r_{c}^{k}\n\end{cases} (4.4)
$$

o que forma o seguinte sistema aumentado para o problema com desigualdades:

$$
\begin{pmatrix} -D^k & A^T \ A & E^k \end{pmatrix} \begin{pmatrix} dx^k \ dy^k \end{pmatrix} = \begin{pmatrix} r_d^k - (X^k)^{-1}r_c^k \ r_p^k + (Y^k)^{-1}r_i^k \end{pmatrix},
$$

onde o complemento de Schur (MEYER, 2000) em relação à  $-D^k$  é dado por:

$$
S^k = E^k - A(-D^k)^{-1}A^T = A(D^k)^{-1}A^T + E^k.
$$

Isolando *dx<sup>k</sup>* na segunda equação do sistema (4.4), obtém-se:

$$
dx^k = (D^k)^{-1}(A^T dy^k - r_d^k + (X^k)^{-1} r_c^k) \\
$$

e, isolando *dy<sup>k</sup>* na primeira equação do sistema (4.4) e utilizando o valor de *dx<sup>k</sup>* encontrado, chega-se na expressão para *dy<sup>k</sup>* tal que:

$$
dy^{k} = (A(D^{k})^{-1}A^{T} + E^{k})^{-1}(r_{p}^{k} + (Y^{k})^{-1}r_{i}^{k} + A((D^{k})^{-1}r_{d}^{k} - (Z^{k})^{-1}r_{c}^{k})
$$

ou, utilizando o complemento de Schur em relação à  $-D^k$ ,

$$
S^k dy^k = r_p^k + (Y^k)^{-1} r_i^k + A((D^k)^{-1} r_d^k - (Z^k)^{-1} r_c^k),
$$

de onde obtém-se *dy<sup>k</sup>* .

# 4.2 Restrições de Desigualdades e Variáveis Canalizadas

Considere o seguinte PPL primal, onde todas as restrições são de desigualdades do tipo maior ou igual e todas as variáveis são canalizadas. Neste caso, as variáveis canalizadas são tratadas como restrições.

# *(Primal)*

Minimizar 
$$
c^T x
$$
  
Sujeito a  $Ax \geq b$   
 $x \leq u$ ,  
 $x \geq 0$ 

onde *u* é o limite superior para *x*.

Sua forma padrão é dada por:

#### *(Primal - Forma Padrão)*

Minimizar 
$$
c^T x
$$
  
Sujeito a  $Ax - w = b$   
 $x + v = u$ ,   
 $x \ge 0, w \ge 0, v \ge 0$  (4.5)

onde *w* é a variável de excesso e *v* é a variável de folga.

O PPL dual associado ao PPL primal na forma padrão é escrito como:

# *(Dual)*

Maximizar 
$$
b^T y_1 + u^T \tilde{y}_2
$$
  
Sujeito a  $A^T y_1 + \tilde{y}_2 \leq c$   
 $-y_1 \leq \tilde{y}_2 \leq 0$ 

A partir disto, considerando  $y_2 = -\tilde{y}_2$ , sua forma padrão é:

# *(Dual - Forma Padrão)*

Maximizar 
$$
b^T y_1 - u^T y_2
$$
  
Sujeito a  $A^T y_1 - y_2 + z = c$ ,   
 $y_1 \ge 0, y_2 \ge 0, z \ge 0$  (4.6)

*.*

onde *z* é a variável de folga.

As condições de complementaridade para os problemas primal (4.5) e dual  $(4.6)$  analisados são  $XZe = 0$ ,  $WY_1e = 0$  e  $VY_2e = 0$ , onde X, Z, W, Y<sub>1</sub>, V e Y<sub>2</sub> são matrizes diagonais cujas diagonais principais são formadas pelo vetores *x*, *z*, *w*, *y*1, *v* e *y*2, respectivamente.

Desta maneira, as condições de otimalidade para os problemas primal (4.5) e dual (4.6) são dadas por:

$$
\begin{cases}\nAx - w - b &= 0 & (x, w) \ge 0 \\
x + v - u &= 0 & (x, v) \ge 0 \\
A^T y_1 - y_2 + z - c &= 0 & (y_1, y_2, z) \ge 0 \\
XZe &= 0 \\
WY_1e &= 0 \\
VY_2e &= 0\n\end{cases}
$$

Aplicando o Método Primal Dual para este problema, conforme descrito na Seção 3.3, o seguinte sistema linear é encontrado:

$$
\begin{pmatrix}\nA & 0 & 0 & 0 & -I & 0 \\
I & 0 & 0 & 0 & 0 & I \\
0 & A^T & -I & I & 0 & 0 \\
Z^k & 0 & 0 & X^k & 0 & 0 \\
0 & W^k & 0 & 0 & Y_1^k & 0 \\
0 & 0 & V^k & 0 & 0 & Y_2^k\n\end{pmatrix}\n\begin{pmatrix}\ndx^k \\
dy_1^k \\
dy_2^k \\
dz^k \\
dv^k\n\end{pmatrix} = \begin{pmatrix}\nr_p^k \\
r_u^k \\
r_d^k \\
r_c^k \\
r_b^k\n\end{pmatrix},
$$

que pode ser escrito como:

$$
\begin{cases}\nAdx^{k} - dw^{k} &= r_{p}^{k} \\
dx^{k} + dv^{k} &= r_{u}^{k} \\
A^{T} dy_{1}^{k} - dy_{2}^{k} + dz^{k} &= r_{d}^{k} \\
Z^{k} dx^{k} + X^{k} dz^{k} &= r_{c}^{k} \\
W^{k} dy_{1}^{k} + Y_{1}^{k} dw^{k} &= r_{i}^{k} \\
V^{k} dy_{2}^{k} + Y_{2}^{k} dv^{k} &= r_{b}^{k}\n\end{cases}
$$
\n(4.7)

onde  $r_u^k = u - x - v$ ,  $r_c^k = \mu^k e - X^k Z^k e$ ,  $r_i^k = \mu^k e - W^k Y_1^k e$  e  $r_b^k = \mu^k e - V^k Y_2^k e$ . Isolando  $dv^k$ ,  $dz^k$ ,  $dw^k$  e  $dy_2^k$  da segunda, quarta, quinta e sexta igualdade do sistema linear (4.7), respectivamente, tem-se:

$$
dv^{k} = r_{u}^{k} - dx^{k}
$$
  
\n
$$
dz^{k} = (X^{k})^{-1} (r_{c}^{k} - Z^{k} dx^{k})
$$
  
\n
$$
dw^{k} = (Y_{1}^{k})^{-1} (r_{i}^{k} - W^{k} dy_{1}^{k})
$$
  
\n
$$
dy_{2}^{k} = (V^{k})^{-1} (r_{b}^{k} - Y_{2}^{k} dv^{k}).
$$

Deste modo, basta aplicar os valores encontrados para  $dv^k$ ,  $dz^k$ ,  $dw^k$  e  $dy_2^k$  no que restou do sistema (4.7), de maneira a obter:

$$
\begin{cases}\nAdx^k - dw^k &= r_p^k \\
A^T dy_1^k - dy_2^k + dz^k &= r_d^k\n\end{cases}
$$

$$
\begin{cases}\nA dx^{k} + (Y_{1}^{k})^{-1} W^{k} dy_{1}^{k} = r_{p}^{k} + (Y_{1}^{k})^{-1} r_{i}^{k} \\
A^{T} dy_{1}^{k} - ((V^{k})^{-1} Y_{2}^{k} + (X^{k})^{-1} Z^{k}) dx^{k} = r_{d}^{k} + (V^{k})^{-1} r_{b}^{k} - (X^{k})^{-1} r_{c}^{k} - (V^{k})^{-1} Y_{2}^{k} r_{u}^{k}\n\end{cases}.
$$

Seja 
$$
D^k = (X^k)^{-1}Z^k + (V^k)^{-1}Y_2^k
$$
 e  $E^k = (Y_1^k)^{-1}W^k$ , então o sistema fica:

$$
\begin{cases}\nA dx^{k} + E^{k} dy_{1}^{k} = r_{p}^{k} + (Y_{1}^{k})^{-1} r_{i}^{k} \\
A^{T} dy_{1}^{k} - D^{k} dx^{k} = r_{d}^{k} + (V^{k})^{-1} r_{b}^{k} - (X^{k})^{-1} r_{c}^{k} - (V^{k})^{-1} Y_{2}^{k} r_{u}^{k}\n\end{cases}
$$
\n(4.8)

o que forma o seguinte sistema aumentado para o problema com desigualdades e variáveis canalizadas:

$$
\begin{pmatrix} -D^k & A^T \\ A & E^k \end{pmatrix} \begin{pmatrix} dx^k \\ dy_1^k \end{pmatrix} = \begin{pmatrix} r_d^k + (V^k)^{-1}r_b^k - (X^k)^{-1}r_c^k - (V^k)^{-1}Y_2^k r_u^k \\ r_p^k + (Y_1^k)^{-1}r_i^k \end{pmatrix},
$$

onde o complemento de Schur (MEYER, 2000) em relação à  $-D^k$  é dado por:

$$
S^k = E^k - A(-D^k)^{-1}A^T = A(D^k)^{-1}A^T + E^k.
$$

Isolando *dx<sup>k</sup>* na segunda equação do sistema (4.8), obtém-se:

$$
dx^{k} = (D^{k})^{-1}(A^{T}dy_{1}^{k} - r_{d}^{k} - (V^{k})^{-1}r_{b}^{k} + (X^{k})^{-1}r_{c}^{k} + (V^{k})^{-1}Y_{2}^{k}r_{u}^{k})
$$

e, isolando  $dy_1^k$  na primeira equação do sistema  $(4.8)$  e utilizando o valor de  $dx^k$  encontrado, chega-se na expressão para  $dy_1^k$  tal que:

$$
dy_1^k = (A(D^k)^{-1}A^T + E^k)^{-1}(A(D^k)^{-1}(r_d^k + (V^k)^{-1}r_b^k - (X^k)^{-1}r_c^k - (V^k)^{-1}Y_2^kr_u^k) + r_p^k + (Y_1^k)^{-1}r_i^k
$$

ou, utilizando o complemento de Schur em relação à  $-D^k$ ,

$$
S^k dy_1^k = A(D^k)^{-1} (r_d^k + (V^k)^{-1} r_b^k - (X^k)^{-1} r_c^k - (V^k)^{-1} Y_2^k r_u^k) + r_p^k + (Y_1^k)^{-1} r_i^k,
$$

de onde obtém-se *dy<sup>k</sup>* 1 .

# 4.3 Restrições de Desigualdades e Algumas Variáveis Canalizadas

Considere o seguinte PPL primal, onde todas as restrições são de desigualdades do tipo maior ou igual e algumas variáveis são canalizadas. Neste caso, as variáveis que são canalizadas são tratadas como restrições.

# *(Primal)*

Minimizar 
$$
c^T x
$$
  
Sujeito a  $Ax \geq b$   
 $Fx \leq u$ ,  
 $x \geq 0$ 

onde  $F$  é uma matriz de dimensão  $q \times n$ , em que  $q$  é a quantidade de elementos do vetor *x* que são canalizados, *n* é a dimensão do vetor *x* e *F* é formada por linhas da matriz Identidade de ordem *n*. Além disso, *u* é o limite superior para os elementos de *x* que são canalizados.

Sua forma padrão é dada por:

# *(Primal - Forma Padrão)*

Minimizar 
$$
c^T x
$$
  
Sujeito a  $Ax - w = b$   
 $Fx + v = u$ ,   
 $x \ge 0, w \ge 0, v \ge 0$   $(4.9)$ 

onde *w* é a variável de excesso e *v* é a variável de folga.

O PPL dual associado ao PPL primal na forma padrão é escrito como:

# *(Dual)*

Maximizar 
$$
b^T y_1 + u^T \tilde{y}_2
$$
  
Sujeito a  $A^T y_1 + F^T \tilde{y}_2 \leq c$   
 $-y_1 \leq \tilde{y}_2 \leq 0$ 

A partir disto, considerando  $y_2 = -\tilde{y_2}$ , sua forma padrão é:

# *(Dual - Forma Padrão)*

Maximizar 
$$
b^T y_1 - u^T y_2
$$
  
Sujeito a  $A^T y_1 - F^T y_2 + z = c$ ,   
 $y_1 \ge 0, y_2 \ge 0, z \ge 0$  (4.10)

onde *z* é a variável de folga.

As condições de complementaridade para os problemas primal (4.9) e dual  $(4.10)$  analisados são  $XZe = 0$ ,  $WY_1e = 0$  e  $VY_2e = 0$ , onde *X*, *Z*, *W*, *Y*<sub>1</sub>, *V* e *Y*<sub>2</sub> são matrizes diagonais cujas diagonais principais são formadas pelo vetores *x*, *z*, *w*, *y*1, *v* e *y*2, respectivamente.

Desta maneira, as condições de otimalidade para os problemas primal (4.9) e dual (4.10) são dadas por:

$$
\begin{cases}\nAx - w - b &= 0 & (x, w) \ge 0 \\
Fx + v - u &= 0 & (x, v) \ge 0 \\
A^T y_1 - F^T y_2 + z - c &= 0 & (y_1, y_2, z) \ge 0 \\
XZe &= 0 \\
WY_1e &= 0 \\
VY_2e &= 0\n\end{cases}
$$

Aplicando o Método Primal Dual para este problema, conforme descrito na Seção 3.3, o seguinte sistema linear é encontrado:

$$
\left(\begin{array}{cccc} A & 0 & 0 & 0 & -I & 0 \\ F & 0 & 0 & 0 & 0 & I \\ 0 & A^T & -F^T & I & 0 & 0 \\ Z^k & 0 & 0 & X^k & 0 & 0 \\ 0 & W^k & 0 & 0 & Y^k_1 & 0 \\ 0 & 0 & V^k & 0 & 0 & Y^k_2 \end{array}\right)\left(\begin{array}{c} dx^k \\ dy^k_1 \\ dy^k_2 \\ dz^k \\ dz^k \\ dw^k \\ dw^k \end{array}\right)=\left(\begin{array}{c} r_p^k \\ r_u^k \\ r_u^k \\ r_c^k \\ r_i^k \\ r_b^k \end{array}\right),
$$

que pode ser escrito como:

$$
\begin{cases}\nA dx^{k} - dw^{k} &= r_{p}^{k} \\
F dx^{k} + dv^{k} &= r_{u}^{k} \\
A^{T} dy_{1}^{k} - F^{T} dy_{2}^{k} + dz^{k} &= r_{d}^{k} \\
Z^{k} dx^{k} + X^{k} dz^{k} &= r_{c}^{k} \\
W^{k} dy_{1}^{k} + Y_{1}^{k} dw^{k} &= r_{i}^{k} \\
V^{k} dy_{2}^{k} + Y_{2}^{k} dv^{k} &= r_{b}^{k}\n\end{cases}
$$
\n(4.11)

onde  $r_c^k = \mu^k e - X^k Z^k e$ ,  $r_i^k = \mu^k e - W^k Y_1^k e$  e  $r_b^k = \mu^k e - V^k Y_2^k e$ . Isolando  $dv^k$ ,  $dz^k$ ,  $dw^k$  e *dy<sup>k</sup>* <sup>2</sup> da segunda, quarta, quinta e sexta igualdade do sistema linear (4.11), respectivamente, tem-se:

$$
dv^{k} = r_{u}^{k} - Fdx^{k}
$$
  
\n
$$
dz^{k} = (X^{k})^{-1}(r_{c}^{k} - Z^{k}dx^{k})
$$
  
\n
$$
dw^{k} = (Y_{1}^{k})^{-1}(r_{i}^{k} - W^{k}dy_{1}^{k})
$$
  
\n
$$
dy_{2}^{k} = (V^{k})^{-1}(r_{b}^{k} - Y_{2}^{k}dv^{k}).
$$

Deste modo, basta aplicar os valores encontrados para  $dv^k$ ,  $dz^k$ ,  $dw^k$  e  $dy_2^k$  no que restou do sistema (4.11), de maneira a obter:

$$
\begin{cases}\nA dx^k - dw^k &= r_p^k \\
A^T dy_1^k - F^T dy_2^k + dz^k &= r_d^k\n\end{cases}
$$

$$
\begin{cases}\nAdx^{k} + (Y_{1}^{k})^{-1}W^{k}dy_{1}^{k} = r_{p}^{k} + (Y_{1}^{k})^{-1}r_{i}^{k} \\
A^{T}dy_{1}^{k} - (F^{T}(V^{k})^{-1}Y_{2}^{k}F + (X^{k})^{-1}Z^{k})dx^{k} = r_{d}^{k} - (X^{k})^{-1}r_{c}^{k} + F^{T}(V^{k})^{-1}(r_{b}^{k} - Y_{2}^{k}r_{u}^{k})\n\end{cases}
$$

Seja  $D^k = (X^k)^{-1}Z^k + F^T(V^k)^{-1}Y_2^k F$  e  $E^k = (Y_1^k)^{-1}W^k$ , então o sistema fica:

$$
\begin{cases}\nA dx^{k} + E^{k} dy_{1}^{k} = r_{p}^{k} + (Y_{1}^{k})^{-1} r_{i}^{k} \\
A^{T} dy_{1}^{k} - D^{k} dx^{k} = r_{d}^{k} + F^{T} (V^{k})^{-1} r_{b}^{k} - (X^{k})^{-1} r_{c}^{k} - F^{T} (V^{k})^{-1} Y_{2}^{k} r_{u}^{k}\n\end{cases} (4.12)
$$

o que forma o seguinte sistema aumentado para o problema com desigualdades e algumas variáveis canalizadas:

$$
\begin{pmatrix} -D^k & A^T \ A & E^k \end{pmatrix} \begin{pmatrix} dx^k \ dy_1^k \end{pmatrix} = \begin{pmatrix} r_d^k + F^T(V^k)^{-1}r_b^k - (X^k)^{-1}r_c^k - F^T(V^k)^{-1}Y_2^k r_u^k \ r_p^k + (Y_1^k)^{-1}r_i^k \end{pmatrix},
$$

onde o complemento de Schur (MEYER, 2000) em relação à  $-D^k$  é dado por:

$$
S^k = E^k - A(-D^k)^{-1}A^T = A(D^k)^{-1}A^T + E^k.
$$

Isolando *dx<sup>k</sup>* na segunda equação do sistema (4.12), obtém-se:

$$
dx^{k} = (D^{k})^{-1}(A^{T}dy_{1}^{k} - r_{d}^{k} - F^{T}(V^{k})^{-1}r_{b}^{k} + (X^{k})^{-1}r_{c}^{k} + F^{T}(V^{k})^{-1}Y_{2}^{k}r_{u}^{k})
$$

*.*

e, isolando  $dy_1^k$  na primeira equação do sistema  $(4.12)$  e utilizando o valor de  $dx^k$  encontrado, chega-se na expressão para  $dy_1^k$  tal que:

$$
dy_1^k = (A(D^k)^{-1}A^T + E^k)^{-1}(A(D^k)^{-1}(r_d^k + F^T(V^k)^{-1}r_b^k - (X^k)^{-1}r_c^k - F^T(V^k)^{-1}Y_2^kr_u^k) + r_p^k + (Y_1^k)^{-1}r_i^k
$$

ou, utilizando o complemento de Schur em relação à  $-D^k$ ,

$$
S^k dy_1^k = A(D^k)^{-1} (r_d^k + F^T(V^k)^{-1} r_b^k - (X^k)^{-1} r_c^k - F^T(V^k)^{-1} Y_2^k r_u^k) + r_p^k + (Y_1^k)^{-1} r_i^k,
$$

de onde obtém-se *dy<sup>k</sup>* 1 .

# 4.4 Restrições de Igualdades e Desigualdades e Algumas Variáveis Canalizadas

Considere o seguinte PPL primal, onde parte das restrições são igualdades e parte são desigualdades do tipo maior ou igual e algumas variáveis são canalizadas. Neste caso, as variáveis que são canalizadas são tratadas como restrições.

# *(Primal)*

Minimizar 
$$
c^T x
$$

\nSubjecto a  $A_1 x = b_1$ 

\n $A_2 x \geq b_2$ 

\n $Fx \leq u$ 

\n $x \geq 0$ 

onde  $A_1$  é a matriz dos coeficientes e  $b_1$  é o vetor dos termos independentes relacionados às restrições de igualdade,  $A_2$  é a matriz dos coeficientes e  $b_2$  é o vetor dos termos independentes relacionados às restrições de desigualdade, *F* é uma matriz de dimensão  $q \times n$ , em que *q* é a quantidade de elementos do vetor *x* que são canalizados, *n* é a dimensão do vetor *x* e *F* é formada por linhas da matriz Identidade de ordem *n*. Além disso, *u* é o limite superior para os elementos de *x* que são canalizados.

Sua forma padrão é dada por:

# *(Primal - Forma Padrão)*

Minimizar 
$$
c^T x
$$
  
\nSujeito a  $A_1 x = b_1$   
\n $A_2 x - w = b_2$ ,  
\n $Fx + v = u$   
\n $x \ge 0, w \ge 0, v \ge 0$  (4.13)

*.*

onde *w* é a variável de excesso e *v* é a variável de folga.

O PPL dual associado ao PPL primal na forma padrão é escrito como:

#### *(Dual)*

Maximizar 
$$
b_1^T y_1 + b_2^T y_2 + u^T \tilde{y}_3
$$
  
Sujeito a  $A_1^T y_1 + A_2^T y_2 + F^T \tilde{y}_3 \leq c$   
 $-y_2 \leq 0$   
 $\tilde{y}_3 \leq 0$ 

A partir disto, considerando  $y_3 = -\tilde{y}_3$ , sua forma padrão é:

# *(Dual - Forma Padrão)*

Maximizar *b*  $a_1^T y_1 + b_2^T y_2 - u^T y_3$ Sujeito a  $T_1^T y_1 + A_2^T y_2 - F^T y_3 + z = c$  $y_1$  livre,  $y_2 \ge 0$ ,  $y_3 \ge 0$ ,  $z \ge 0$  $(4.14)$ 

onde *z* é a variável de folga.

O PPL primal na forma padrão (4.13) pode ser escrito como apresentado abaixo:

#### *(Primal - Forma Padrão)*

Minimizar 
$$
c^T x
$$
  
Sujeito a  $\begin{bmatrix} A_1 \\ A_2 \end{bmatrix} x - G^T w = \begin{bmatrix} b_1 \\ b_2 \end{bmatrix}$ ,  
\n $Fx + v = u$   
\n $x \ge 0, w \ge 0, v \ge 0$ 

que, considerando  $A =$  $\begin{bmatrix} A_1 \end{bmatrix}$ *A*<sup>2</sup> ✛  $e b =$  $\begin{bmatrix} b_1 \end{bmatrix}$  $b<sub>2</sub>$ ✛ , pode ser reescrito como:

# *(Primal - Forma Padrão)*

Minimizar 
$$
c^T x
$$
  
Sujeito a  $Ax - G^T w = b$   
 $Fx + v = u$ ,   
 $x \ge 0, w \ge 0, v \ge 0$  (4.15)

onde *w* é a variável de excesso, *v* é a variável de folga e *G* é uma matriz de dimensão *p* ✂ *m*, em que *p* é a quantidade restrições de desigualdades que o problema possui, *m* é o número de linhas da matriz *A* e *G* é formada por linhas da matriz Identidade de ordem *m*. Além disso, *u* é o limite superior para os elementos de *x* que são canalizados.

De modo análogo, o PPL dual na forma padrão (4.14) pode ser escrito como apresentado a seguir:

#### *(Dual - Forma Padrão)*

Maximizar 
$$
\begin{bmatrix} b_1^T & b_2^T \end{bmatrix} \begin{bmatrix} y_1 \\ y_2 \end{bmatrix}
$$
 -  $u^T y_3$   
Sujeito a  $\begin{bmatrix} A_1^T & A_2^T \end{bmatrix} \begin{bmatrix} y_1 \\ y_2 \end{bmatrix}$  -  $F^T y_3 + z = c$ <sup>2</sup>  
 $y_1$  livre,  $y_2 \ge 0$ ,  $y_3 \ge 0$ ,  $z \ge 0$ 

que, considerando  $A^T = \begin{bmatrix} A_1^T & A_2^T \end{bmatrix}$ ,  $y =$  $\int y_1$ *y*2  $\overline{\mathcal{A}}$  $e^{t}$   $b^T = \begin{bmatrix} b_1^T & b_2^T \end{bmatrix}$ , pode ser reescrito como:

#### *(Dual - Forma Padrão)*

Maximizar 
$$
b^T y - u^T y_3
$$
  
Sujeito a  $A^T y - F^T y_3 + z = c$ ,   
 $y \ge 0, y_3 \ge 0, z \ge 0$  (4.16)

onde *z* é a variável de folga.

Destarte, os problemas primal e dual na forma padrão trabalhados são os apresentados em (4.15) e (4.16), respectivamente.

As condições de complementaridade para os problemas primal (4.15) e dual  $(4.16)$  analisados são  $XZe = 0$ ,  $WYe = 0$  e  $VY_3e = 0$ , onde *X*, *Z*, *W*, *V* e *Y*<sub>3</sub> são matrizes diagonais cujas diagonais principais são formadas pelo vetores *x*, *z*, *w*, *v* e *y*3, respectivamente e, *Y* é a matriz diagonal cuja diagonal principal é formada pelo vetor *Gy*.

Assim, as condições de otimalidade para os problemas primal (4.15) e dual (4.16) apresentados são dadas por:

$$
\begin{cases}\nAx - G^T w - b &= 0 & (x, w) \ge 0 \\
Fx + v - u &= 0 & (x, v) \ge 0 \\
A^T y - F^T y_3 + z - c &= 0 & (y, y_3, z) \ge 0 \\
XZe &= 0 \\
WYe &= 0 \\
VY_3e &= 0\n\end{cases}
$$

*.*

Aplicando o Método Primal Dual para este problema, conforme descrito na Seção 3.3, o seguinte sistema linear é encontrado:

$$
\left(\begin{array}{cccc} A & 0 & 0 & 0 & -G^T & 0 \\ F & 0 & 0 & 0 & 0 & I \\ 0 & A^T & -F^T & I & 0 & 0 \\ Z^k & 0 & 0 & X^k & 0 & 0 \\ 0 & W^k & 0 & 0 & Y^k & 0 \\ 0 & 0 & V^k & 0 & 0 & Y_3^k \end{array}\right) \left(\begin{array}{c} dx^k \\ dy^k \\ dy^k_3 \\ dz^k \\ dz^k \\ dw^k \end{array}\right) = \left(\begin{array}{c} r_p^k \\ r_u^k \\ r_d^k \\ r_c^k \\ r_b^k \end{array}\right),
$$

que pode ser escrito como:

$$
\begin{cases}\nA dx^{k} - G^{T} dw^{k} &= r_{p}^{k} \\
F dx^{k} + dv^{k} &= r_{u}^{k} \\
A^{T} dy^{k} - F^{T} dy_{3}^{k} + dz^{k} &= r_{d}^{k} \\
Z^{k} dx^{k} + X^{k} dz^{k} &= r_{c}^{k} \\
W^{k} dy^{k} + Y^{k} dw^{k} &= r_{i}^{k} \\
V^{k} dy_{3}^{k} + Y_{3}^{k} dv^{k} &= r_{b}^{k}\n\end{cases}
$$
\n(4.17)

onde  $r_c^k = \mu^k e - X^k Z^k e$ ,  $r_i^k = \mu^k e - W^k Y^k e$  e  $r_b^k = \mu^k e - V^k Y_3^k e$ . Isolando  $dv^k$ ,  $dz^k$ ,  $dw^k$  e *dy<sup>k</sup>* <sup>3</sup> da segunda, quarta, quinta e sexta igualdade do sistema linear (4.17), respectivamente, tem-se:

$$
dv^{k} = r_{u}^{k} - Fdx^{k}
$$
  
\n
$$
dz^{k} = (X^{k})^{-1}(r_{c}^{k} - Z^{k}dx^{k})
$$
  
\n
$$
dw^{k} = (Y^{k})^{-1}(r_{i}^{k} - W^{k}dy^{k})
$$
  
\n
$$
dy_{3}^{k} = (V^{k})^{-1}(r_{b}^{k} - Y_{3}^{k}dv^{k}).
$$
Deste modo, basta aplicar os valores encontrados para *dv<sup>k</sup>* , *dz<sup>k</sup>* , *dw<sup>k</sup>* e *dy<sup>k</sup>* <sup>3</sup> no que restou do sistema (4.17), de maneira a obter:

$$
\begin{cases}\nA dx^k - G^T dw^k &= r_p^k \\
A^T dy^k - F^T dy^k_3 + dz^k &= r_d^k\n\end{cases}
$$

$$
\begin{cases}\nA dx^{k} + G^{T} (Y^{k})^{-1} W^{k} dy^{k} = r_{p}^{k} + G^{T} (Y^{k})^{-1} r_{i}^{k} \\
A^{T} dy^{k} - (F^{T} (V^{k})^{-1} Y_{3}^{k} F + (X^{k})^{-1} Z^{k}) dx^{k} = r_{d}^{k} - (X^{k})^{-1} r_{c}^{k} + F^{T} (V^{k})^{-1} (r_{b}^{k} - Y_{3}^{k} r_{u}^{k})\n\end{cases}
$$

Seja  $D^k = (X^k)^{-1}Z^k + F^T(V^k)^{-1}Y_3^k F$  e  $E^k = G^T(Y^k)^{-1}W^k$ , então o sistema

fica:

$$
\begin{cases}\nA dx^{k} + E^{k} dy^{k} = r_{p}^{k} + G^{T} (Y^{k})^{-1} r_{i}^{k} \\
A^{T} dy^{k} - D^{k} dx^{k} = r_{d}^{k} + F^{T} (V^{k})^{-1} r_{b}^{k} - (X^{k})^{-1} r_{c}^{k} - F^{T} (V^{k})^{-1} Y_{3}^{k} r_{u}^{k}\n\end{cases} (4.18)
$$

o que forma o seguinte sistema aumentado para o problema com desigualdades e algumas variáveis canalizadas:

$$
\begin{pmatrix} -D^k & A^T \ A & E^k \end{pmatrix} \begin{pmatrix} dx^k \ dy^k \end{pmatrix} = \begin{pmatrix} r_d^k + F^T(V^k)^{-1}r_b^k - (X^k)^{-1}r_c^k - F^T(V^k)^{-1}Y_3^k r_u^k \ r_p^k + G^T(Y^k)^{-1}r_i^k \end{pmatrix},
$$

onde o complemento de Schur (MEYER, 2000) em relação à  $-D^k$  é dado por:

$$
S^k = E^k - A(-D^k)^{-1}A^T = A(D^k)^{-1}A^T + E^k.
$$

Isolando *dx<sup>k</sup>* na segunda equação do sistema (4.18), obtém-se:

$$
dx^{k} = (D^{k})^{-1}(A^{T}dy^{k} - r_{d}^{k} - F^{T}(V^{k})^{-1}r_{b}^{k} + (X^{k})^{-1}r_{c}^{k} + F^{T}(V^{k})^{-1}Y_{3}^{k}r_{u}^{k})
$$

e, isolando *dy<sup>k</sup>* na primeira equação do sistema (4.18) e utilizando o valor de *dx<sup>k</sup>* encontrado, chega-se na expressão para *dy<sup>k</sup>* tal que:

*.*

$$
dy^{k} = (A(D^{k})^{-1}A^{T} + E^{k})^{-1}(A(D^{k})^{-1}(r_{d}^{k} + F^{T}(V^{k})^{-1}r_{b}^{k} - (X^{k})^{-1}r_{c}^{k} - F^{T}(V^{k})^{-1}Y_{3}^{k}r_{u}^{k}) + r_{p}^{k} + G^{T}(Y^{k})^{-1}r_{i}^{k})
$$

ou, utilizando o complemento de Schur em relação à  $-D^k$ ,

$$
S^k dy^k = A(D^k)^{-1} (r_d^k + F^T(V^k)^{-1} r_b^k - (X^k)^{-1} r_c^k - F^T(V^k)^{-1} Y_3^k r_u^k) + r_p^k + G^T(Y^k)^{-1} r_i^k,
$$

de onde obtém-se *dy<sup>k</sup>* .

Deve-se ressaltar que nos quatro cenários abordados, nas Seções (4.1) à (4.4), as matrizes  $S^k$  definidas como:

$$
S^k = A(D^k)^{-1}A^T + E^k \tag{4.19}
$$

têm a mesma estrutura, sendo  $D^k$  e  $E^k$  matrizes diagonais.

A escolha do uso do complemento de Schur dentro do processo se deve ao fato de que a matriz *S k* dada por (4.19) é simétrica definida positiva, o que pode oferecer vantagens computacionais.

Além disso, é conveniente observar que quando os problema descritos nas Seções (4.1) à (4.4) são resolvidos na forma padrão, obtida com a inserção de variáveis de folga ou de excesso como descrito na Seção 1.3,  $E^k$  presente na equação (4.19) é dado por  $E^k = 0$ .

A seguir, é apresentado um pseudocódigo relativo ao que foi exposto nesta Seção e que serviu de base para a criação do código tema deste trabalho, denominado *Código Geral*.

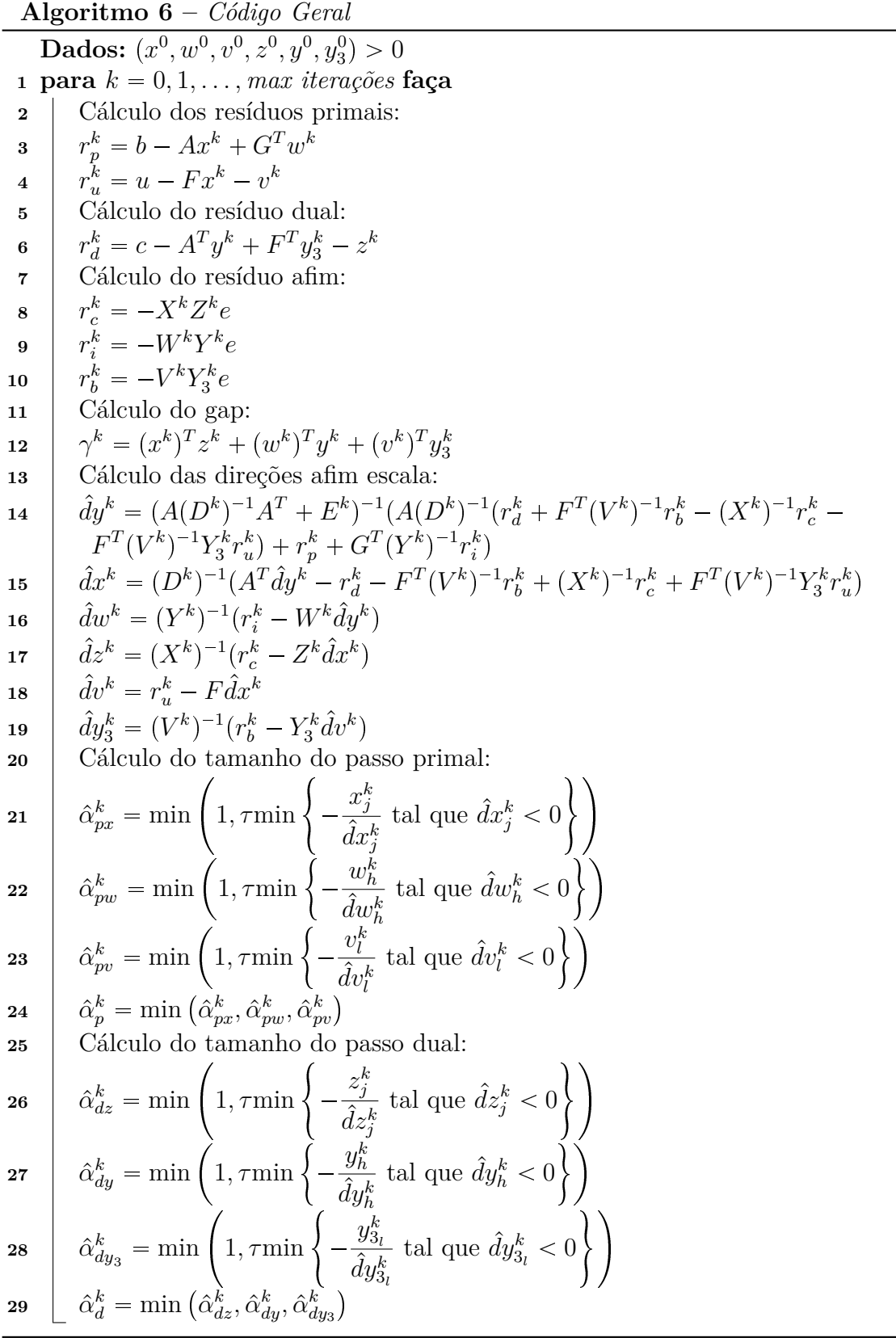

 $\overline{\phantom{a}}$ 

**29 <sup>30</sup>** Cálculo do parâmetro de centralidade: **<sup>31</sup>** *γ*ˆ  $k =$  $\big(x+\hat\alpha^k_p\hat dx^k\big)^T\big(z+\hat\alpha^k_d\hat dz^k\big)+\big(w+\hat\alpha^k_p\hat dw^k\big)^T\big(y+\hat\alpha^k_d\hat dy^k\big)+\big(v+\hat\alpha^k_p\hat dv^k\big)^T\big(y_3+\hat\alpha^k_d\hat dy^k_3\big)$  $\mathbf{32}$   $\mu^k = \left(\frac{\hat{\gamma}^k}{\gamma^k}\right)$ *γ k*  $\lambda^2$   $\hat{\gamma}^k$  $(n+p+q)$ ✡ **<sup>33</sup>** ou **34**  $\mu^k = \left(\frac{\gamma^k}{(n+n)}\right)$  $\sqrt{(n+p+q)^2}$ ✡ **<sup>35</sup>** ou **36**  $\mu^k = \left(\frac{\gamma^k}{(n+n)}\right)$  $(n+p+q)$  $\sqrt{2}$ *,* se  $\gamma < 1$  e  $\mu^k = \left(\frac{\hat{\gamma}^k}{\gamma^k}\right)$ *γ k*  $\lambda^2$   $\left(\begin{array}{cc} & \hat{\gamma}^k \end{array}\right)$  $(n+p+q)$ ✡ *,* caso contrário **<sup>37</sup>** Cálculo do resíduo de centralidade final: **38**  $r_{c2}^k = \mu^k e + r_c^k - \hat{D}_x^k \hat{D}_z^k e$  $r_{i2}^k = \mu^k e + r_i^k - \hat{D}_w^k \hat{D}_y^k e$  $r_{b2}^k = \mu^k e + r_b^k - \hat{D}_v^k \hat{D}_{y_3}^k e$ **<sup>41</sup>** Cálculo das direções finais: 42  $dy^k = (A(D^k)^{-1}A^T + E^k)^{-1}(A(D^k)^{-1}(r_d^k + F^T(V^k)^{-1}r_{b2}^k - (X^k)^{-1}r_{c2}^k F^T(V^k)^{-1}Y_3^k r_u^k + r_p^k + G^T(Y^k)^{-1}r_{i2}^k$ 43  $dx^{k} = (D^{k})^{-1}(A^{T}dy^{k} - r_{d}^{k} - F^{T}(V^{k})^{-1}r_{b2}^{k} + (X^{k})^{-1}r_{c2}^{k} + F^{T}(V^{k})^{-1}Y_{3}^{k}r_{u}^{k})$  $du^{k} = (Y^{k})^{-1}(r_{i2}^{k} - W^{k}dy^{k})$  $dz^{k} = (X^{k})^{-1}(r_{c2}^{k} - Z^{k}dx^{k})$  $46$   $dv^k = r_u^k - F dx^k$  $dy_3^k = (V^k)^{-1}(r_{b2}^k - Y_3^k dv^k)$ **<sup>48</sup>** Cálculo do tamanho do passo primal: **49**  $\alpha_p x^k = \min \left( 1, \tau \min \left\{ -1 \right. \right)$  $x_j^k$  $dx^k_j$  $\text{tal que } dx_j^k < 0$   $\Big\}$  $\begin{array}{|c|c|} \hline \textbf{50} & \alpha_p w^k = \min\left(1, \tau \min\left\{-\right.\right. \end{array}$  $w_h^k$  $dw_h^k$  $\text{tal que } dw_h^k < 0 \bigg\}$  $\begin{array}{|c|c|} \hline \textbf{51} & \alpha_{p}v^{k} = \min\bigg(1,\tau\text{min}\bigg\{-1\bigg) \end{array}$  $v_l^k$  $dv_l^k$  $\text{tal que } dv_l^k < 0$   $\Big\}$  $\alpha_p^k = \min\left(\alpha_p x^k, \alpha_p w^k, \alpha_p v^k\right)$ **<sup>53</sup>** Cálculo do tamanho do passo dual: **54**  $\alpha_d z^k = \min \left(1, \tau \min \left\{-\right.\right)$  $z_j^k$  $dz_j^k$  $\tan \text{que } dz_j^k < 0$   $\Big\}$ **55**  $\alpha_d y^k = \min \left(1, \tau \min \left\{\right. - \right. \right)$  $y_h^k$  $dy_h^k$  $\text{tal que } dy_h^k < 0 \bigg\}$  $\begin{array}{|c|c|}\n\hline\n\text{56} & \alpha_d y^k_3 = \min\left(1, \tau \min\left\{-\right.\right. & \right. & \left. \end{array}$  $y_{3_l}^k$  $dy_{3_l}^k$  $\text{tal que } dy_{3_l}^k < 0$ **57**  $\alpha_d^k = \min(\alpha_d z^k, \alpha_d y^k, \alpha_d y^k)$ 

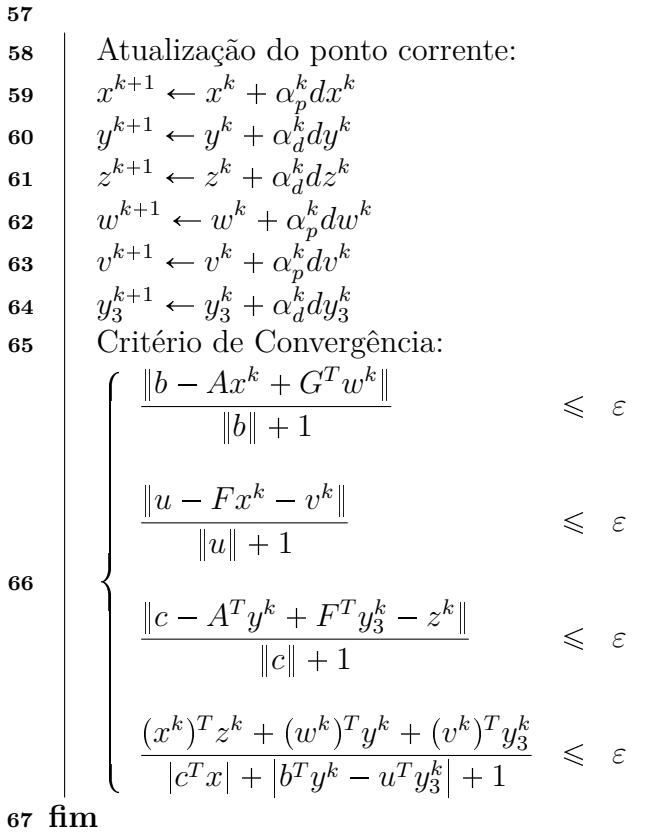

No próximo Capítulo, há a descrição teórica da elaboração do ponto inicial utilizado no *Código Geral*.

# 5 Ponto Inicial para Resolução de Problemas de Programação Linear Através de Métodos de Pontos Interiores

Seja um Problema de Programação Linear (PPL) primal dado por:

### *(Primal)*

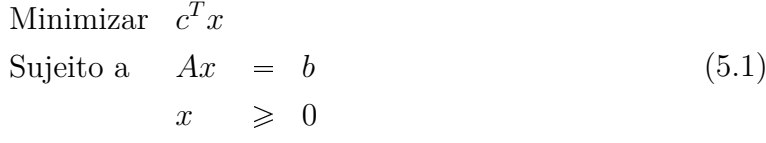

e, a ele associado, um PPL dual na forma padrão expresso por:

#### *(Dual - Forma Padrão)*

Maximizar 
$$
b^T y
$$
  
Sujeito a  $A^T y + z = c$ ,  
 $y$  livre,  $z \ge 0$  (5.2)

onde *z* é a variável de folga.

De acordo com os problemas (5.1) e (5.2) e seus dados, o ponto inicial dado por  $(x^0, z^0)$  a ser empregado para iniciar a resolução de um PPL através de algum Método de Pontos Interiores, pode ser estimado como exposto a seguir (MEHROTRA, 1992a; MEHROTRA, 1992b), onde os pontos  $x^0$  e  $z^0$  tendem a ter valores similares, de modo que são pontos mais centralizados e menos infactíveis.

$$
\tilde{x} = A^T (AA^T)^{-1}bc
$$
\n
$$
\tilde{y} = (AA^T)^{-1}Ac
$$
\n
$$
\tilde{z} = \frac{c - A^T \tilde{y}}{2}
$$
\n
$$
\delta_p = \max \left\{-\frac{3}{2} \min \tilde{x}_j; 0.01\right\}
$$
\n
$$
\delta_d = \max \left\{-\frac{3}{2} \min \tilde{z}_j; 0.01\right\}
$$
\n
$$
\alpha_p = \delta_p + \frac{1}{2} \frac{(\tilde{x} + \delta_p e)^T (\tilde{z} + \delta_d e)}{(\tilde{z} + \delta_d e)^T e}
$$
\n
$$
\alpha_d = \delta_d + \frac{1}{2} \frac{(\tilde{x} + \delta_p e)^T (\tilde{z} + \delta_d e)}{(\tilde{x} + \delta_p e)^T e}
$$
\n
$$
x^0 = \tilde{x} + \alpha_p e > 0
$$
\n
$$
z^0 = \tilde{z} + \alpha_d e > 0,
$$

sendo  $j = 1, 2, \ldots, n$  e *e* um vetor unitário de dimensão *n*.

Todavia, como o objetivo principal deste trabalho era desenvolver um código apto a resolver um PPL com restrições de igualdades e desigualdades e com variáveis canalizadas sem a inserção de variáveis de folga e excesso, a forma de determinar o ponto inicial foi reelaborada (como apresentado na Seção 5.1), uma vez que os PPL's primal e dual que servem de esteio para sua estimava são baseados nos PPL's primal e dual apresentados na Seção 4.4 do Capítulo 4.

# 5.1 Ponto Inicial para Resolução de Problemas de Programação Linear com Restrições de Igualdades e Desigualdades e Algumas Variáveis Canalizadas

Nesta Seção é apresentado o desenvolvimento do ponto inicial a ser utilizado no código que tem como propósito, resolver um PPL com restrições de igualdades e desigualdades e algumas variáveis canalizadas.

## 5.1.1 Pontos Primais

O problema (4.15) apresentado na Seção 4.4, que representa um PPL com restrições de igualdades e desigualdades e algumas variáveis canalizadas na forma padrão, pode ser reescrito do seguinte modo:

#### *(Primal - Forma Padrão)*

Minimizar 
$$
c^T x
$$
  
Sujeito a  $\begin{bmatrix} A & -G^T & 0 \ F & 0 & I \end{bmatrix} \begin{bmatrix} x \ w \ v \end{bmatrix} = \begin{bmatrix} b \ u \end{bmatrix}$ . (5.4)  
 $x \ge 0, w \ge 0, v \ge 0$ 

Seja 
$$
\tilde{A} = \begin{bmatrix} A & -G^T & 0 \\ F & 0 & I \end{bmatrix}
$$
,  $\tilde{x} = \begin{bmatrix} x \\ w \\ v \end{bmatrix}$ ,  $\tilde{b} = \begin{bmatrix} b \\ u \end{bmatrix}$  e  $\tilde{c} = \begin{bmatrix} c \\ 0 \\ 0 \end{bmatrix}$ , o PPL

(5.4) é equivalente ao problema:

### *(Primal - Forma Padrão)*

Minimizar 
$$
\tilde{c}^T \tilde{x}
$$
  
Sujeito a  $\tilde{A}\tilde{x} = \tilde{b}$ .  
 $\tilde{x} \ge 0$  (5.5)

O problema (5.5) é bastante semelhante ao problema (5.1), de modo que baseado no exposto no início deste Capítulo a cerca da definição de ponto inicial, pode-se considerar que o vetor ˜*x* relativo a este problema é dado por:

$$
\tilde{x} = \tilde{A}^T (\tilde{A}\tilde{A}^T)^{-1} \tilde{b}.
$$
\n(5.6)

Deste modo, seja  $g = (\tilde{A}\tilde{A}^T)^{-1}\tilde{b}$ . Então, tem-se:

$$
(\tilde{A}\tilde{A}^T)g = \tilde{b}.\tag{5.7}
$$

O sistema (5.7) poderia ser resolvido realizando a fatoração de Cholesky de  $\tilde{A}\tilde{A}^T$ . Entretanto, uma forma mais eficiente de solução foi utilizada e é apresentada a seguir.

Como 
$$
\tilde{A} = \begin{bmatrix} A & -G^T & 0 \\ F & 0 & I \end{bmatrix}
$$
, a expressão  $\tilde{A}\tilde{A}^T$  é dada por:  
\n
$$
\tilde{A}\tilde{A}^T = \begin{bmatrix} A & -G^T & 0 \\ F & 0 & I \end{bmatrix} \begin{bmatrix} A^T & F^T \\ -G & 0 \\ 0 & I \end{bmatrix} = \begin{bmatrix} AA^T + G^T G & AF^T \\ FA^T & FF^T + I \end{bmatrix},
$$
\n
$$
\tilde{A}\tilde{A}^T = \begin{bmatrix} AA^T + G^T G & AF^T \\ FA^T & 2I \end{bmatrix}.
$$
\n(5.8)

Além disso, considerando  $g$  como  $g =$  $\int g_1$ *g*2 ✛ e de (5.7), obtém-se o seguinte

sistema:

$$
\left[\begin{array}{cc} AA^T + G^T G & AF^T \\ FA^T & 2I \end{array}\right] \left[\begin{array}{c} g_1 \\ g_2 \end{array}\right] = \left[\begin{array}{c} b \\ u \end{array}\right],
$$

que pode ser escrito como:

$$
\begin{cases}\n(AA^T + G^T G)g_1 + AF^T g_2 = b \\
FA^T g_1 + 2I g_2 = u\n\end{cases}
$$

$$
\begin{cases}\n(AA^T + G^T G)g_1 + AF^T g_2 = b \\
FA^T g_1 + 2g_2 = u\n\end{cases}
$$
\n(5.9)

Isolando *g*<sup>2</sup> na segunda equação do sistema (5.9), obtém-se:

$$
g_2 = \frac{1}{2}(u - FA^T g_1)
$$

e, aplicando este valor de *g*<sup>2</sup> na primeira equação do sistema (5.9), chega-se em:

$$
\left(A\left(I - \frac{1}{2}F^T F\right) A^T + G^T G\right) g_1 = b - \frac{1}{2}A F^T u,
$$

onde o valor de *g*<sup>1</sup> é obtido através da fatoração de Cholesky de

$$
\left(A\left(I - \frac{1}{2}F^T F\right) A^T + G^T G\right). \tag{5.10}
$$

Esta é a vantagem sobre a resolução através da fatoração de Cholesky de *A*˜*A*˜*<sup>T</sup>* mencionada anteriormente, já que *g*<sup>2</sup> pode ser eliminado do sistema.

Além disso, é interessante observar que a matriz expressa por (5.10) tem a mesma estrutura das matrizes *S k* dadas no Capítulo 3, uma vez que *F <sup>T</sup>F* e *G <sup>T</sup>G* são matrizes diagonais.

Com os valores de  $g_1$  e  $g_2$  assim obtidos e da expressão  $\tilde{x} = \tilde{A}^T g$  determinada a partir de  $(5.6)$  e de  $(5.7)$ , define-se o vetor  $\tilde{x}$  relativo ao problema  $(5.4)$  como:

$$
\tilde{x} = \begin{bmatrix} A^T & F^T \\ -G & 0 \\ 0 & I \end{bmatrix} \begin{bmatrix} g_1 \\ g_2 \end{bmatrix},
$$

$$
\tilde{x} = \begin{bmatrix} A^T g_1 + F^T g_2 \\ -G g_1 \\ g_2 \end{bmatrix}.
$$

### 5.1.2 Pontos Duais

Para definir os vetores  $\tilde{y}$  e  $\tilde{z}$ , foi utilizado a versão dual do problema (5.4), expressa a seguir:

### *(Dual)*

Maximizar  $b^T y + u^T \tilde{y}_3$ Sujeito a  $A^T y + F^T \tilde{y}_3 \leqslant c$  $-Gy \leqslant 0$  $\tilde{y_3} \leq 0$ *y livre, y*˜<sup>3</sup> *livre ,*

que pode ser escrita de maneira equivalente como:

### *(Dual)*

Minimizar  $b^T y + u^T \tilde{y}_3$ 

$$
\text{Sujeito a} \quad \begin{bmatrix} A^T & F^T \\ -G & 0 \\ 0 & I \end{bmatrix} \begin{bmatrix} y \\ \tilde{y}_3 \end{bmatrix} \leqslant \begin{bmatrix} c \\ 0 \\ 0 \end{bmatrix}.
$$

$$
y\;{livre},\;{\tilde{y_3}}\;{livre}
$$

Transformando este problema para a sua forma padrão, obtém-se:

### *(Dual - Forma Padrão)*

Maximizar 
$$
b^T y + u^T \tilde{y}_3
$$
  
\nSujeito a  $A^T y + F^T \tilde{y}_3 + z_1 = c$   
\n $-Gy + z_2 = 0$   
\n $\tilde{y}_3 + z_3 = 0$   
\n $y \text{ livre, } \tilde{y}_3 \text{ livre, } z_1 \geq 0, z_2 \geq 0, z_3 \geq 0$ 

*,*

onde *z*1, *z*<sup>2</sup> e *z*<sup>3</sup> são variáveis de folga e, que corresponde à

### *(Dual - Forma Padrão)*

Minimizar  $b^T y + u^T \tilde{y}_3$ 

$$
\text{Sujeito a} \quad \begin{bmatrix} A^T & F^T \\ -G & 0 \\ 0 & I \end{bmatrix} \begin{bmatrix} y \\ \tilde{y}_3 \end{bmatrix} + \begin{bmatrix} z_1 \\ z_2 \\ z_3 \end{bmatrix} \leqslant \begin{bmatrix} c \\ 0 \\ 0 \end{bmatrix} . \tag{5.11}
$$

*y livre,*  $\tilde{y}_3$  *livre,*  $z_1 \geq 0$ ,  $z_2 \geq 0$ ,  $z_3 \geq 0$ 

Seja 
$$
\tilde{A}^T = \begin{bmatrix} A^T & F^T \\ -G & 0 \\ 0 & I \end{bmatrix}
$$
,  $\tilde{y} = \begin{bmatrix} y \\ \tilde{y}_3 \end{bmatrix}$  e  $\tilde{z} = \begin{bmatrix} z_1 \\ z_2 \\ z_3 \end{bmatrix}$ , o PPL (5.11) é equiva-

lente ao problema abaixo.

### *(Dual - Forma Padrão)*

Maximizar 
$$
\tilde{b}^T \tilde{y}
$$
  
Sujeito a  $\tilde{A}^T \tilde{y} + \tilde{z} = \tilde{c}$ .  
  
*y* livre,  $\tilde{z} \ge 0$  (5.12)

O problema (5.12) é bastante semelhante ao problema (5.2), de modo que baseado no exposto no início deste Capítulo a cerca da definição de ponto inicial, pode-se considerar que o vetor  $\tilde{y}$  relativo a este problema é dado por:

$$
\tilde{y} = (\tilde{A}\tilde{A}^T)^{-1}\tilde{A}\tilde{c}.\tag{5.13}
$$

Deste modo, seja  $f = \tilde{A}\tilde{c}$ . Então, tem-se:

$$
f = \tilde{A}\tilde{c} = \begin{bmatrix} A & -G^T & 0 \\ F & 0 & I \end{bmatrix} \begin{bmatrix} c \\ 0 \\ 0 \end{bmatrix} = \begin{bmatrix} Ac \\ Fc \end{bmatrix}.
$$
 (5.14)

Com o valor de *f* assim obtido e da expressão  $\tilde{y} = (\tilde{A}\tilde{A}^T)^{-1}f$  determinada a partir de  $(5.13)$  e  $(5.14)$ , define-se o vetor  $\tilde{y}$  relativo ao problema  $(5.11)$  por:

$$
(\tilde{A}\tilde{A}^T)\tilde{y} = f.
$$
\n(5.15)

Novamente, o sistema (5.15) poderia ser resolvido realizando a fatoração de Cholesky de *A*˜*A*˜*<sup>T</sup>* . Entretanto, uma forma mais eficiente de solução foi utilizada e é apresentada a seguir.

De (5.8), (5.14) e (5.15) obtém-se o seguinte sistema:

$$
\left[\begin{array}{cc} AA^T + G^T G & AF^T \\ FA^T & 2I \end{array}\right] \left[\begin{array}{c} y \\ \tilde{y}_3 \end{array}\right] = \left[\begin{array}{c} Ac \\ Jc \end{array}\right],
$$

que pode ser escrito como:

$$
\begin{cases}\n(AA^T + G^T G)y + AF^T \tilde{y}_3 = Ac \\
FA^T y + 2I \tilde{y}_3 = Jc\n\end{cases}
$$

Considerando  $y_3 = -\tilde{y}_3$ , tem-se:

$$
\begin{cases}\n(AA^T + G^T G)y - AF^T y_3 & = Ac \\
FA^T y - 2y_3 & = Jc\n\end{cases}.
$$
\n(5.16)

*.*

Isolando *y*<sup>3</sup> na segunda equação do sistema (5.16), obtém-se:

$$
y_3 = \frac{1}{2}F(A^T y - c)
$$

e, aplicando este valor de *y*<sup>3</sup> na primeira equação do sistema (5.16), chega-se em:

$$
\left(A\left(I - \frac{1}{2}F^T F\right) A^T + G^T G\right)y = A\left(I - \frac{1}{2}F^T F\right)c,
$$

onde o valor de *y* é obtido através da fatoração de Cholesky já calculada de

$$
\left(A\left(I - \frac{1}{2}F^T F\right) A^T + G^T G\right),\
$$

visto que esta matriz é idêntica à matriz dada por (5.10).

Esta é a vantagem sobre a resolução através da fatoração de Cholesky de *A*˜*A*˜*<sup>T</sup>* mencionada anteriormente, já que *y*<sup>3</sup> pode ser eliminado do sistema.

Com os valores de *y* e *y*<sub>3</sub> assim obtidos, define-se então, o vetor  $\tilde{y}$  relativo ao problema (5.11).

De modo análogo, pela semelhança do problema (5.12) com o problema (5.2) e baseado no exposto no início deste Capítulo a cerca da definição de ponto inicial, pode-se considerar que o vetor ˜*z* relativo ao problema (5.11) é dado por:

$$
\tilde{z} = \frac{\tilde{c} - \tilde{A}^T \tilde{y}}{2},
$$

de modo a obter:

$$
\tilde{z} = \frac{1}{2} \left[ \begin{bmatrix} c \\ 0 \\ 0 \end{bmatrix} - \begin{bmatrix} A^T & F^T \\ -G & 0 \\ 0 & I \end{bmatrix} \begin{bmatrix} y \\ \tilde{y}_3 \end{bmatrix} \right].
$$

Como  $y_3 = -\tilde{y}_3$ , então:

$$
\tilde{z} = \frac{1}{2} \left[ \begin{array}{c} c - A^T y + F^T y_3 \\ Gy \\ y_3 \end{array} \right].
$$

Desta maneira, define-se o vetor  $\tilde{z}$  pertinente ao problema  $(5.11)$ .

### 5.1.3 Ponto Inicial

Com os vetores  $\tilde{x}$ ,  $\tilde{y}$  e  $\tilde{z}$  assim obtidos, deve-se calcular  $\delta_p$ ,  $\delta_d$ ,  $\alpha_p$ ,  $\alpha_d$ ,  $x^0$  e  $z^0$ , em conformidade com (5.3).

Os vetores  $x^0$  e  $z^0$  encontrados desta forma, representam os pontos iniciais primais e duais, respectivamente.

Portanto, os pontos iniciais *x*, *w*, *v*, *y*, *y*<sup>3</sup> e *z* a serem utilizados no código que soluciona PPL's com restrições de igualdades e desigualdades e com algumas variáveis canalizadas, como apresentado nos problemas dados por (4.15) e (4.16) na Seção 4.4, são definidos através da partição dos vetores  $x^0$  e  $z^0$  como apresentado a seguir:

$$
x^0 = \left[ \begin{array}{c} x \\ w \\ v \end{array} \right],
$$

onde *x*, *w* e *v* têm dimensões *n*, *p* e *q*, respectivamente e,

$$
z^0 = \left[\begin{array}{c} z \\ y \\ y_3 \end{array}\right],
$$

onde *z*, *y* e *y*<sup>3</sup> têm dimensões *n*, *p* e *q*, respectivamente.

No próximo Capítulo, há os dados provenientes dos testes numéricos realizados para testar os quatro códigos criados, bem como suas análises.

# 6 Testes Numéricos

No Capítulo 4, foram expostos quatro diferentes formas de representação de Problemas de Programação Linear (PPL) que não estão na forma padrão. Primeiramente, apresentou-se um problema em que todas as restrições são desigualdades (do tipo maior ou igual), em seguida, um problema em que todas as restrições são desigualdades (do tipo maior ou igual) e todas as variáveis são canalizadas, na sequência, um problema em que todas as restrições são desigualdades (do tipo maior ou igual) e algumas variáveis (mas não todas) são canalizadas e, por fim, um problema em que parte das restrições são igualdades e parte são desigualdades (do tipo maior ou igual) e algumas variáveis (mas não todas) são canalizadas.

Normalmente, um PPL é transformado para a sua forma padrão para que possa ser iniciada sua resolução. O objetivo deste estudo era criar um código apto a resolver um PPL com as características citadas no parágrafo anterior, porém, sem que fosse necessário inserir as variável de folga e\ou excesso no problema antes de principiar a resolução. Sucintamente, o intuito era resolver um PPL que não está na forma padrão sem transformá-lo para esta configuração.

Destarte, inicialmente analisou-se o caso de um PPL em que todas as restrições são desigualdades (do tipo maior ou igual). Como mostrado na Seção 4.1, houve a inserção da variável de excesso e, em seguida, encontrou-se sua forma dual que com a variável de folga introduzida, obteve-se as versões primal e dual do PPL em sua forma padrão. A partir destas versões, o estudo foi desenvolvido de modo a obter todas as conjunturas essenciais para o desempenho satisfatório do Método Preditor-Corretor, como as condições de otimalidade e o cálculo das direções, necessárias dentro do funcionamento do referido método, como foi apresentado no transcorrer da Seção 4.1, possibilitando deste modo a criação de um código apto a resolver um PPL em que todas as restrições são desigualdades (do tipo maior ou igual), sem a necessidade de transformá-lo para a forma padrão.

Na sequência, de maneira análoga ao que foi descrito no parágrafo anterior e, pelo o que foi exposto no decorrer da Seção 4.2, criou-se um outro código capaz de resolver um PPL em que todas as restrições são desigualdades (do tipo maior ou igual) e todas as variáveis são canalizadas, sem a inserção de variáveis de folga e excesso. Neste caso, as variáveis canalizadas foram tratadas como restrições.

De modo semelhante, em seguida, criou-se um código hábil a resolver um PPL em que todas as restrições são desigualdades (do tipo maior ou igual) e algumas variáveis (mas não todas) são canalizadas, sem a introdução de variáveis de folga e excesso, baseando-se no exposto na Seção 4.3. Desta vez, as variáveis canalizadas também foram

tratadas como restrições.

Por fim, com procedimentos similares, criou-se o código que fomentou o desenvolvimento deste estudo e que é apto a resolver um PPL em que parte das restrições são igualdades e parte são desigualdades (do tipo maior ou igual) e algumas variáveis (mas não todas) são canalizadas, sem o emprego das variáveis de folga e excesso e, portanto, sem que fosse transformado para a forma padrão. Novamente, as variáveis canalizadas foram tratadas como restrições. Conforme citado na Seção 4.4, este código foi denominado *Código Geral*.

É importante salientar que os quatro códigos foram criados no software *MA-TLAB* (MATLAB, 7.10 R2010) e, os sistemas lineares presentes neles, foram resolvidos fazendo uso da fatoração de Cholesky (MEYER, 2000).

A cada código desenvolvido, testes numéricos foram realizados para testar sua funcionalidade, resolvendo PPL's com as estruturas intrínsecas a cada código. O intuito era que os resultados assim obtidos, tivessem os mesmos valores da solução ótima dos problemas resolvidos na forma padrão. Foram testados PPL's significativamente pequenos com duas ou três variáveis, por exemplo, e problemas da Netlib (NETLIB, 2020) que apresentavam características apropriadas para serem testados pelos códigos.

Neste Capítulo, apresentam-se os testes númericos relativos aos quatros códigos criados, bem como suas análises. Na Seção 6.4, há uma comparação entre as resoluções de PPL's usando o código que é o escopo deste trabalho (*Código Geral*) e suas resoluções através de um código que resolve estes PPL's com as restrições já inicialmente na forma padrão, denominado *Código Padrão*.

# 6.1 Testes Numéricos para Problemas em que Todas as Restrições são Desigualdades

Nesta Seção, apresentam-se os testes numéricos relativos ao código criado para resolver PPL's que minimizam a função objetivo e possuem todas as restrições em forma de desigualdades do tipo maior ou igual sem transformá-los para a forma padrão.

Assim, inicialmente, considerou-se um problema pequeno dado pelo Exemplo 6.1 a seguir (BAZARAA; JARVIS; SHERALI, 2010).

#### **Exemplo 6.1.**

Minimizar

\n
$$
-x_1 - 3x_2
$$
\nSubjecto a

\n
$$
x_1 - 2x_2 \ge -4
$$
\n
$$
-x_1 - x_2 \ge -4
$$
\n
$$
x_1 \ge 0, x_2 \ge 0.
$$

Por ser um problema de apenas duas variáveis, pode ser facilmente resolvido através da resolução gráfica, por exemplo. A solução ótima para este problema é  $x_1 \geq$ 1, 3333,  $x_2 \approx 2,6667$  e o valor ótimo da função objetivo é de, aproximadamente,  $-9,3333$ .

Ao resolver este problema através do código implementado, chegou-se a mesma solução ótima, mostrando que este código funciona para problemas pequenos que possuem as características a que se propõe.

Este problema tem dimensão  $2 \times 2$ . Porém, se tivesse sido resolvido em sua forma padrão, sua dimensão seria  $2 \times 4$ .

Além deste problema pequeno, procurou-se analisar se o código resolveria um problema significativamente maior com as particularidades necessárias para utilizá-lo, como mostrado a seguir através do Exemplo 6.2.

**Exemplo 6.2.** Este exemplo é composto por um problema teste da *Netlib* e é identificado como *israel*. É um problema de pequeno porte, possuindo 142 variáveis que são não negativas e 174 restrições do tipo menor ou igual. O valor ótimo para a função objetivo é dado por  $-8.966448216 \cdot 10^5$ .

Ao resolver este problema através do código implementado, chegou-se a um valor ótimo para a função objetivo bastante semelhante. Isto mostra que este código também funciona para problemas de maior porte que possuem as características apropriadas para o seu funcionamento.

Observa-se que este problema tem dimensão  $174 \times 142$ . Porém, se tivesse sido resolvido em sua forma padrão, sua dimensão seria 174 ✂ 316.

# 6.2 Testes Numéricos para Problemas em que Todas as Restrições são Desigualdades e Todas as Variáveis são Canalizadas

Nesta Seção, apresenta-se o teste numérico relativo ao código criado para resolver PPL's que minimizam a função objetivo e possuem todas as restrições em forma de desigualdades do tipo maior ou igual e que todas as variáveis são canalizadas, sem transformá-los para a forma padrão.

Assim, considerou-se um problema pequeno dado pelo Exemplo 6.3 a seguir.

#### **Exemplo 6.3.**

Minimizar

\n
$$
-2x_1 - 3x_2
$$
\nSubjecto a

\n
$$
-x_1 - x_2 \ge -8
$$
\n
$$
-x_1 - 2x_2 \ge -10
$$
\n
$$
0 \le x_1 \le 3
$$
\n
$$
0 \le x_2 \le 4.
$$

Por ser um problema de apenas duas variáveis, pode ser facilmente resolvido através da resolução gráfica, por exemplo. A solução ótima para este problema é  $x_1 = 3$ ,  $x_2 = 3, 5$  e o valor ótimo da função objetivo é de  $-16, 5$ .

Ao resolver este problema através do código implementado, chegou-se a mesma solução ótima, mostrando que este código funciona para problemas pequenos que possuem as características a que se propõe.

Este problema tem dimensão  $4 \times 2$ . Porém, se tivesse sido resolvido em sua forma padrão, sua dimensão seria  $4 \times 6$ .

# 6.3 Testes Numéricos para Problemas em que Todas as Restrições são Desigualdades e Algumas Variáveis são Canalizadas

Nesta Seção, apresenta-se o teste numérico relativo ao código criado para resolver PPL's que minimizam a função objetivo e possuem todas as restrições em forma de desigualdades do tipo maior ou igual e que algumas variáveis (mas não todas) são canalizadas, sem transformá-los para a forma padrão.

Assim, considerou-se um problema pequeno dado pelo Exemplo 6.4 a seguir.

#### **Exemplo 6.4.**

Minimizar  $- x_1 - 2x_2 - x_3$ Sujeito a  $-x_1 - x_2 - x_3 \ge -12$  $x_1 - x_2 \geq -2$  $x_1 - 2x_2 \implies -8$  $0 \leq x_3 \leq 3$  $x_1 \geq 0, x_2 \geq 0.$ 

Por ser um problema de apenas três variáveis, pode ser facilmente resolvido através do *Método Simplex* e de um tableu, por exemplo. A solução ótima para este problema é  $x_1 \approx 5,3333, x_2 \approx 6,6667, x_3 = 0$  e o valor ótimo da função objetivo é de, aproximadamente,  $-18,6667$ .

Ao resolver este problema através do código implementado, chegou-se a mesma solução ótima, mostrando que este código funciona para problemas pequenos que possuem as características a que se propõe.

Este problema tem dimensão  $4 \times 3$ . Porém, se tivesse sido resolvido em sua forma padrão, sua dimensão seria 4 ✂ 7.

# 6.4 Testes Numéricos para Problemas em que as Restrições são de Igualdades e Desigualdades e Algumas Variáveis são Canalizadas

Nesta Seção, apresentam-se os testes numéricos relativos ao *Código Geral*. Assim, considerou-se um problema pequeno dado pelo Exemplo 6.5 a seguir.

#### **Exemplo 6.5.**

Minimizar

\n
$$
-x_1 - 3x_2
$$
\nSubjecto a

\n
$$
2x_1 - x_2 \ge -4
$$
\n
$$
x_1 - 2x_2 = -6
$$
\n
$$
-x_1 - x_2 \ge -6
$$
\n
$$
0 \le x_1 \le 3
$$
\n
$$
x_1 \ge 0.
$$

Por ser um problema de apenas duas variáveis, pode ser facilmente resolvido através da resolução gráfica, por exemplo. A solução ótima para este problema é  $x_1 = 2$ ,  $x_2 = 4$  e o valor ótimo da função objetivo vale  $-14$ .

Ao solucionar este problema através do *Código Geral*, chegou-se a mesma solução ótima, mostrando que este código funciona para problemas pequenos que possuem as características apropriadas para o seu funcionamento.

Este problema tem dimensão  $4 \times 2$ . Porém, se tivesse sido resolvido em sua forma padrão, sua dimensão seria 4 ✂ 5.

Além deste problema pequeno, procurou-se analisar se o código resolveria problemas significativamente maiores com as particularidades necessárias para utilizá-lo. Deste modo, buscou-se averiguar a funcionalidade do código ao resolver os problemas da *Netlib*.

Destes, os que apresentavam restrições de igualdades e/ou desigualdades, além de variáveis não negativas e possivelmente canalizadas, alcançavam um total de 59 problemas a serem testados. O *Código Geral* solucionou corretamente 55 destes 59 problemas.

Os problemas *scfxm1*, *ship12l* e *degen3* apenas foram resolvidos com a tolerância aumentada para  $1 \cdot 10^{-7}$ ,  $1 \cdot 10^{-7}$  e  $1 \cdot 10^{-6}$ , respectivamente. Os demais problemas foram resolvidos com a tolerância de 1·10<sup>-8</sup>. Os 59 problemas foram testados usando no código o valor de *µ k* definido por (3.24), entretanto, os problemas *sctap1*, *scfxm1*, *scfxm2*, *scfxm3*, *ship12s*, *grow22* e *degen3* tiveram sua solução obtida com o valor de  $\mu^k$  dado por (3.23). Contudo, os quatro problemas que não foram resolvidos são: *scorpion*, *brandy*, *25fv47* e *wood1p*.

Após a avaliação do *Código Geral* fazendo uso dos problemas da *Netlib*, os 59 problemas analisados foram testados em um código semelhante ao citado nesta Seção, mas com a diferença de que resolvia os problemas somente na forma padrão, isto é, o código apenas funcionava se os problemas tivessem as variáveis de folga e excesso inseridas no início do processo. A implementação deste novo código, que denominou-se *Código Padrão*, seguiu basicamente o que foi descrito no pseudocódigo do Método Preditor-Corretor (5), exposto na Seção 3.5. Deste modo, os problemas resolvidos pelo *Código Padrão* têm dimensão superior se comparado à sua resolução através do *Código Geral*.

Dos 59 problemas da *Netlib* testados no *Código Geral*, 15 não foram resolvidos pelo *Código Padrão*. São eles: *kb2*, *scorpion*, *brandy*, *grow7*, *degen2*, *bnl1*, *grow15*, *grow22*, *25fv47*, *ship08l*, *fit1d*, *degen3*, *fit2p*, *wood1p* e *fit2d*.

Na Tabela 1 há a relação dos 55 PPL's que foram resolvidos fazendo uso do *Código Geral* e, posteriormente, usando o *Código Padrão*. Além disso, apresenta-se a dimensão dos problemas em ambas as abordagens. O sinal  $*$  indica os dados pertinentes ao *Código Geral* e onde não o houver é relativo ao *Código Padrão*. Na última coluna, apresenta-se o aumento percentual do número de variáveis dos PPL's resolvidos com o *Código Padrão* em relação ao número de variáveis dos PPL's resolvidos com o *Código Geral*.

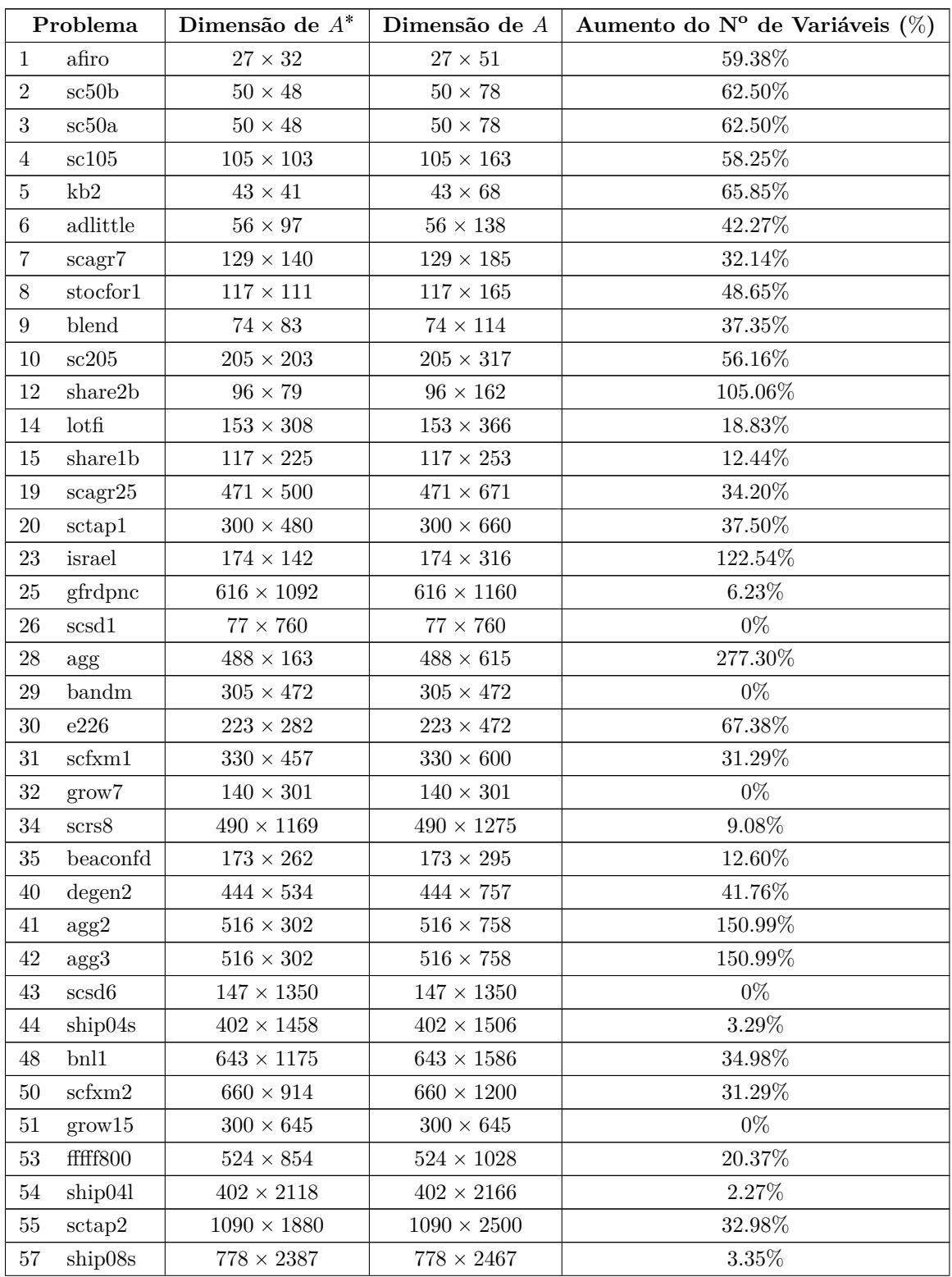

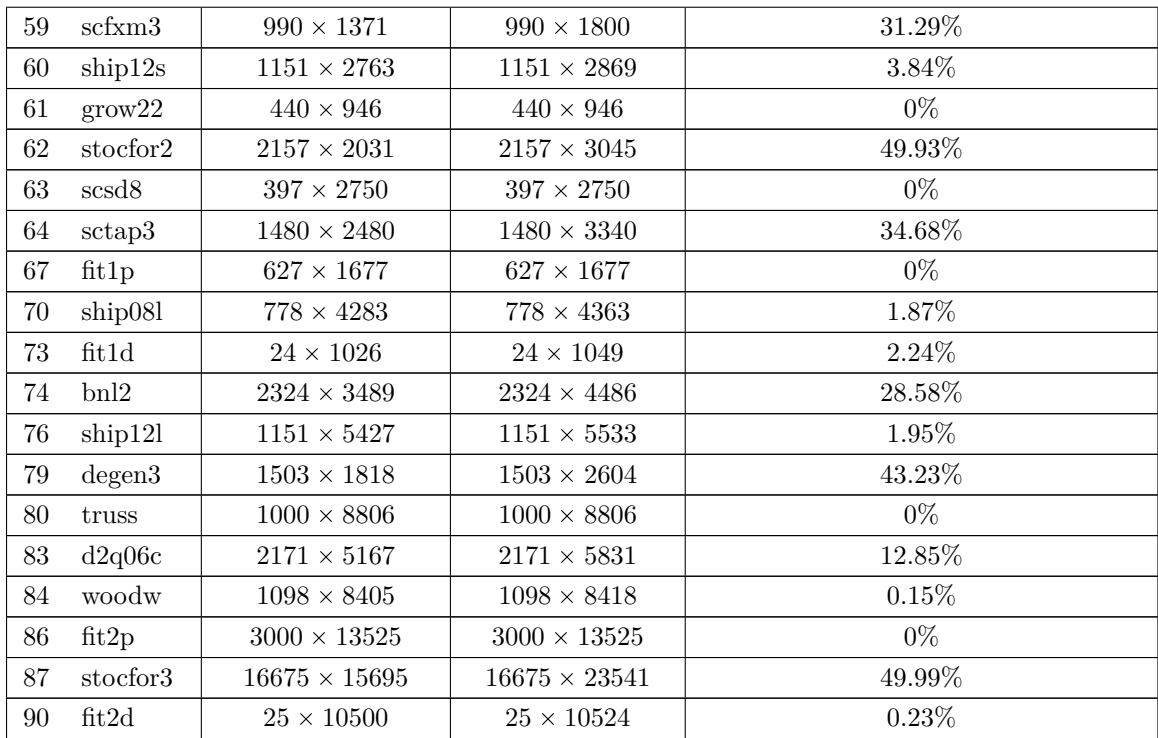

Tabela 1 – Dimensões de PPL's resolvidos através do *Código Geral*

e do *Código Padrão*. Aumento percentual do número de variáveis dos PPL's resolvidos com o *Código Padrão* em relação à resolução com o *Código Geral*.

Na Tabela 2 há o número de iterações em que os 55 PPL's atingiram o valor ótimo da função objetivo quando resolvidos fazendo uso do *Código Geral* e, posteriormente, usando o *Código Padrão*. Novamente, o sinal ✝ indica os dados pertinentes ao *Código Geral* e onde não o houver é relativo ao *Código Padrão*. A expressão *máx* refere-se aos problemas que atingiram o máximo de iterações, considerado como duzentas em ambos os códigos.

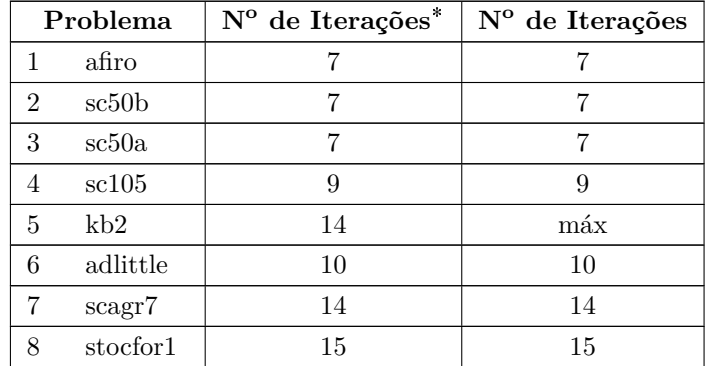

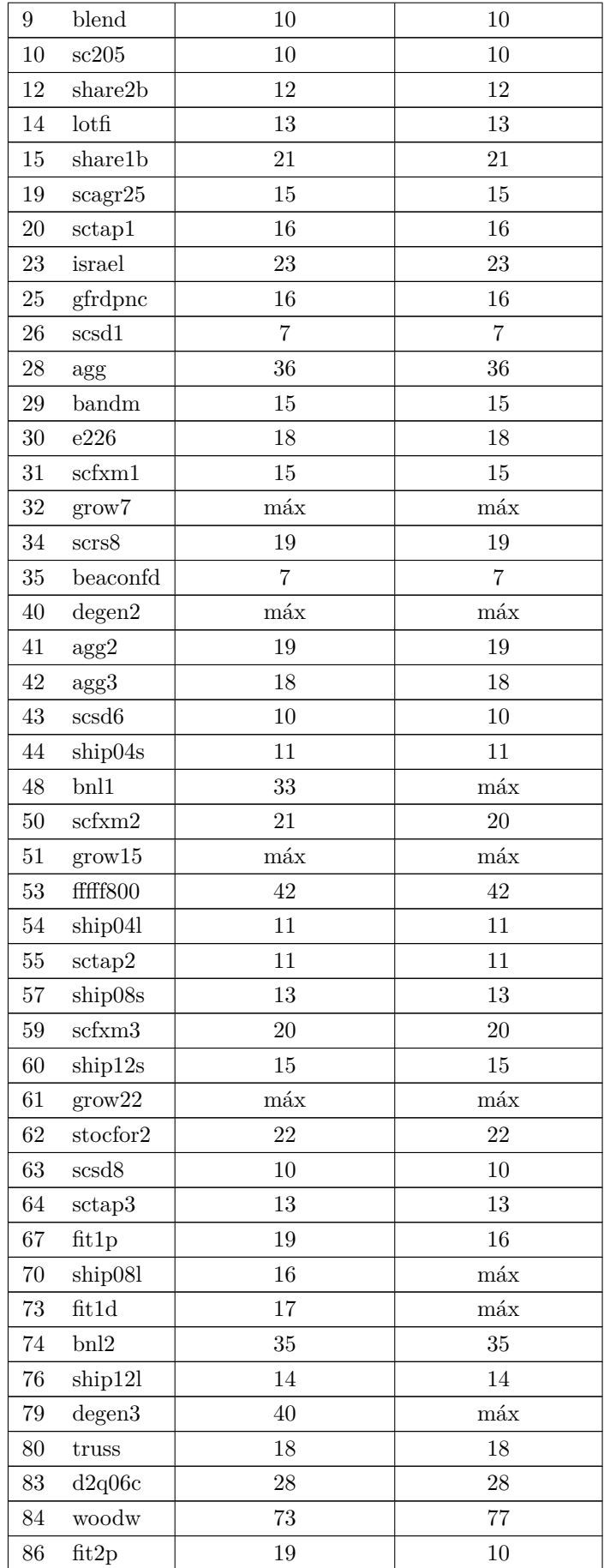

| O <sub>7</sub><br>stocfor3 |     |
|----------------------------|-----|
| IJU                        | max |

Tabela 2 – Números de iterações de PPL's resolvidos através do *Código Geral* e do *Código Padrão*.

A fatoração de Cholesky das matrizes *S* e *S* ✝ dadas por (3.22) e (4.19), respectivamente, permite que os sistemas lineares presentes no *Código Padrão* e no *Código Geral* possam ser resolvidos, como foi exposto nas Seções 3.5 e 4.4.

Na Tabela 3, há os números de condição das matrizes  $S^*$  e  $S$  relativas aos 55 PPL's resolvidos através do *Código Geral* e do *Código Padrão*, respectivamente. Os dados coletados foram o da última iteração em comum para ambas as abordagens. Pelos números apresentados, percebe-se que em 31 dos 55 problemas analisados, o número de condição de *S* ✝ foi menor que o número de condição de *S*.

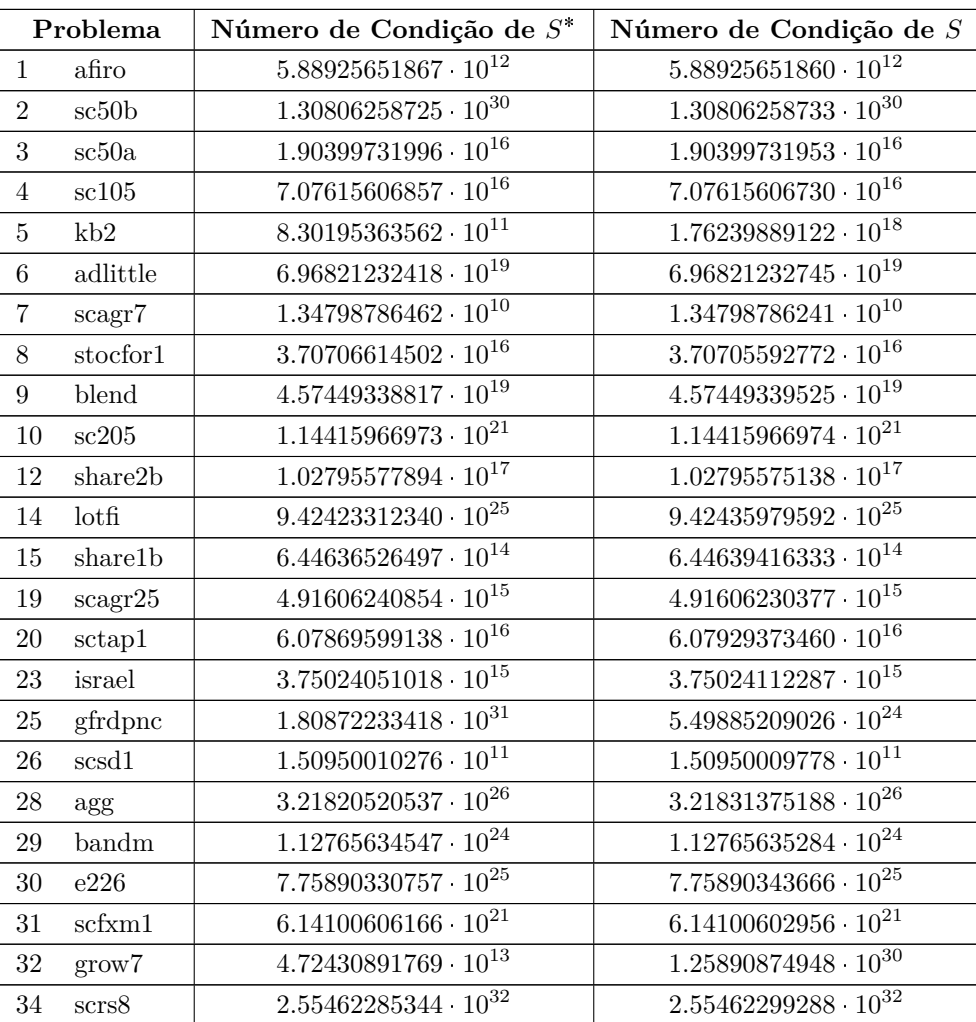

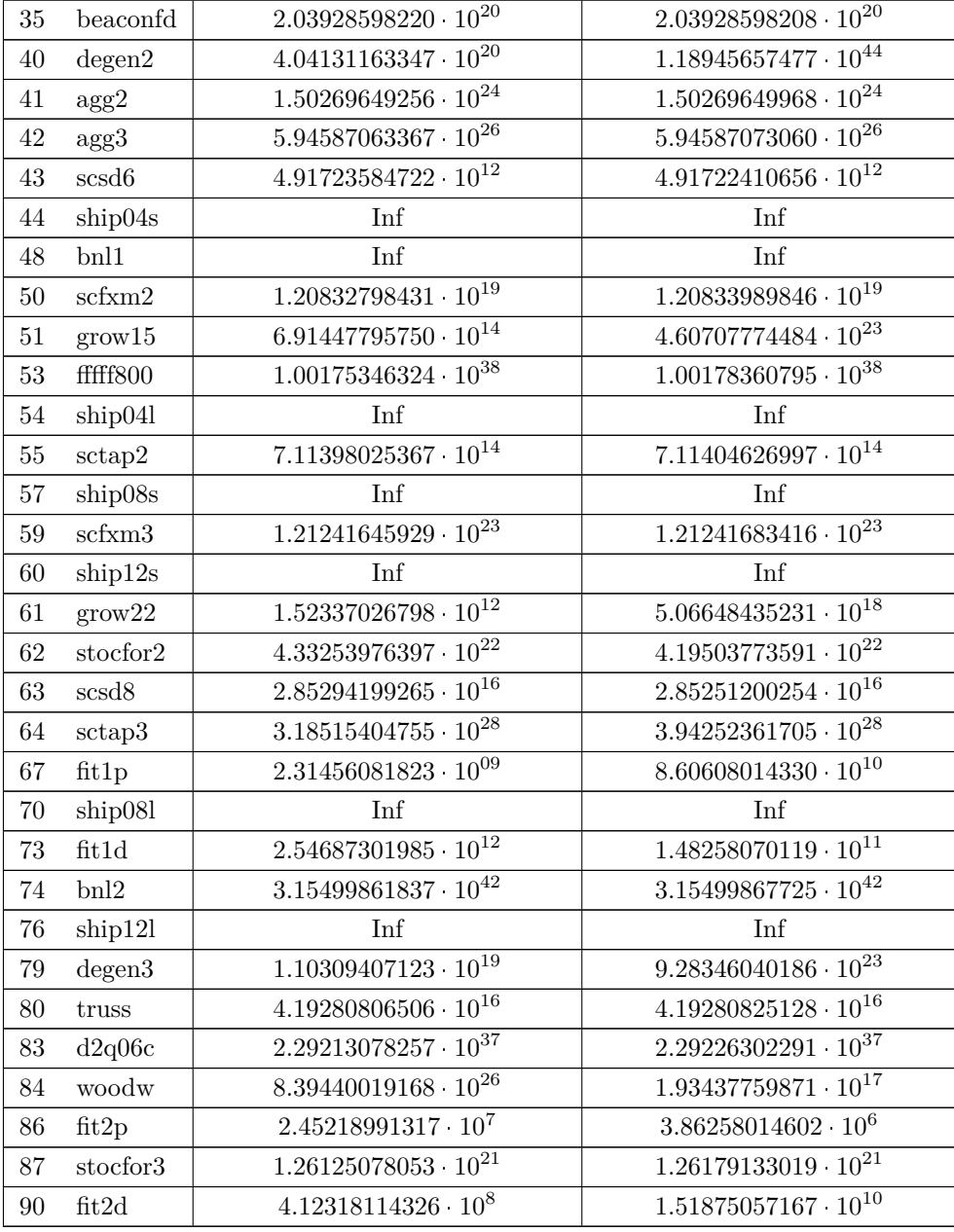

Tabela 3 – Número de condição de *S* ✝ e de *S* de PPL's resolvidos

através do *Código Geral* e do *Código Padrão*, respectivamente.

# 7 Considerações Finais

Na maioria das vezes, um Problema de Programação Linear (PPL) não apresenta-se inicialmente em sua forma padrão. Nestes casos, ao principiar a resolução do mesmo, costuma ser um tanto intuitiva sua transformação para a referida forma como o primeiro estágio do processo de solução. No Capítulo 1, foi mostrado que esta maneira de resolver um PPL pode aumentar significativamente a dimensão do problema em questão a ser trabalhado.

O objetivo deste estudo era a formação de um código apto a resolver PPL's que não encontram-se na forma padrão, sem que fosse necessário transformá-los para esta configuração e, portanto, sem o consequente aumento de suas dimensões. Mais especificamente, o intuito era criar um código apto a resolver PPL's cujas restrições fossem compostas por igualdades e desigualdades, além de possuir variáveis canalizadas. Deste modo criou-se gradativamente quatro programas até que o referido fim fosse atingido.

Primeiramente, desenvolveu-se um código capaz de solucionar problemas em que todas as restrições são desigualdades, em seguida, um código apto a resolver problemas em que todas as restrições são desigualdades e todas as variáveis são canalizadas, na sequência, um outro código que soluciona problemas em que todas as restrições são desigualdades e algumas variáveis são canalizadas e, por fim, o código tema deste trabalho, denominado *Código Geral*, que resolve problemas em que parte das restrições são igualdades e parte são desigualdades e algumas variáveis são canalizadas, assim como foi explanado no Capítulo 4.

O método empregado nos quatro códigos anteriormente mencionados foi o *Método Preditor-Corretor*, um dos Métodos de Pontos Interiores, presente no Capítulo 3.

Os testes numéricos apresentados no Capítulo 6 mostraram que os códigos criados atenderam às expectativas de solucionar os referidos PPL's sem transformá-los para a forma padrão e, consequentemente, sem o aumento de suas dimensões. Ao realizar a comparação com a resolução destes problemas tranformados inicialmente para a forma padrão através do uso do código denominado *Código Padrão*, percebeu-se que o *Código Geral* solucionou maior quantidade de problemas, sendo então, um código mais robusto.

Através da Tabela 1 percebeu-se que, em geral, a dimensão dos PPL's resolvidos através do *Código Padrão* é superior à dimensão destes mesmos problemas quando solucionados fazendo uso do *Código Geral*. O caso mais notável foi do problema *agg*, cuja dimensão quando resolvido pelo *Código Geral* era 488✂163 e quando resolvido pelo *Código Padrão* foi 488 ✂ 615, caracterizando um aumento de 277*.*30% no número de variáveis do problema resolvido por uma abordagem em relação à outra, representando um aumento

bastante significativo.

Além disso, de acordo com dados relativos aos números de condição, percebeu-se que em 31 dos 55 problemas analisados, o número de condição da matriz *S* ✝ , relativa ao *Código Geral*, foi menor que o número de condição da matriz *S*, relativa ao *Código Padrão*. Portanto, o código tema deste estudo é mais estável se comparado ao código que resolve PPL's tranformando-os para a forma padrão. Isto se deve à inserção da matriz diagonal  $E^k$  na matriz *S* dada por (3.22), presente no *Código Padrão*, resultando na matriz  $S^*$ dada por (4.19), presente no *Código Geral*.

Desta maneira, conforme todas as considerações explanadas no decorrer deste texto, constata-se ser mais vantajoso usar o código elaborado através deste trabalho (*Código Geral*) ao invés do código indicado como *Código Padrão*, pois revolve PPL's sem ocorrer o aumento de suas dimensões, é um código mais robusto, visto que soluciona um número maior de problemas, além de ser um código mais estável.

Entre as perspectivas futuras de desenvolvimento do estudo em questão, está a resolução de PPL's de grande porte com a nova implementação.

# Referências

ADLER, I.; RESENDE, M. G. C.; VEIGA, G.; KARMARKAR, N. An implementation of Karmarkar's algorithm for linear programming. *Mathematical Programming*, v. 44, p. 297–335, 1989. Citado 3 vezes nas páginas 33, 36 e 40.

ARENALES, M.; ARMENTANO, V.; MORABITO, R.; YANASSE, H. *Pesquisa Operacional*. 2. ed. Rio de Janeiro: Elsevier, 2015. Citado 6 vezes nas páginas 13, 17, 18, 19, 21 e 32.

BAZARAA, M. S.; JARVIS, J. J.; SHERALI, H. D. *Linear Programming and Network Flows*. 4. ed. New Jersey: John Wiley & Sons, 2010. Citado 3 vezes nas páginas 14, 17 e 89.

COLOMBO, M.; GONDZIO, J. Further development of multiple centrality correctors for interior point methods. *Computational Optimization and Applications*, v. 41, p. 277–305, 2008. Citado na página 33.

DIKIN, I. I. Iterative solution of problems of linear and quadratic programming. *Soviets Mathematics Doklady*, v. 8, p. 674–675, 1967. Citado na página 33.

. Determining the interior point of a system of linear inequalities. *Kibernetika i Sistemnyi Analiz, 1*, p. 67–74, 1992. Citado na página 33.

GOLUB, G. H.; LOAN, C. F. V. *Matrix Computations*. 3. ed. Baltimore, Maryland: The Johns Hopkins University Press, 1996. Citado na página 43.

HILLIER, F. S.; LIEBERMAN, G. J. *Introdução à Pesquisa Operacional*. 9. ed. [S.l.]: AMGH, 2013. Citado na página 13.

KOJIMA, M.; MIZUNO, S.; YOSHISE, A. A primal-dual interior point algorithm for linear programming. *Progress in Mathematical Programming: Interior-Point and Related Method*, Springer-Verlag, New York, p. 29–47, 1989. Citado na página 47.

LUENBERGER, D. G.; YE, Y. *Linear and Nonlinear Programming*. 3. ed. Nova Iorque: Springer, 2008. Citado 13 vezes nas páginas 14, 16, 17, 19, 20, 21, 22, 24, 25, 27, 28, 29 e 32.

LUSTIG, I. J.; MARSTEN, R. E.; SHANNO, D. F. Computational experience with a primal-dual interior point method for linear programming. *Linear Algebra and Its Applications*, New York, v. 152, p. 191–222, 1991. Citado na página 47.

MATLAB. 7.10 R2010. Citado 2 vezes nas páginas 58 e 89.

MCSHANE, K. A.; MONMA, C. L.; SHANNO, D. F. An implementation of a primal-dual interior-point method for linear programming. *ORSA Journal on Computing*, v. 1, p. 70–83, 1989. Citado na página 47.

MEHROTRA, S. Implementations of affine scaling methods: Approximate solutions of systems of linear equations using preconditioned conjugate gradient methods. *ORSA Journal on Computing*, v. 4, p. 103–118, 1992. Citado 3 vezes nas páginas 14, 50 e 78.

. On the implementation of a primal-dual interior point method. *SIAM Journal on Optimization*, v. 2, n. 4, p. 575–601, 1992. Citado 2 vezes nas páginas 50 e 78.

MEYER, C. D. *Matrix Analysis and Applied Linear Algebra*. Philadelphia: SIAM, 2000. Citado 5 vezes nas páginas 61, 65, 68, 73 e 89.

MONTEIRO, R. D. C.; ADLER, I.; RESENDE, M. G. C. A polynomial-time primal-dual affine scaling algorithm for linear and convex quadratic programming and its power series extension. *Mathematics of Operations Research*, v. 15, p. 191–214, 1990. Citado na página 40.

NETLIB. *Netlib LP Repository: Netlib Collection LP Test Sets*. 2020. Agosto, 2020. Disponível em:  $\langle$ https://www.netlib.org/lp/data/ $>$ . Citado na página 89.

OLIVEIRA, A. R. L. *A New Class of Preconditioners for Large-Scale Linear Systems from Interior Point Methods for Linear Programming*. Houston TX, 1997. Citado 3 vezes nas páginas 14, 33 e 59.

RUGGIERO, M. A. G.; LOPES, V. L. da R. *Cálculo Numérico: Aspectos Teóricos e Computacionais*. 2. ed. São Paulo: Pearson, 1996. Citado 2 vezes nas páginas 40 e 41.

TAPIA, R. A.; ZHANG, Y. Superlinear and quadratic convergence of primal-dual interior point methods for linear programming revisited. *Journal of Optimization Theory and Applications*, v. 73, p. 229–242, 1992. Citado na página 48.

VANDERBEI, R. J. *Linear Programming – Foundations and Extensions*. Boston, USA: Kluwer Academics Publishers, 1996. Citado 4 vezes nas páginas 29, 30, 32 e 41.

WRIGHT, S. J. *Primal–Dual Interior–Point Methods*. Philadelphia, PA, USA: SIAM Publications, SIAM, 1996. Citado 4 vezes nas páginas 32, 41, 45 e 48.